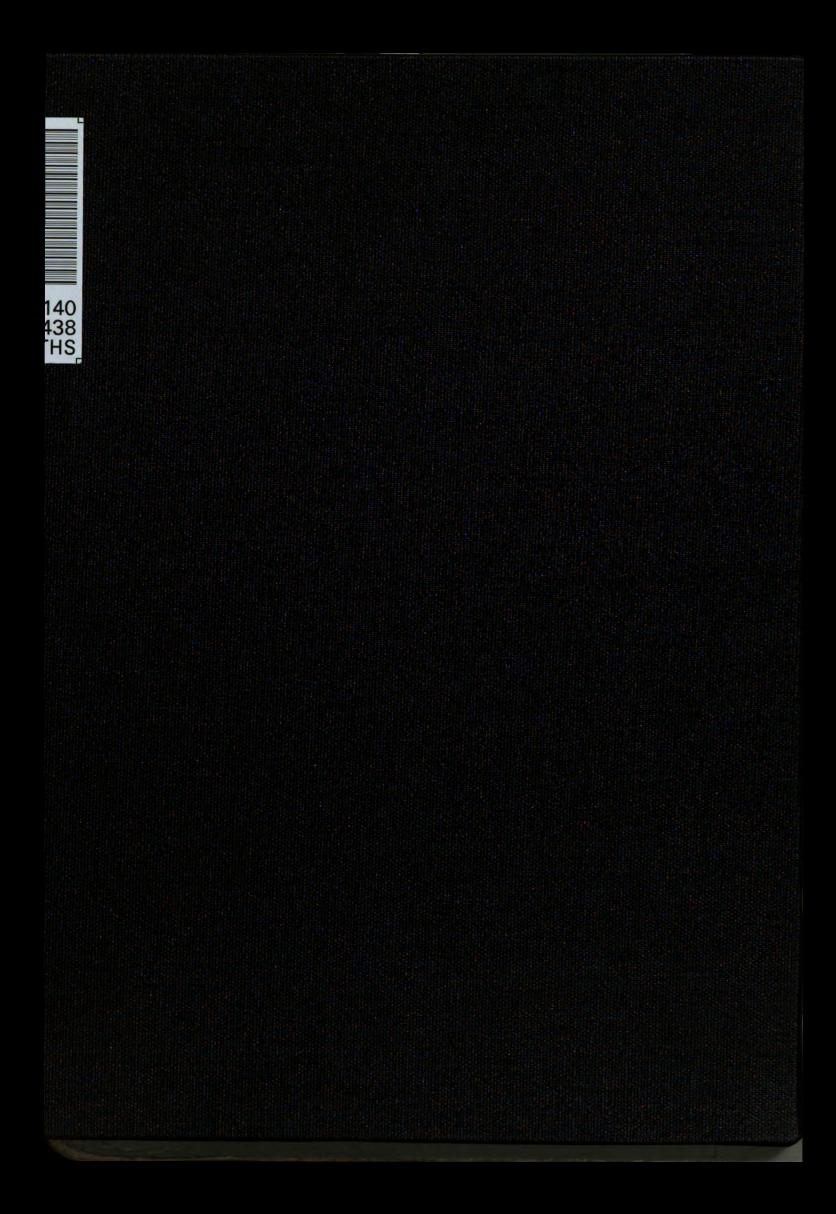

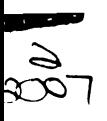

This is to certify that the thesis entitled

# AN ANALYTICAL INVERSE METHOD FOR DETERMINATION OF THICK PLATE MATERIAL PROPERTIES FROM ECHO REDUCTION AND INSERTION LOSS TEST DATA This is to certify that the<br>thesis entitled<br>ANALYTICAL INVERSE METHOD FOR DETERMINATION OF<br>THICK PLATE MATERIAL PROPERTIES FROM ECHO<br>REDUCTION AND INSERTION LOSS TEST DATA<br>presented by<br>mR. GREG J. GARTLAND<br>has been accepte

presented by

MR. GREG J. GARTLAND

has been accepted towards futflllment of the requirements for the

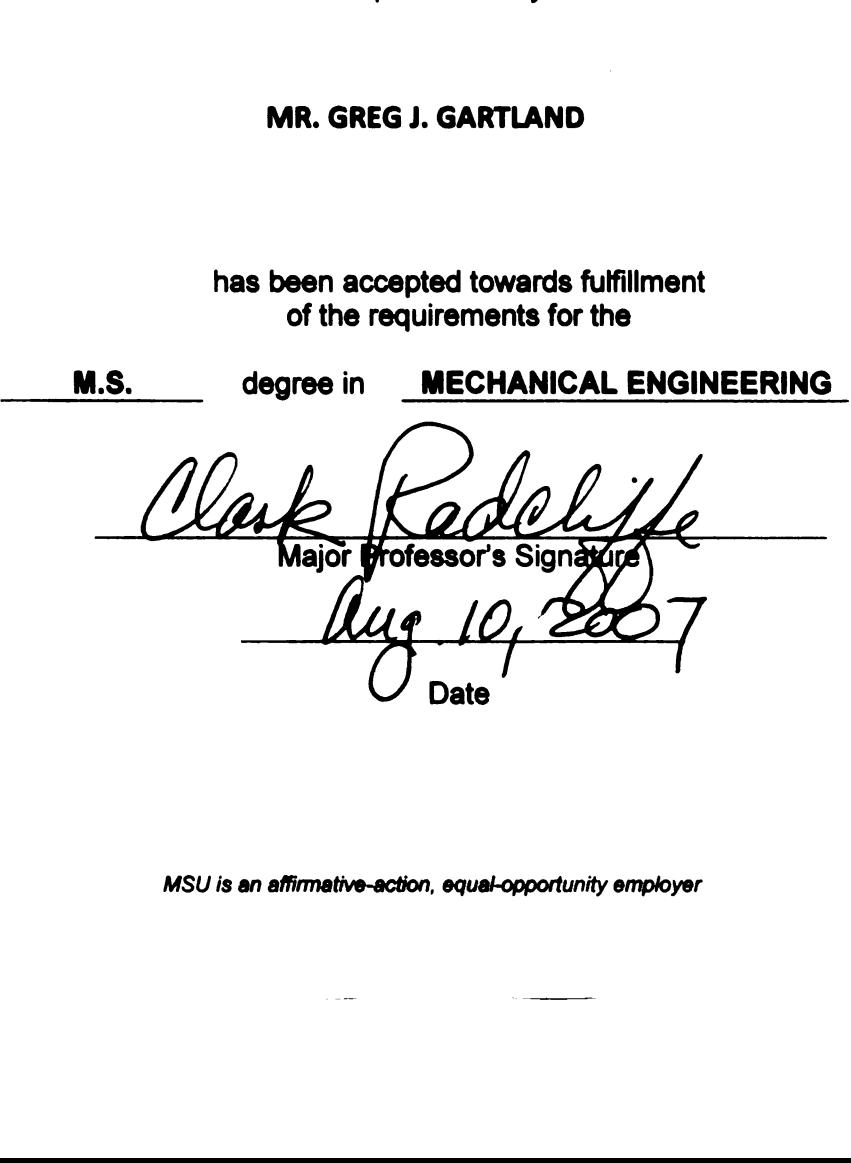

MSU is an affirmative-action, equal-opportunity employer

PLACE IN RETURN BOX to remove this checkout from your record. TO AVOID FINES return on or before date due. **PLACE IN RETURN BOX to remove this checkout from your record.**<br>TO AVOID FINES return on or before date due.<br>MAY BE RECALLED with earlier due date if requested. MAY BE RECALLED with earlier due date if requested. PLACE IN RETURN BOX to remove this checkout from your record.<br>
TO AVOID FINES return on or before date due.<br>
MAY BE RECALLED with earlier due date if requested.<br>
DATE DUE DATE DUE DATE DUE

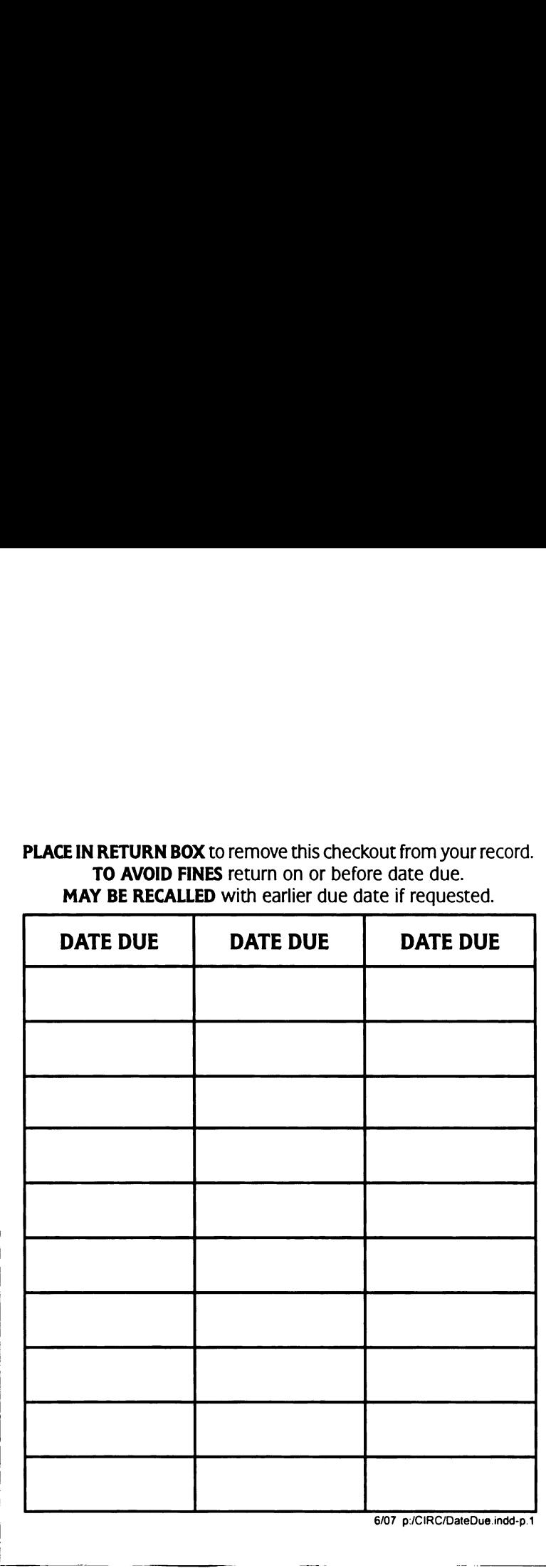

 $\sim$ 

# APPLICATION OF AN INVERSE MEHTOD FOR DETERMINATION OF ELASTOMERIC MATERIAL PROPERTIES FROM ACOUSTICAL TEST DATA

BY

Greg J. Gartland

## A THESIS

Submitted to Michigan State University in partial fulfillment of the requirements for the degree of

### MASTER OF SCIENCE

Department of Mechanical Engineering

2007

#### ABSTRACT

## APPLICATION OF AN INVERSE MEHTOD FOR DETERMINATION OF ELASTOMERIC MATERIAL PROPERTIES FROM ACOUSTICAL TEST DATA

BY

#### Greg J. Gartland

The work described in this study develops an inverse method designed to obtain the complex dilatational and complex shear wavespeeds of a material from physical test data. The inverse method is devised from a recently established forward model that explicitly predicts the echo reduction and insertion loss of a material at any wavenumber and frequency given the correct material properties. The forward model has closed-form equations that completely describe the system physics of a submerged material. The inverse method incorporates this model and physical test data into a Newton-Raphson iteration to obtain the complex dilatational and complex shear wavespeeds of a material. The complex wavespeeds are then used to obtain the material Lamé constants. The inverse method developed provides the critical link needed between the test data and analytical modeling.

To my beautiful wife Michelle

 $\mathcal{L}^{\text{max}}_{\text{max}}$  ,  $\mathcal{L}^{\text{max}}_{\text{max}}$ 

#### ACKNOWLEDGMENTS

There are many people who helped me throughout these last two years. They provided me guidance, encouragement, and most of all never-ending support. Their help made <sup>a</sup> sometimes seemingly insurmountable goal become a reality. <sup>I</sup> would like to thank all of them for making these two years of my education enjoyable and rewarding.

First, <sup>I</sup> would like to thank my academic advisor Dr. Clark Radcliffe and naval mentor Dr. Andrew Hull, for their advice and guidance throughout my graduate work. They were responsible for initiating this work and their vast knowledge accelerated my understanding of the subject. They were always there to answer my questions and made the entire experience more fulfilling. <sup>I</sup> would also like to specifically thank Dr. Hull for introducing me to the beauty of the Appalachian Mountains and to my new favorite activity; hiking.

Second, <sup>I</sup> would like to thank my family, for always providing their guidance and encouragement to never give up. Anytime, <sup>I</sup> needed words of advice, they were always there for me. They would motivate me when things were going wrong, and keep me focused when things were going right. Knowing they were always behind me gave me the confidence to keep going forward.

Finally, <sup>I</sup> would like to thank my wife Michelle, for her support and understanding through <sup>a</sup> sometimes stressful two years. She never doubted my abilities even when <sup>I</sup> questioned them myself. Her constant reassurance was the driving force that kept me going. She has been more than understanding, and has made many sacrifices so <sup>I</sup> could finish my degree, and for that <sup>I</sup> am forever grateful.

iv

## **TABLE OF CONTENTS**

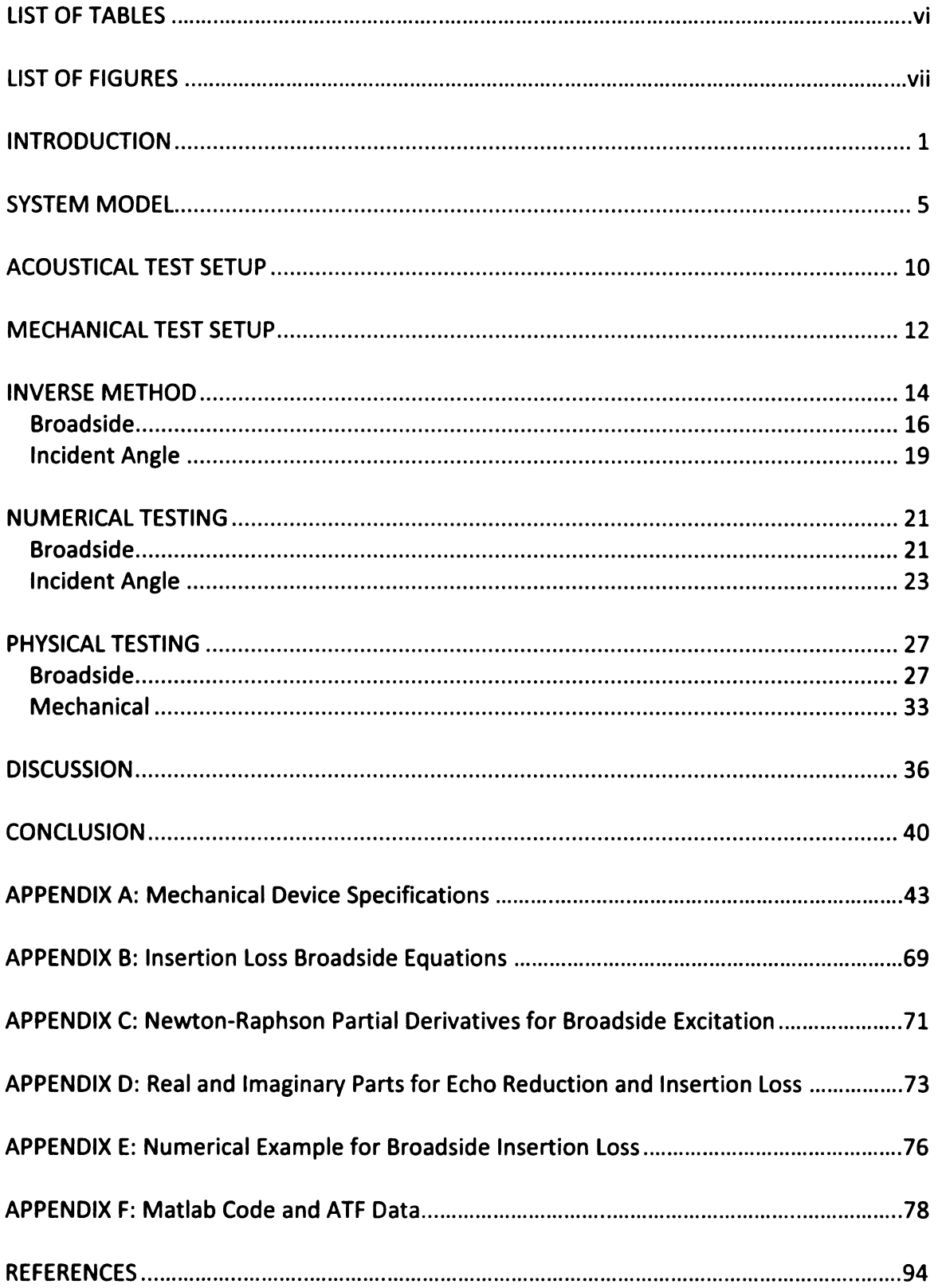

## LIST OF TABLES

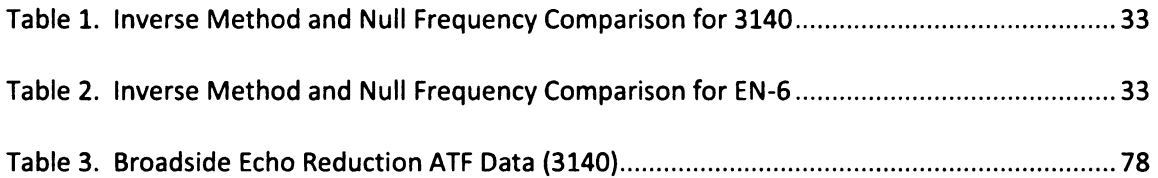

 $\mathcal{L}^{\text{max}}$  . The  $\mathcal{L}^{\text{max}}$ 

 $\mathcal{L}^{\text{max}}_{\text{max}}$  ,  $\mathcal{L}^{\text{max}}_{\text{max}}$ 

 $\hat{\mathbf{r}}$ 

## LIST OF FIGURES

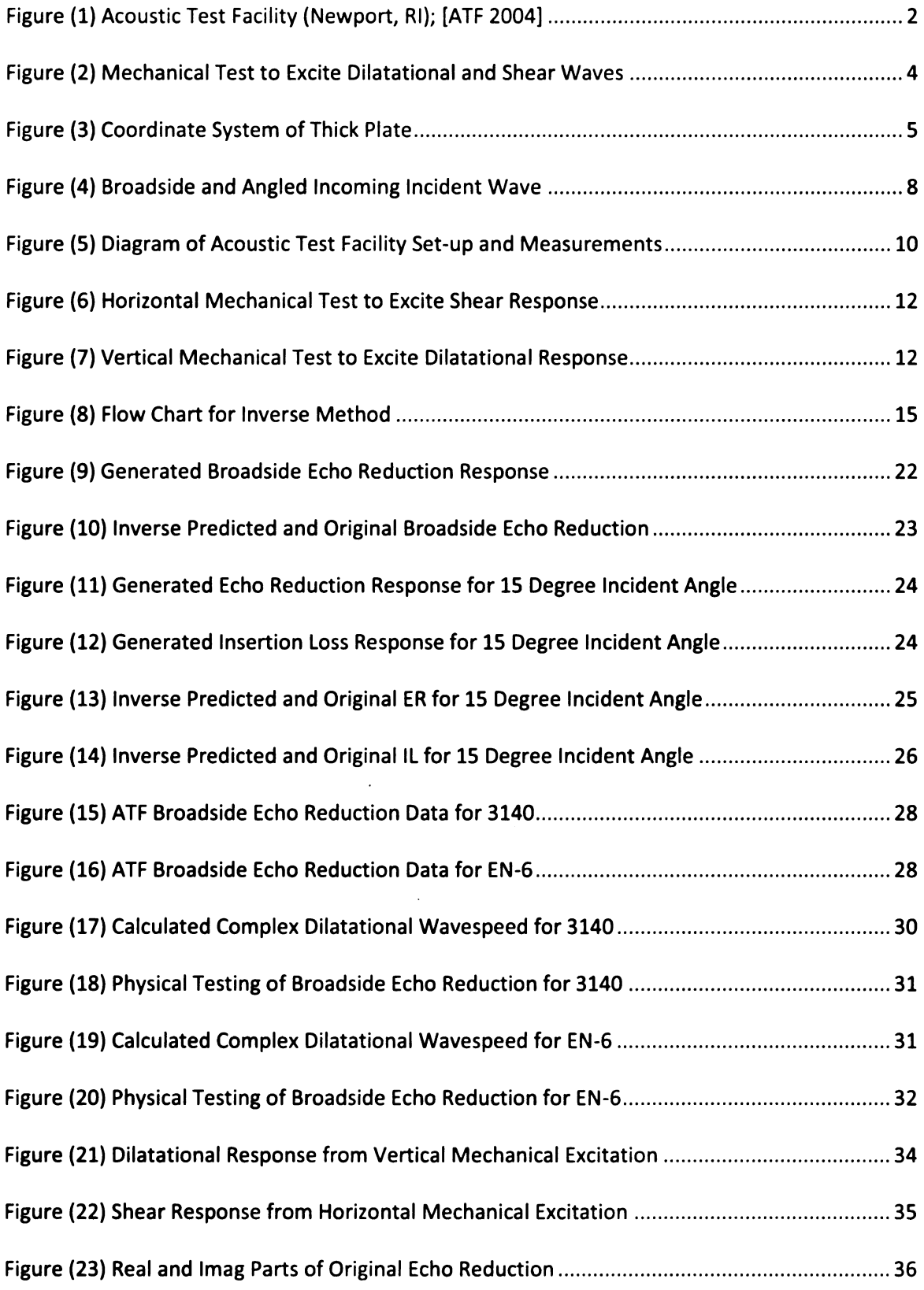

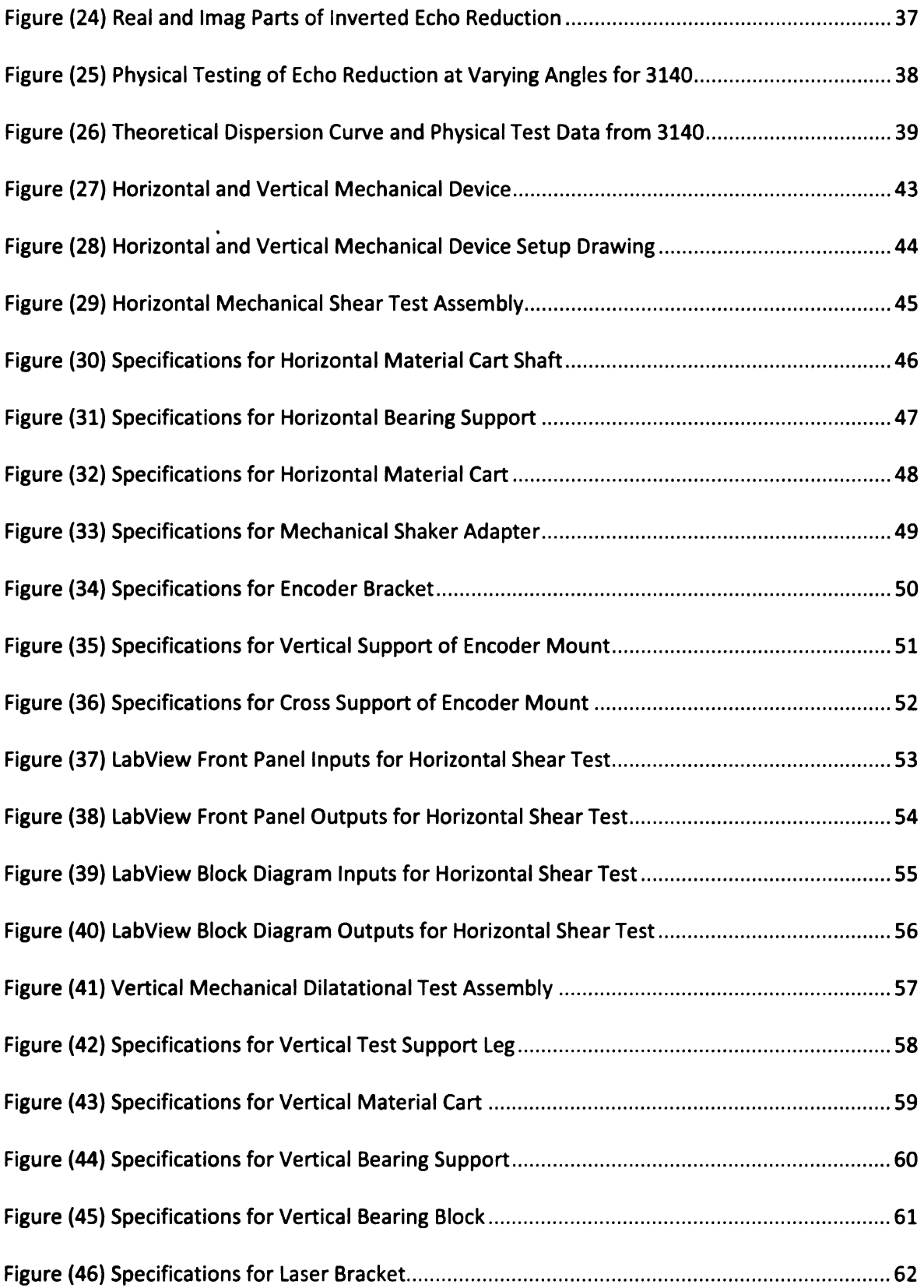

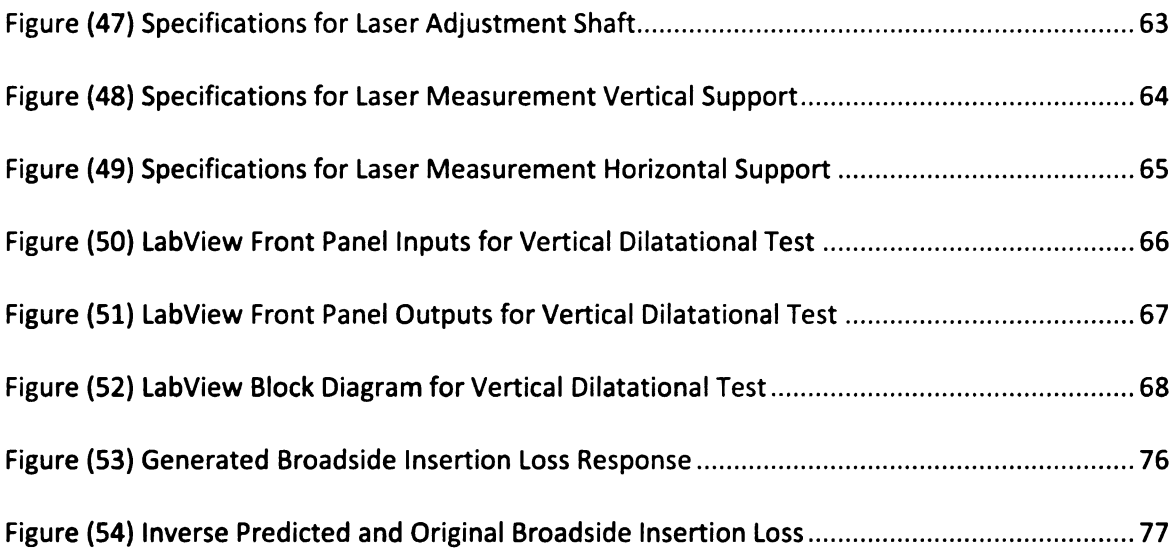

#### INTRODUCTION

Analytical acoustic modeling requires accurate material properties to properly predict the acoustical response of <sup>a</sup> material. Two of these properties are the complex dilatational and complex shear wavespeeds. Accurately obtaining these two wavespeeds allows for the material Lamé constants to be calculated. Material Lamé constants are responsible for, insertion loss, which describes the amount of acoustical energy transmitted through a material, and echo reduction, which describes the amount of acoustical energy reflected back [Hull, A., (2005)]. Physical testing of material insertion loss and echo reduction has been undertaken for many years and is well understood. However, there is currently not an effective method to acquire the material Lamé constants from this physical test data.

Previous work has been done to estimate the complex material wavespeeds using phase change data and insertion loss tests. These methods utilize four parameters in a least squares analysis to fit a casual theoretical model to phase change and insertion loss data. However, the model used is based on the attenuation affects of the material, and not on a complete physical representation of the system [Piquette, J., (2003); Piquette, J., (2004)]. Recently, a model that completely describes the system physics of a submerged material has been developed [Hull, A., (2005)]. The model has closed-form equations that explicitly predict the echo reduction and insertion loss at any wavenumber and frequency given the correct material properties. Therefore, a reverse estimation based on this model will provide a more accurate representation of the complex dilatational and complex shear wavespeeds of a material. The inverse method developed in this paper provides that reverse estimation, and is the essential link needed between the physical test data and the complex wavespeeds of a material.

 $\mathbf{1}$ 

The inverse method developed requires insertion loss and echo reduction test data to determine the complex dilatational and complex shear wavespeeds. The test data used in this work was obtained from the United States Naval Undersea Warfare Center (NUWC) Acoustical Test Facility (ATF) located in Newport, RI as shown in Figure 1 [Acoustic Test Facility, (2004)].

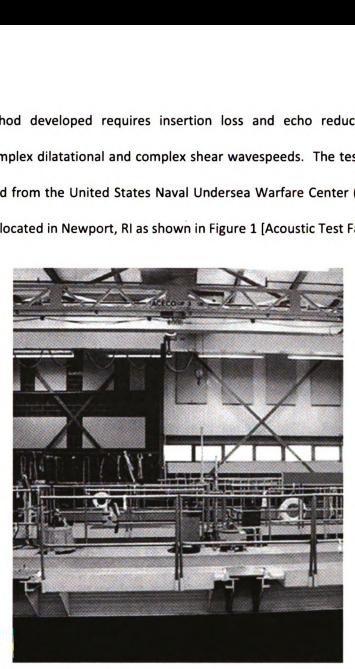

Figure (1) Acoustic Test Facility (Newport, RI); [ATF 2004]

The tests are completed by submerging a thick plate in water and subjecting it to acoustical excitation by means of an incident sound pulse. The resulting reflected and transmitted pulses along with the incident pulse are then used to calculate the echo reduction and insertion loss of the material. The inverse method then compares this test data to the closed-form model that represents the system. A Newton-Raphson iteration is utilized to adjust the complex wavespeeds until the predicted model response matches the test data. When the two match, the complex dilatational and complex shear wavespeeds of the material are known. The Newton-Raphson iteration can be incorporated into the inverse method because of the closedform equations produced by the forward model. These equations allow for the calculation of partial derivatives that are required for the inverse method.

The inverse method was first developed for broadside excitation, which reduces the equations and simplifies the analysis. The broadside version was numerically tested with constant parameters to ensure the inverse method produced accurate results. Either the insertion loss or echo reduction equation can be used to determine the complex dilatational wavespeed. Employing the echo reduction equation, the broadside version was then applied to two separate data sets that were obtained from two different materials at the ATF. The complex dilatational wavespeed was calculated for both materials using the developed method and then verified at specific frequencies using wavelength and wavespeed relationships [Miklowitz, J., (1984)].

To acquire the Lamé constants both the complex dilatational and complex shear wavespeeds are required. For this reason, an incident angle was included into the inverse method to allow for the determination of the complex shear wavespeed. The incident angle version requires both the echo reduction and insertion loss equations to be used simultaneously in the calculation of the complex wavespeeds. Unfortunately, the two materials tested in the ATF were acoustically transparent resulting in low magnitude insertion loss data. The resolution of the measurements was equivalent to the insertion loss change and therefore did not produce precise enough results. As both echo reduction and insertion loss data are needed, the incident method could only be numerically tested. However, the numerical tests have shown to accurately estimate the dilatational and shear wavespeeds used to create the insertion loss and echo reduction numerical data. From the numerical wavespeeds, determination of the Lamé constants was demonstrated.

3

A mechanical shaking device to excite the materials at a lower frequency was also developed at Michigan State University. There were two test setups designed into the device as seen in Figure 2.

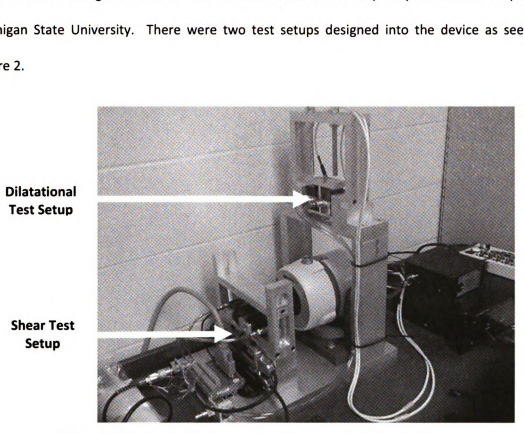

Figure (2) Mechanical Test to Excite Dilatational and Shear Waves

The first test excites the material horizontally, producing a shear response in the material. This test utilizes optical encoders to effectively measure the shear response. The second test excites the material vertically, producing a dilatational response in the material. This test utilizes laser distance sensors to effectively measure the dilatational response. In addition, supporting software to acquire the needed data from these tests has also been developed. The data taken from these tests was used to calculate the dilatational and shear wavespeeds at lower frequencies using a previously developed method [Hull, A., (2003)]. The results were then compared to the results obtained from the high frequency acoustic tests.

#### SYSTEM MODEL

The system model has been previously developed and is defined as a two-dimensional, infinitely long, thick plate with fluid contact on both sides [Hull, A., (2005)]. The coordinates of the plate are defined as  $z(m)$  normal to the plate, and  $x(m)$  along the length as shown in Figure 3. **SYSTEM MODEL**<br>has been previously developed and is defined as a two-<br>th fluid contact on both sides [Hull, A., (2005)]. The co<br>) normal to the plate, and  $x$  (m) along the length as sho

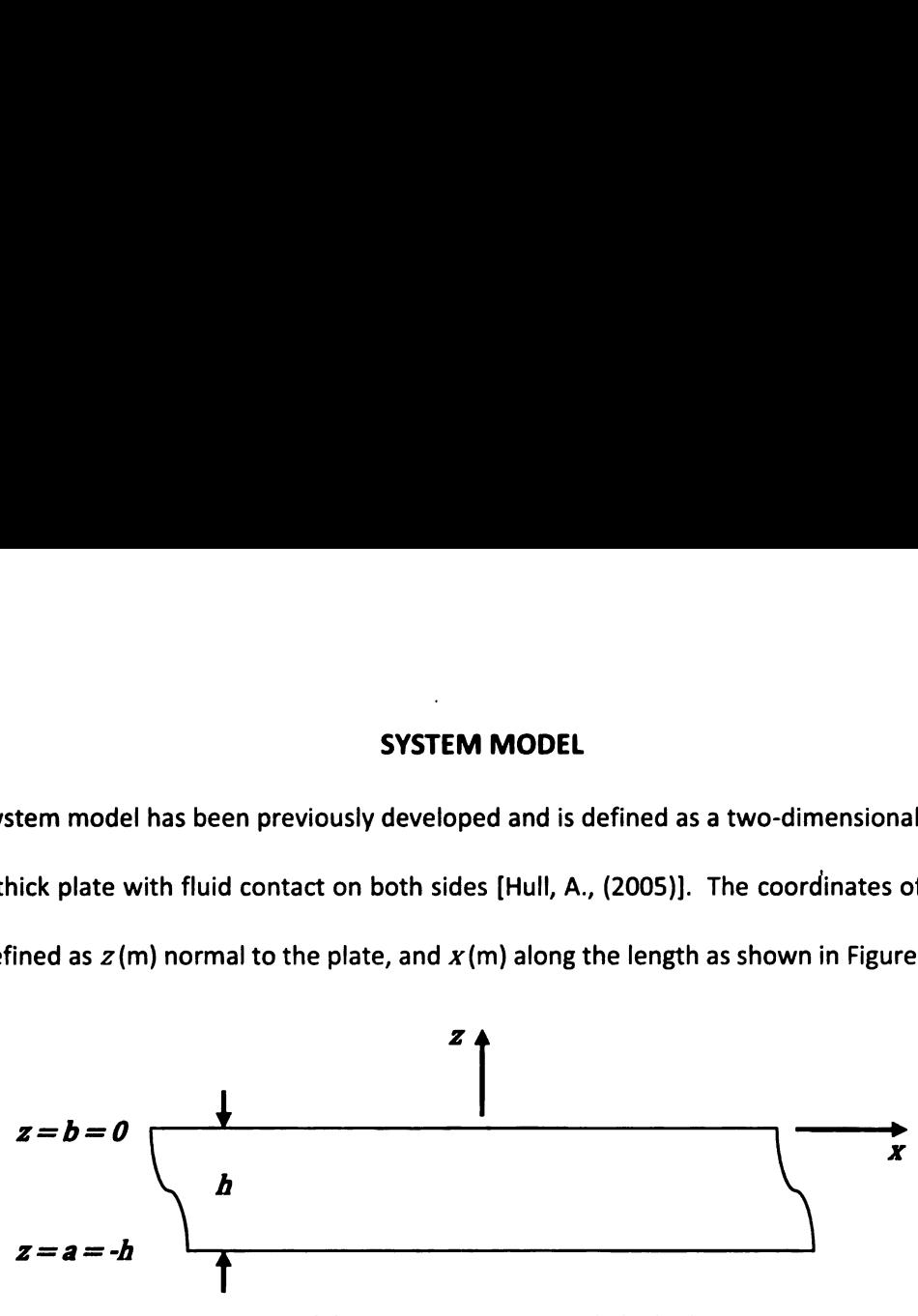

Figure (3) Coordinate System of Thick Plate

The excitation side of the plate is defined to be  $z = b = 0$ , and the opposite side of the plate is defined as  $z = a = -h$  with h being the thickness. The movement of the plate is governed by,

$$
\mu \nabla^2 \boldsymbol{u} + (\lambda + \mu) \nabla \nabla \cdot \boldsymbol{u} = \rho \frac{\partial^2 \boldsymbol{u}}{\partial t^2}
$$
 (1)

where the density of the plate is defined as  $\rho$  (kg/m<sup>3</sup>), **u** is the Cartesian coordinate displacement vector,  $\bullet$  denotes a vector dot product,  $\nabla$  represents a Laplace operator, and  $\lambda$ and  $\mu$  (N/m<sup>2</sup>) are the Lamé constants. The Lamé constants are material properties that can be related to the Young's modulus (E), Shear modulus (G) and Poisson's Ratio ( $v$ ) as [Hull, A., defined as  $\rho$  (kg<br>
or dot product,  $\nabla$ <br>
The Lamé consta<br>
thear modulus (C<br>  $Ev$ (2005)].

$$
\lambda = \frac{E\nu}{(1+\nu)(1-2\nu)}\tag{2a}
$$

and

$$
\mu = G = \frac{E}{2(1+\nu)}
$$
 (2b)

The Lame constants can also be related to the complex dilatational wavespeed as,

I to the complex dilatational wavespeed as,  

$$
c_d = \sqrt{\frac{\lambda + 2\mu}{\rho}}
$$
 (3a)

and complex shear wavespeed as [Hull, A., (2005)],

$$
c_s = \sqrt{\frac{\mu}{\rho}}
$$
 (3b)

The fluid provides continuous pressure on the plate and the excitation on the plate is assumed to be a plane wave. The fluid is assumed to have the same acoustic properties on each side of the plate and exhibit no spreading loss. The fluid on both sides is governed in Cartesian coordinates by the wave equation [Hull, A., (2005)]  $c_d = \sqrt{\frac{\lambda + \lambda^2}{4}}$ <br>wavespeed as [Hull, A., (2005)<br>continuous pressure on the planet as The fluid is assumed to have<br>wibit no spreading loss. The<br>wave equation [Hull, A., (2005)<br> $\frac{\partial^2 p_{1,2}(x, z, t)}{\partial^2 p_{1,2}(x, z, t)} + \frac{\partial^2 p$ nd the excitati<br>same acoustic<br>on both side:<br> $\frac{\partial^2 p_{1,2}(x,z,t)}{\partial \theta^2}$ 

$$
\frac{\partial^2 p_{1,2}(x,z,t)}{\partial z^2} + \frac{\partial^2 p_{1,2}(x,z,t)}{\partial x^2} - \frac{1}{c_f^2} \frac{\partial^2 p_{1,2}(x,z,t)}{\partial t^2} = 0
$$
 (4)

where  $p(x,z,t)$  is the pressure (N/m<sup>2</sup>), with subscript 1 and 2 representing the acoustic pressure on the excitation and opposite the excitation sides of the plate respectively. The compressional wavespeed of the fluid is defined as  $c_f$  (m/s), and t is time (s). Both boundaries of the plate with the fluid are governed by linear momentum [Hull, A., (2005)]

$$
\rho_f \frac{\partial^2 u_z(x, b, t)}{\partial t^2} = -\frac{\partial p_1(x, b, t)}{\partial z}
$$
 (5)

on the excitation side of the plate where  $z = b = 0$ , and

late where 
$$
z = b = 0
$$
, and  
\n
$$
\rho_f \frac{\partial^2 u_z(x, a, t)}{\partial t^2} = -\frac{\partial p_1(x, a, t)}{\partial z}
$$
\n(6)

opposite the excitation side where  $z = a = -h$ . In equations (5) and (6)  $\rho_f$  is the density (kg/m<sup>3</sup>) of the fluid. Utilizing equations (1), (4), (5), and (6) an equation that explicitly predicts the echo reduction and insertion loss behavior of the plate at any frequency or wavenumber has been previously developed. Provided the correct material properties, equations (1), (4), (S), and (6) predict the echo reduction [Hull, A., (2005)]

$$
ER(k_x, \omega) = \frac{\Delta_d}{\phi_d} \tag{7}
$$

with numerator,

$$
\Delta_{d} = 8\alpha\beta k_{x}^{2}(\beta^{2} - k_{x}^{2})^{2}[1 - \cos(\alpha h)\cos(\beta h)] +
$$
  
\n
$$
2i\rho_{f}(\gamma\rho)^{-1}\alpha(\beta^{2} - k_{x}^{2})^{2}(\beta^{2} + k_{x}^{2})^{2}\cos(\alpha h)\sin(\beta h) +
$$
  
\n
$$
8i\rho_{f}(\gamma\rho)^{-1}\alpha^{2}\beta k_{x}^{2}(\beta^{2} + k_{x}^{2})^{2}\sin(\alpha h)\cos(\beta h) +
$$
  
\n
$$
[(\beta^{2} - k_{x}^{2})^{4} + 16\alpha^{2}\beta^{2}k_{x}^{4} + \rho_{f}^{2}(\gamma\rho)^{-2}\alpha^{2}(\beta^{2} + k_{x}^{2})^{4}]\sin(\alpha h)\sin(\beta h)
$$
\n(8)

and echo reduction denominator

$$
\phi_d = 8\alpha\beta k_x^2(\beta^2 - k_x^2)^2[1 - \cos(\alpha h)\cos(\beta h)] +
$$
\n
$$
[(\beta^2 - k_x^2)^4 + 16\alpha^2\beta^2k_x^4 - \rho_f^2(\gamma\rho)^{-2}\alpha^2(\beta^2 + k_x^2)^4]\sin(\alpha h)\sin(\beta h)
$$
\n(9)

Equations (1), (4), (5), and (6) predict the insertion loss [Hull, A., (2005)],

$$
IL(k_x, \omega) = \frac{\Delta_d}{\psi_d}
$$
 (10)

with insertion loss denominator,

$$
\psi_d = 2i\rho_f(\gamma \rho)^{-1} \alpha (\beta^2 - k_x^2)^2 (\beta^2 + k_x^2)^2 \sin(\beta h) +
$$
  
8i\rho\_f(\gamma \rho)^{-1} \alpha^2 \beta k\_x^2 (\beta^2 + k\_x^2)^2 \sin(\alpha h) (11)

In equations (8), (9) and (11),  $i = \sqrt{-1}$ , and the modified compressional wave propagation constant of the fluid,

$$
\gamma = \sqrt{\left(\frac{\omega}{c_f}\right)^2 - k_x^2}
$$
 (12)

In equations (8), (9) and (11), the modified dilatational wave propagation constant of the plate,

$$
\alpha = \sqrt{k_d^2 - k_x^2} \tag{13}
$$

where  $k_x$  is the spatial wavenumber in the x-direction (rad/m) and the dilatational wavenumber

$$
k_d = \frac{\omega}{c_d} \tag{14}
$$

where  $\omega$  is the frequency of the incident wave (rad/s). The wavespeed  $c_d(m/s)$  is a function of the material Lamé constants as seen in equation (3a). In equations (8), (9) and (11), the modified shear wave propagation constant of the plate

$$
\beta = \sqrt{k_s^2 - k_x^2} \tag{15}
$$

with the shear wavenumber,

$$
k_s = \frac{\omega}{c_s} \tag{16}
$$

The wavespeed  $c_s$  (m/s), is a function of the material Lamé constants as seen in equation (3b). The spatial wavenumber  $(k_x)$  is dependent on the incoming incident angle ( $\theta$ ) of the sound wave and is determined through geometrical relationships between the plate and the incoming sound wave as seen in Figure 4. the shear wavenumber,<br>
vavespeed  $c_s$  (m/s), is a function<br>
patial wavenumber ( $k_x$ ) is deper<br>
determined through geometric<br>
as seen in Figure 4.

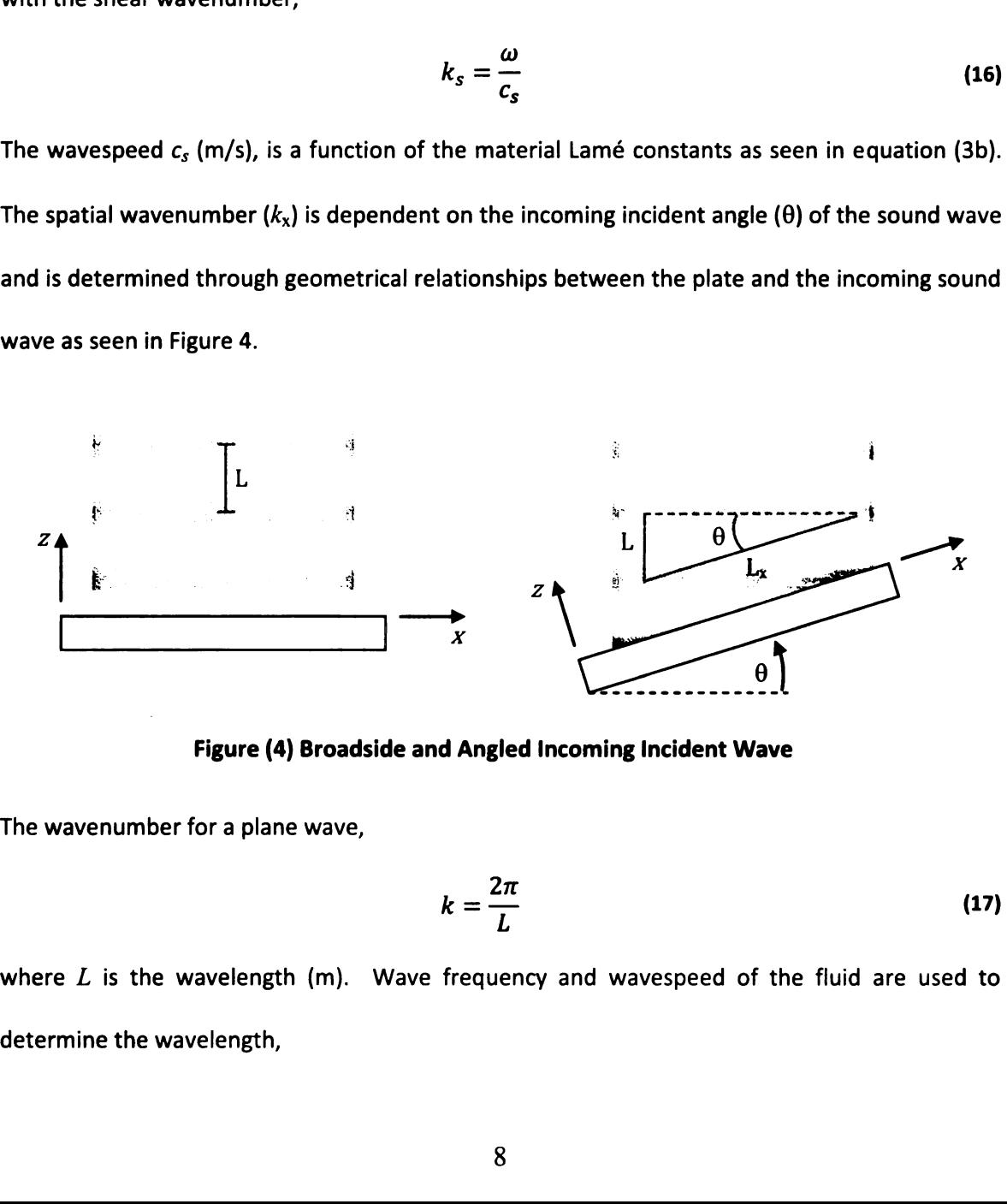

Figure (4) Broadside and Angled Incoming Incident Wave

The wavenumber for a plane wave,

$$
k = \frac{2\pi}{L} \tag{17}
$$

where  $L$  is the wavelength (m). Wave frequency and wavespeed of the fluid are used to determine the wavelength,

$$
L = \frac{c_f}{f} = \frac{2\pi c_f}{\omega} \tag{18}
$$

The wavenumber in the  $x$  direction,

$$
k_x = \frac{2\pi}{L_x} \tag{19}
$$

where  $L_x$  (m) is the length of the wave in the x direction and is calculated using trigonometric identities of the incidence angle  $(\theta)$  as,

$$
L_x = \frac{L}{\sin \theta} \tag{20}
$$

Substituting this into the wavenumber equation (19) results in,

$$
k_x = \frac{2\pi}{L} \sin \theta \tag{21}
$$

and replacing  $L$  with its definition from equation (18) results in,

$$
k_x = \frac{\omega}{c_f} \sin \theta \tag{22}
$$

#### ACOUSTICAL TEST SETUP

The echo reduction and insertion loss tests were done in Newport, RI at the Naval Undersea Warfare Center's Acoustic Test Facility. It is the world's largest acoustic tank with a modern electronic support system, holding approximately 625,000 gallons of water. The tests were performed on two elastomeric materials, 3140 and EN-6 using a setup that is shown in Figure 5. **ACOUSTICAL TEST SETUP**<br>
Ind insertion loss tests were done in Newport, RI at the<br>
ustic Test Facility. It is the world's largest acoustic tank<br>
Istem, holding approximately 625,000 gallons of water.<br>
Istomeric materials, ustic tank with a r<br>of water. The test<br>that is shown in Fig.

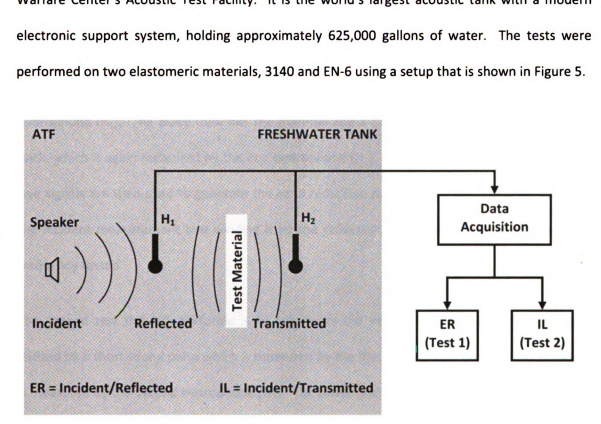

Figure (5) Diagram of Acoustic Test Facility Set-up and Measurements

ATF<br>
Speaker<br>
Speaker<br>
(1)<br>  $H_1$ <br>
Incident<br>
Incident<br>
Reflected<br>  $\left\{\begin{pmatrix} \frac{\overline{a}}{a} & b \\ c & b \\ c & d \end{pmatrix} \right\}$ <br>
Reflected<br>  $\left\{\begin{pmatrix} \frac{\overline{a}}{a} & b \\ c & d \\ c & d \end{pmatrix} \right\}$ <br>
Transmitted<br>
ER = Incident/Reflected<br>
IL = Incident/Tran Both materials were 30 inches by 30 inches, and were 1 inch thick. The ATF produced echo reduction and insertion loss measurements from 25 kHz to 100 kHz in 250 Hz intervals. The two tests were repeated with the plate angle varying from 0 degrees (broadside) to 20 degrees in 5 degree increments. The speaker was positioned 99.2 inches away from the material resulting in an approximate plane wave at the material surface, coinciding with the system model. The first hydrophone was located 69.5 inches from the speaker and 29.7 inches from the thick plate, and the second hydrophone was placed 2.2 inches behind the plate. To account for the spreading loss between the plate and the hydrophones, the ATF adds a correction factor into the data. The correction factor used is for spherical spreading loss, and adjusts the magnitude of the response to correct for energy loss as the wave expands [Sonar Propagation, (1998)]. This correction was left in the data as the model used assumed plane waves and therefore no loss associated with distance.

The first test determines the echo reduction and is completed by sending a short sound pulse at a specified frequency from the speaker towards the material, which is measured by the first hydrophone  $(H_1)$ . The pulse then hits the material and a portion of the sound energy reflects back, which is again measured by the first hydrophone  $(H_1)$ . The phase and magnitude of these two signals are then used to generate the echo reduction data. This is accomplished by taking the incident measurement and dividing it by the reflected. The process is repeated for each frequency tested.

The second test the ATF performs is to determine the insertion loss. The material is again excited by a short sound pulse which is measured by the first hydrophone  $(H_1)$ , but the response is measured by the second hydrophone  $(H_2)$ . The phase and magnitude of these two signals are then used to generate the insertion loss data by taking the incident measurement and dividing it by the transmitted one.

#### MECHANICAL TEST SETUP

A mechanical excitation device was designed and built to provide low frequency mechanical data to compare to the high frequency acoustical data [Appendix A]. There are two test setups designed into the device, as seen in Figures 6 and 7.

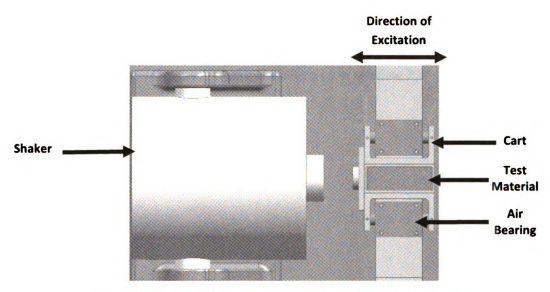

Figure (6) Horizontal Mechanical Test to Excite Shear Response

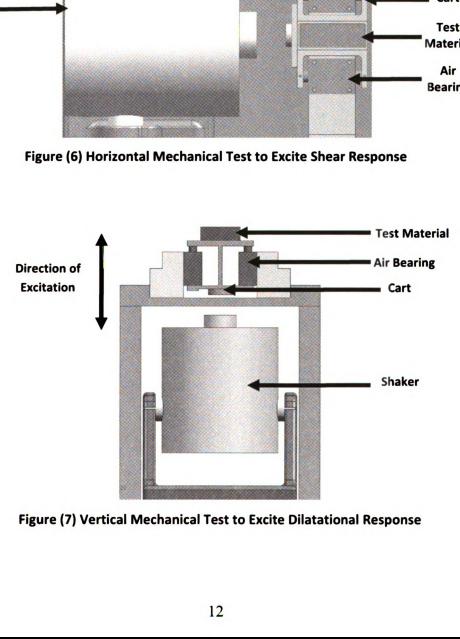

Figure (7) Vertical Mechanical Test to Excite Dilatational Response

The first test excites the material horizontally, producing a shear response in the material. This test utilizes Renishaw RGF0100H125A optical encoders which have a resolution of 0.2um. The second test excites the material vertically, producing a dilatational response in the material. This test utilizes Baumer Electric OADM 12U6430/S35A laser distance sensors which have <sup>a</sup> resolution of 4µm. Both these tests use NewWay S301201 commercial air bearings to reduce noise in the system and are excited with a LDS 400 series shaker. The supporting software to acquire the needed data from these tests was developed in LabView 7.1.

#### INVERSE METHOD

Examination of the echo reduction and insertion loss equations (7) and (10) reveals that they are a function of the modified wave propagation constants described in equations (13) and (15). Therefore, the inverse method was designed to obtain those modified wave propagation constants and use them to calculate the complex dilatational and complex shear wavespeed as

$$
c_d = \sqrt{\frac{\omega^2}{\alpha^2 + k_x^2}}
$$
 (23a)

and

$$
c_s = \sqrt{\frac{\omega^2}{\beta^2 + k_x^2}}
$$
 (23b)

respectfully. The material Lamé constants are then determined as,

$$
\mu = \rho c_s^2 \tag{24a}
$$

and

$$
\lambda = \rho \left( c_d^2 - 2c_s^2 \right) \tag{24b}
$$

Poisson's Ratio is then defined in terms of the Lamé constants as,

$$
= \rho(c_d^2 - 2c_s^2)
$$
 (24b)  
of the Lamé constants as,  

$$
\nu = \frac{\lambda}{2(\mu + \lambda)}
$$
 (25)

The inverse method relies on a Newton-Raphson iteration to calculate these modified wave propagation constants. Two different methods were developed, first a broadside version that simplified the analysis, but only solved for the modified dilatational wave propagation constant. The second version incorporated an incident angle into the calculation allowing for both the modified dilatational and modified shear wave propagation constants to be calculated.

 $\frac{1}{2}$ <br>ne modifie The approach for the inverse method, shown in Figure 8, is the same for both the broadside and incident angle versions. Initial values for the modified wave propagation constants are inserted

into the program, which uses them and the previously developed forward model to predict echo reduction and insertion loss responses. These responses are then compared to the test data received from the ATF and the difference is calculated. program, which use<br>
n and insertion loss<br>
from the ATF and th Feviously developed<br>Se responses are the<br>Alculated.

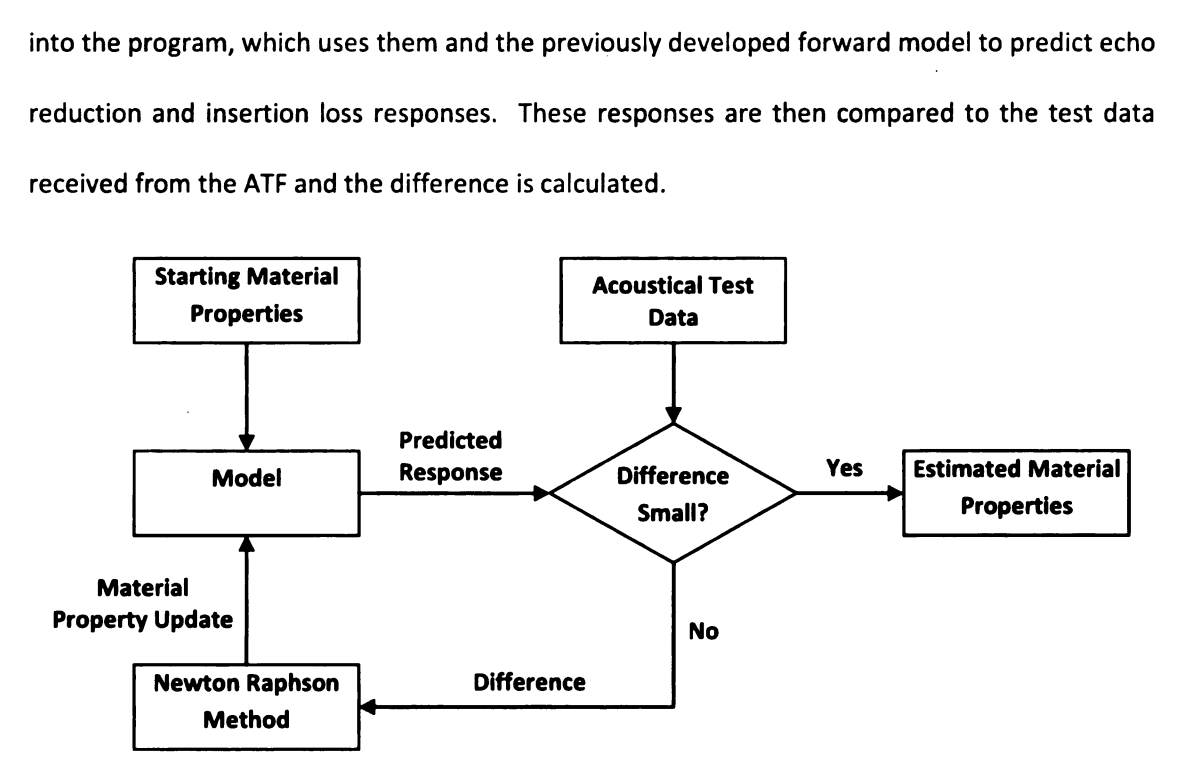

#### Figure (8) Flow Chart for Inverse Method

If the differences between the predicted responses and the data are zero, the two modified wave propagation constants are correct; if not the initial values are updated through the Newton-Raphson method. The Newton Raphson method utilizes partial derivatives of the echo reduction and insertion loss equations to adjust the modified wave propagation constants. The updated modified wave propagation constants are used to generate another predicted response that is again compared to the test data. The loop repeats itself until the difference is reduced below a set parameter. The acquired modified wave propagation constants are then used as the initial guess at the next frequency. This process continues until the modified wave propagation constants have been determined at all frequencies tested.

#### Broadside

The broadside version of the inverse method assumes broadside excitation with  $\theta = 0$ . Applying that assumption to equation (22) results in a spatial wavenumber in the  $x$ -direction of zero. Inserting this outcome into equations (7) and (10) results in the broadside echo reduction equation f the inverse method assumes broadside excitation<br>
uation (22) results in a spatial wavenumber in the<br>
into equations (7) and (10) results in the broads<br>  $2i \rho_f(\gamma \rho)^{-1} \alpha cos(\alpha h) + [1 + \rho_f^2(\gamma \rho)^{-2} \alpha^2] sin(\alpha h)$ ersion of the inverse method assumes broadside excitation<br>
to equation (22) results in a spatial wavenumber in the<br>
ttcome into equations (7) and (10) results in the broad<br>  $E R^B = \frac{2i \rho_f (\gamma \rho)^{-1} \alpha cos(\alpha h) + [1 + \rho_f^2 (\gamma \rho)^{-2} \alpha$ 

$$
ER^{B} = \frac{2i \rho_{f}(\gamma \rho)^{-1} \alpha cos(\alpha h) + [1 + \rho_{f}^{2}(\gamma \rho)^{-2} \alpha^{2}] sin(\alpha h)}{[1 - \rho_{f}^{2}(\gamma \rho)^{-2} \alpha^{2}] sin(\alpha h)}
$$
(26)

and the broadside insertion loss equation

$$
IL^{B} = \frac{2i \rho_f (\gamma \rho)^{-1} \alpha cos(\alpha h) + [1 + \rho_f^2 (\gamma \rho)^{-2} \alpha^2] sin(\alpha h)}{2i \rho_f (\gamma \rho)^{-1} \alpha}
$$
 (27)

where the superscript B represents broadside. The modified shear wave propagation constants are eliminated out of both equations, allowing for only the modified dilatational wave propagation constant to be solved for. Physically, broadside excitation is representative of there being no shear wave excitation in the plate, supporting the elimination of the shear terms.

Either the broadside echo reduction or broadside insertion loss equation can be utilized to solve for the modified dilatational wave propagation constant. Below the broadside echo reduction equation was chosen to demonstrate the development of the method. The same technique can be used with the broadside insertion loss equation [Appendix B]. To permit both the real and imaginary parts to be acquired, the modified dilatational wave propagation constant was split into real and imaginary parts as,

$$
\alpha = \alpha_R + i\alpha_I \tag{28}
$$

where  $\alpha_R$  is the real part of the modified dilatational wave propagation constant, and  $\alpha_l$  is the imaginary part of the modified dilatational wave propagation constant. Substituting equation (28) into the broadside echo reduction equation (26) and utilizing the complex trigonometric identities [Potter, M., Goldberg, J., (1995)], broadside echo reduction equation (26) and utilizing the compl<br>tter, M., Goldberg, J., (1995)],<br> $sin(h\alpha_R + ih\alpha_I) = sin(h\alpha_R) cosh(h\alpha_I) + i cos(h\alpha_R) sinh(h\alpha_I)$ <br> $cos(h\alpha_R + ih\alpha_I) = cos(h\alpha_R) cosh(h\alpha_I) - i sin(h\alpha_R) sinh(h\alpha_I)$ <br>e complex broadside echo reduction equat

$$
\sin(h\alpha_R + ih\alpha_I) = \sin(h\alpha_R)\cosh(h\alpha_I) + i\cos(h\alpha_R)\sinh(h\alpha_I)
$$
 (29a)

and

$$
\cos(h\alpha_R + ih\alpha_I) = \cos(h\alpha_R)\cosh(h\alpha_I) - i\sin(h\alpha_R)\sinh(h\alpha_I)
$$
 (29b)

resulted in the complex broadside echo reduction equation,

into the broadside echo reduction equation (26) and utilizing the complex trigonometric  
\nties [Potter, M., Goldberg, J., (1995)],  
\nsin(hα<sub>R</sub> + ihα<sub>I</sub>) = sin(hα<sub>R</sub>) cosh(hα<sub>I</sub>) + i cos(hα<sub>R</sub>) sinh(hα<sub>I</sub>) (29a)  
\ncos(hα<sub>R</sub> + ihα<sub>I</sub>) = cos(hα<sub>R</sub>) cosh(hα<sub>I</sub>) - i sin(hα<sub>R</sub>) sinh(hα<sub>I</sub>) (29b)  
\ned in the complex broadside echo reduction equation,  
\n
$$
ER^{B} = \frac{2ip_{1}(\alpha_{R} + i\alpha_{I}) cos(hα_{R}) cosh(hα_{I}) - i sin(hα_{R}) sinh(hα_{I})}{[1 - p_{2}(\alpha_{R} + i\alpha_{I})^{2}] sin(hα_{R}) cosh(hα_{I}) + i cos(hα_{R}) sinh(hα_{I})}
$$
\n
$$
\frac{[1 + p_{2}(\alpha_{R} + i\alpha_{I})^{2}] sin(hα_{R}) cosh(hα_{I}) + i cos(hα_{R}) sinh(hα_{I})}{[1 - p_{2}(\alpha_{R} + i\alpha_{I})^{2}] sin(hα_{R}) cosh(hα_{I}) + i cos(hα_{R}) sinh(hα_{I})}
$$
\n(30)

with intermediate variables

$$
p_1 = \rho_f(\gamma \rho)^{-1} \tag{31a}
$$

and

$$
p_2 = \rho_f^2 (\gamma \rho)^{-2}
$$
 (31b)

Splitting equation (30) into real and imaginary parts resulted in the split broadside echo reduction equation, =  $\rho_f^2(\gamma \rho)$   $^{-2}$ <br>aginary parts r<br> $\frac{ER_R^{BN} + iER_I^{BN}}{n}$ 

$$
ER^B = \frac{ER_R^{BN} + iER_I^{BN}}{ER_R^{BD} + iER_I^{BD}}
$$
(32)

where the N, D superscripts and the R, I subscripts represent numerator, denominator, real, and imaginary respectively. The split broadside echo reduction numerator consisted of the real part,

$$
ER_R^{BN} = [2p_1\alpha_R\sin(h\alpha_R)\sinh(h\alpha_I) - 2p_1\alpha_I\cos(h\alpha_R)\cosh(h\alpha_I)] +
$$
\n
$$
[(1 + p_2\alpha_R^2 - P_2\alpha_I^2)\sin(h\alpha_R)\cosh(h\alpha_I) - 2p_2\alpha_R\alpha_I\cos(h\alpha_R)\sinh(h\alpha_I)]
$$
\n(33)

and the imaginary part,

$$
ER_{I}^{BN} = [2p_{1}\alpha_{R}\cos(h\alpha_{R})\cosh(h\alpha_{I}) + 2p_{1}\alpha_{I}\sin(h\alpha_{R})\sinh(h\alpha_{I})] +
$$
  
\n
$$
[(1 + p_{2}\alpha_{R}^{2} - p_{2}\alpha_{I}^{2})\cos(h\alpha_{R})\sinh(h\alpha_{I}) + 2p_{2}\alpha_{R}\alpha_{I}\sin(h\alpha_{R})\cosh(h\alpha_{I})]
$$
  
\nthe split broadside echo reduction denominator consisted of the real part,  
\n
$$
ER_{R}^{BD} = [(1 - p_{2}\alpha_{R}^{2} + p_{2}\alpha_{I}^{2})\sin(h\alpha_{R})\cosh(h\alpha_{I}) + 2p_{2}\alpha_{R}\alpha_{I}\cos(h\alpha_{R})\sinh(h\alpha_{I})]
$$
(35)  
\nand the imaginary part,  
\n
$$
ER_{I}^{BD} = [(1 - p_{2}\alpha_{R}^{2} + p_{2}\alpha_{I}^{2})\cos(h\alpha_{R})\sinh(h\alpha_{I}) - 2p_{2}\alpha_{R}\alpha_{I}\sin(h\alpha_{R})\cosh(h\alpha_{I})]
$$
(36)  
\nhaving the numerator and denominator of the split broadside echo equation (32) allows for the  
\nequation of the real and imaginary parts as,  
\n
$$
ER_{I}^{B} = ER_{R}^{B} + iER_{I}^{B}
$$
(37)  
\nwith the real part being  
\n
$$
ER_{I}^{B} = \frac{(ER_{I}^{BN})(ER_{I}^{BD}) + (ER_{I}^{BN})(ER_{I}^{BD})}
$$
(38)

The split broadside echo reduction denominator consisted of the real part,

$$
ER_R^{BD} = [(1 - p_2\alpha_R^2 + p_2\alpha_I^2)\sin(h\alpha_R)\cosh(h\alpha_I) + 2p_2\alpha_R\alpha_I\cos(h\alpha_R)\sinh(h\alpha_I)] \qquad (35)
$$

and the imaginary part,

$$
ER_I^{BD} = [(1 - p_2\alpha_R^2 + p_2\alpha_I^2)\cos(h\alpha_R)\sinh(h\alpha_I) - 2p_2\alpha_R\alpha_I\sin(h\alpha_R)\cosh(h\alpha_I)] \qquad (36)
$$

Having the numerator and denominator of the split broadside echo equation (32) allows for the separation of the real and imaginary parts as, on denominator consisted of the read<br>
i)  $\sin(h\alpha_R)\cosh(h\alpha_I) + 2p_2\alpha_R\alpha_I$ <br>
i)  $\cos(h\alpha_R)\sinh(h\alpha_I) - 2p_2\alpha_R\alpha_I$ <br>
ininator of the split broadside echo<br>
ary parts as,<br>  $ER^B = ER_R^B + iER_I^B$ <br>  $\frac{(ER_R^{BN})(ER_R^{BD}) + (ER_I^{BN})(ER_I^{BD})}{(ER_I^{BD})^2 + (ER_I^{BD})^2}$ 

$$
ER^B = ER_R^B + iER_1^B \tag{37}
$$

with the real part being

$$
ER_R^B = \frac{(ER_R^{BN})(ER_R^{BD}) + (ER_I^{BN})(ER_I^{BD})}{(ER_R^{BD})^2 + (ER_I^{BD})^2}
$$
(38)

and the imaginary part being

$$
ER_1^B = \frac{(ER_1^{BN})(ER_R^{BD}) - (ER_R^{BN})(ER_1^{BD})}{(ER_R^{BD})^2 + (ER_1^{BD})^2}
$$
(39)

The split echo reduction equation resulted in two iteration points that were used to solve for both the real and imaginary part of the modified dilatational wave propagation constant. The partial derivatives of the real and imaginary parts of the echo reduction with respect to both the real and imaginary parts of the modified dilatational wave propagation constant were then determined and utilized by the Newton Raphson method [Appendix C]. e modified dila<br>hary parts of th<br>ied dilatationa<br>Raphson meth<br> $\partial ER_R^B$   $\partial ER_R^B$ 

y parts of the modified dilatational wave propagation constant were then  
ilized by the Newton Raphson method [Appendix C].  

$$
\begin{cases}\n\frac{\partial ER_R^B}{\partial \alpha_R} & \frac{\partial ER_R^B}{\partial \alpha_I} \\
\frac{\partial ER_R^B}{\partial \alpha_R} & \frac{\partial ER_R^B}{\partial \alpha_I} \\
\frac{\partial ER_R^B}{\partial \alpha_R} & \frac{\partial ER_R^B}{\partial \alpha_I}\n\end{cases}\n\begin{cases}\nM_{ER_R^B} - D_{ER_R^B} \\
M_{ER_I^B} - D_{ER_I^B}\n\end{cases}
$$
\n(40)

where M represents the model prediction with the current  $\alpha_R$  and  $\alpha_l$  parameters, D represents the test data, and  $j$  is the iteration number. Once all of the modified dilatational wave propagation constants are solved for, the complex dilatational wavespeed is determined using equation (23a).

#### Incident Angle

To acquire the Lamé constants both the complex dilatational and complex shear wavespeeds need to be calculated. For this reason, an incident angle was included into the calculations to allow for the determination of the complex shear wavespeed. The new method requires both the echo reduction and insertion loss equations to be used simultaneously in the calculation of the complex wavespeeds.

Incorporating an incident angle into the inverse method eliminates the simplification utilized in the broadside case. Shear waves are now excited, and along with the modified dilatational wave propagation constant, the spatial wavenumber in the  $x$ -direction and the modified shear wave propagation constant must also be accounted for. To acquire both parts of the complex modified shear wave propagation constant, it was split as,

$$
\beta = \beta_R + i\beta_I \tag{41}
$$

Solving for both parts of the complex modified wave propagation constants required the simultaneous utilization of insertion loss and echo reduction data. To achieve this, the full echo reduction and insertion loss equations were split into real and imaginary parts as [Appendix 0],

$$
ER = ER_R + iER_I \tag{42}
$$

and

$$
IL = IL_R + iIL_I \tag{43}
$$

The Newton-Raphson method was then expanded to incorporate both real and imaginary parts of the complex modified wave propagation constants into the iteration as, vas then expanded to incorpora<br>
ropagation constants into the it<br>
ropagation constants into the it

ton-Raphson method was then expanded to incorporate both real and imaginary parts

\nmplex modified wave propagation constants into the iteration as,

\n
$$
\begin{bmatrix}\n\frac{\partial ER_R}{\partial \alpha_R} & \frac{\partial ER_R}{\partial \alpha_I} & \frac{\partial ER_R}{\partial \beta_R} & \frac{\partial ER_R}{\partial \beta_I} \\
\frac{\partial ER_I}{\partial \alpha_R} & \frac{\partial ER_I}{\partial \alpha_I} & \frac{\partial ER_I}{\partial \beta_R} & \frac{\partial ER_I}{\partial \beta_I} \\
\beta_R \\
\beta_R \\
\beta_I\n\end{bmatrix}_{j+1} = \begin{bmatrix}\n\alpha_R \\
\alpha_I \\
\beta_R \\
\beta_I\n\end{bmatrix}_{j} - \begin{bmatrix}\n\frac{\partial ER_I}{\partial \alpha_R} & \frac{\partial ER_I}{\partial \alpha_I} & \frac{\partial ER_I}{\partial \beta_R} & \frac{\partial ER_I}{\partial \beta_I} \\
\frac{\partial IL_R}{\partial \alpha_R} & \frac{\partial IL_R}{\partial \alpha_I} & \frac{\partial IL_R}{\partial \beta_R} & \frac{\partial IL_R}{\partial \beta_I} \\
\frac{\partial IL_I}{\partial \alpha_R} & \frac{\partial IL_I}{\partial \alpha_I} & \frac{\partial IL_I}{\partial \beta_R} & \frac{\partial IL_I}{\partial \beta_I}\n\end{bmatrix}_{j}
$$
\n(44)

where  $M_{ER}$  and  $M_{IL}$  represent the echo reduction and insertion loss model predictions with the current parameters respectively,  $D_{ER}$  and  $D_{IL}$  represents the echo reduction and insertion loss test data respectively, and  $j$  is the iteration number. Once the complex modified dilatational and complex modified shear wave propagation constants are known the complex dilatational and complex shear wavespeeds can be calculated from equations (23a) and (23b) and the Lamé constants from equations (24a) and (24b).

#### NUMERICAL TESTING

Numerically testing both the broadside version and the incident angle version of the inverse method was a necessary step in ensuring the correct material properties could be acquired. The numerical tests generated echo reduction and insertion loss data using constant wavespeed parameters. Although the wavespeeds were constant, the modified dilatational and modified shear wave propagation constants vary with frequency. This variance is important in the numerical testing as the inverse method uses the modified wave propagation constants solved for at the current frequency as the initial guess for the next frequency.

#### Broadside

The following is a numerical example used to demonstrate the broadside version and also as a verification of the equations previously developed. The example is assumes a material density of 1400 (kg/m<sup>3</sup>), material thickness of 0.0381 (m) and a complex dilatational wavespeed defined as,

$$
c_d = 1500 + 25i \, \binom{m}{s} \tag{45}
$$

The fluid the material is submerged in was assumed to be fresh water with a density of 1000 (kg/m<sup>3</sup>), and a compressional wavespeed of 1467.5 (m/s). The assumed values were then inserted into equation (30) to generate an original echo reduction response as shown in Figure 9. The insertion loss equations can also be used to solve for the complex dilatational wavespeed if insertion loss data is available. [Appendix E].

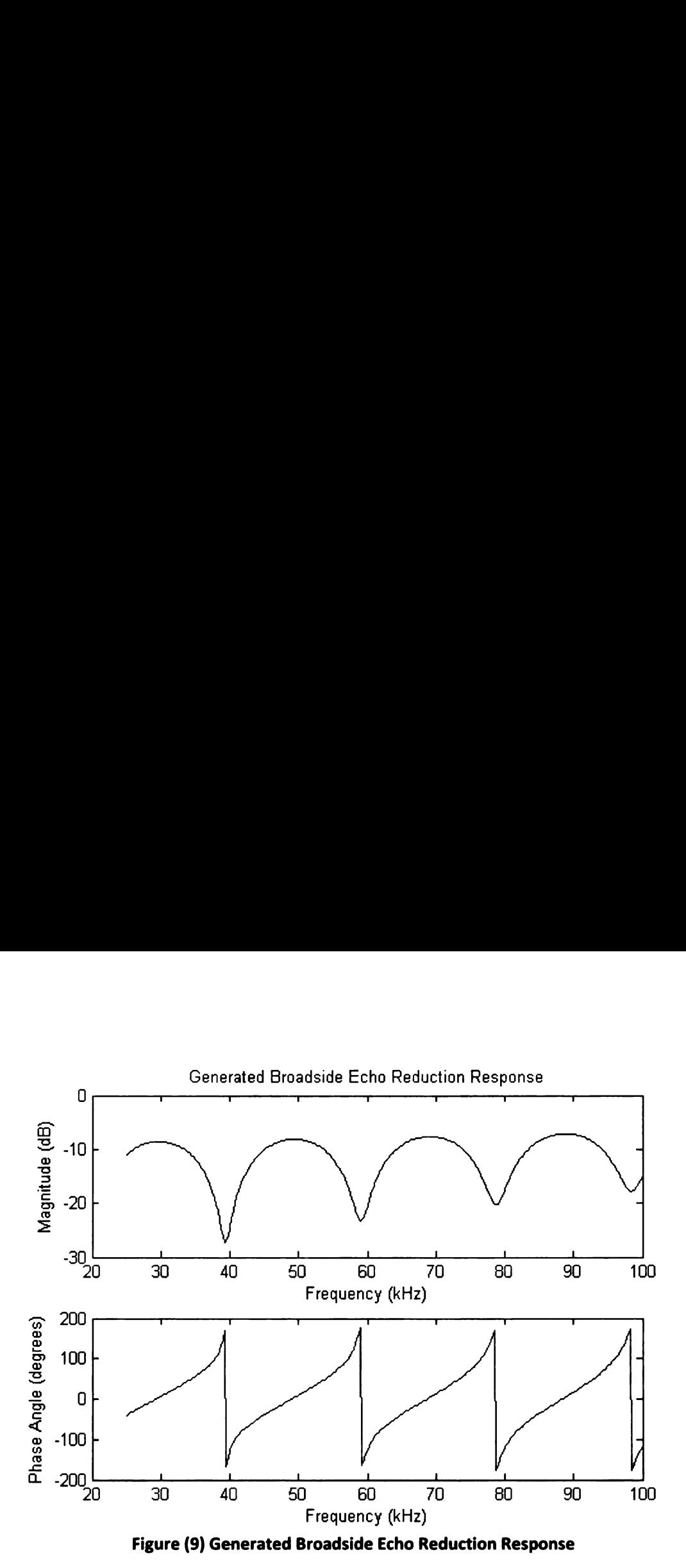

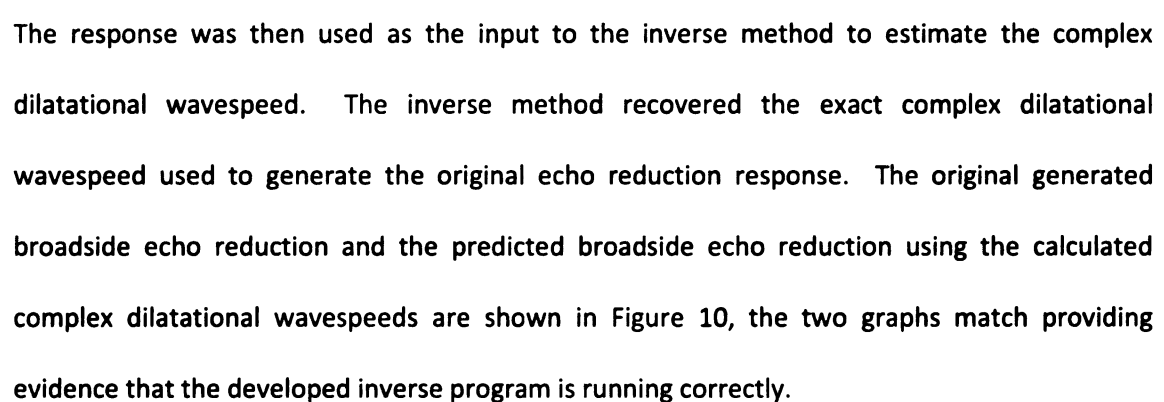

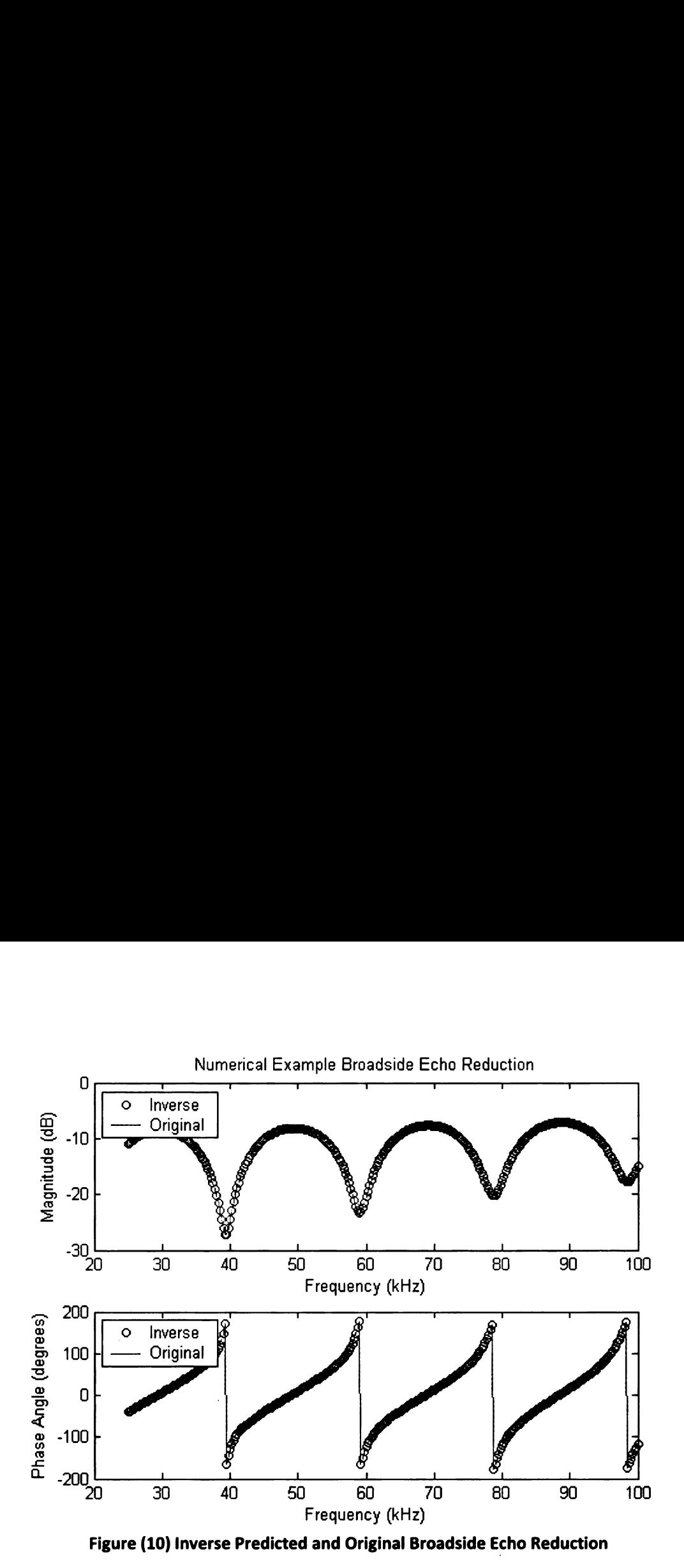

#### Incident Angle

The following is a numerical example used to demonstrate the incident angle inverse method and also as a verification of the equations previously developed. The material in this example is assumed to have a density of 1400 (kg/m<sup>3</sup>), be 0.0381 (m) thick and have a complex dilatational and complex shear wavespeed defined as,

$$
c_d = 1400 + 10i \, \binom{m}{s} \tag{46}
$$

and

$$
c_s = 600 + 15i \, \binom{m}{s} \tag{47}
$$

he fluid the mate<br><sup>3</sup>), and a compr<br>2 15 degrees. Tl<br>ginal echo reduct respectively. The fluid the material is submerged in is assumed to be fresh water with a density of 1000 (kg/m<sup>3</sup>), and a compressional wavespeed of 1467.5 (m/s). The incident angle was assumed to be 15 degrees. The values were then inserted into equations (7) and (10) to generate an original echo reduction and insertion loss response as shown in Figures 11 and 12.

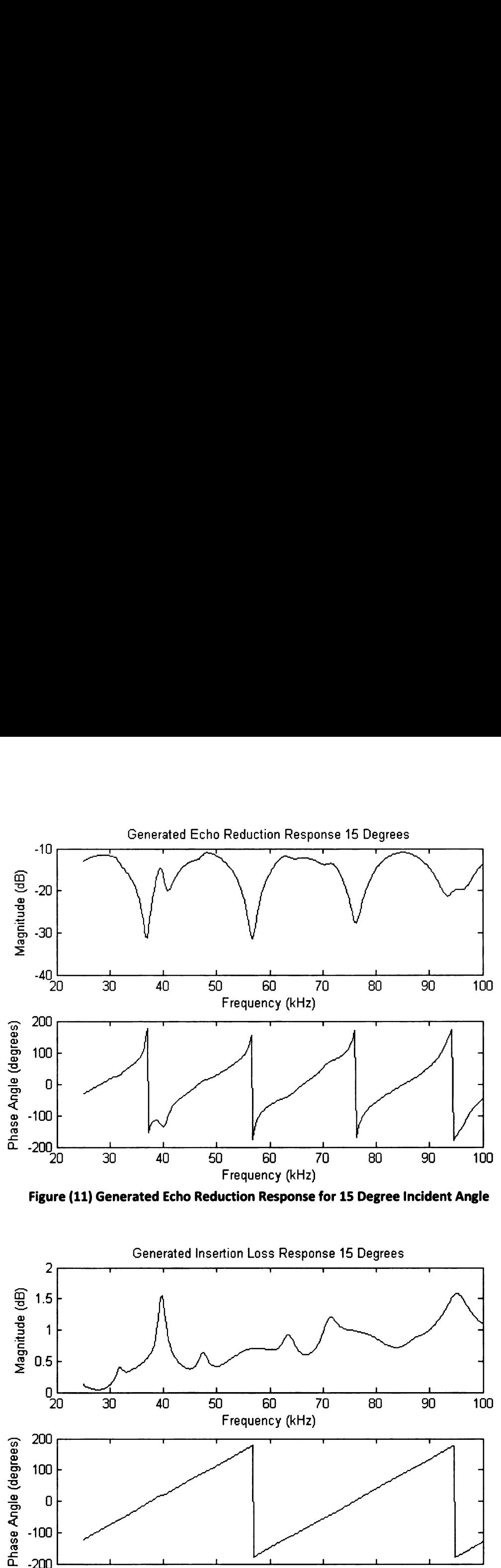

Figure (11) Generated Echo Reduction Response for 15 Degree Incident Angle

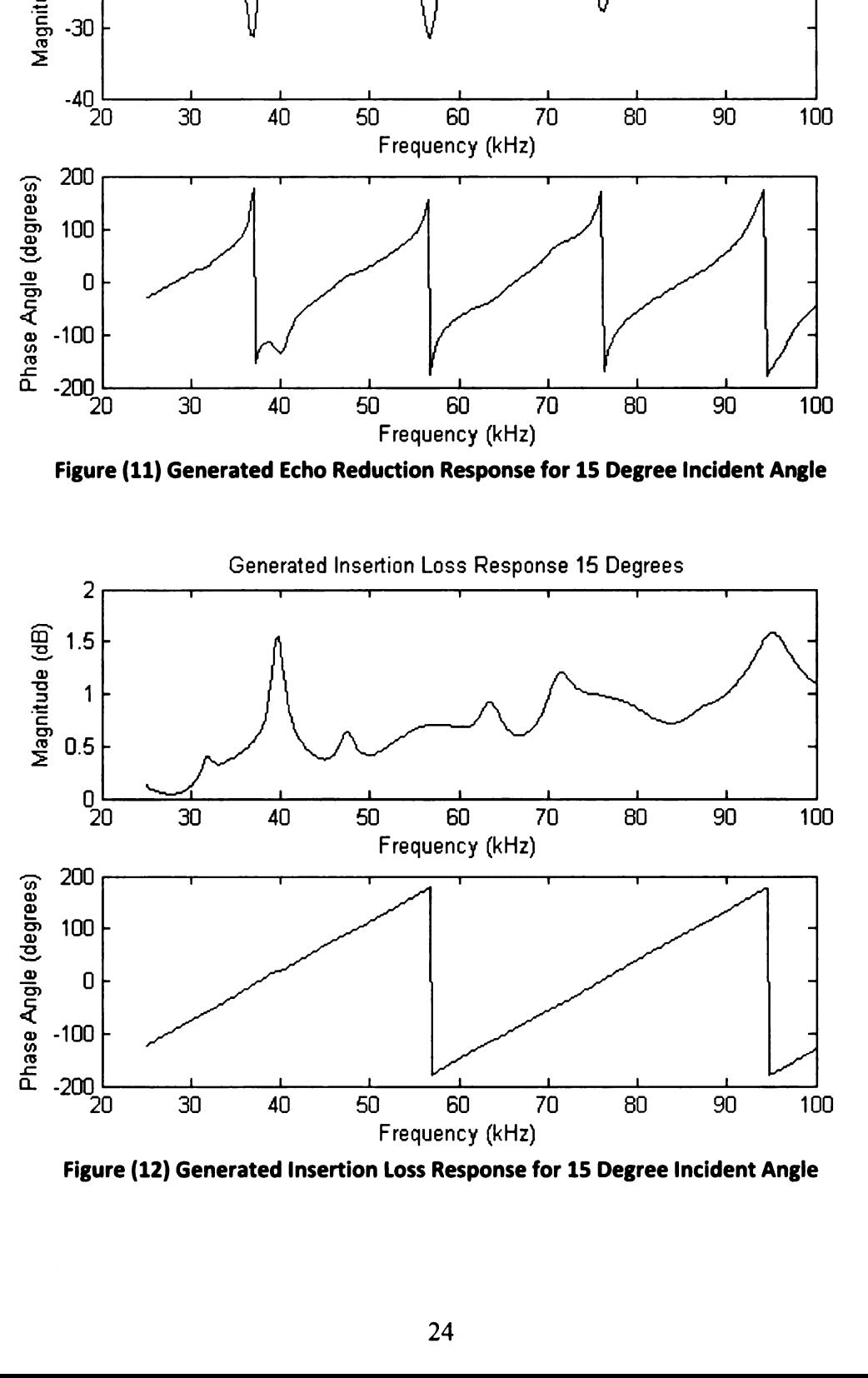

Figure (12) Generated Insertion Loss Response for 15 Degree Incident Angle
The response was then used as the input to the inverse method to estimate the complex dilatational and complex shear wavespeeds. The inverse method recovered the exact complex wavespeeds used to produce the original echo reduction and insertion loss responses. The original responses and the predicted responses are shown in Figures 13 and 14. The two graphs match providing evidence that the inverse program developed is running correctly.

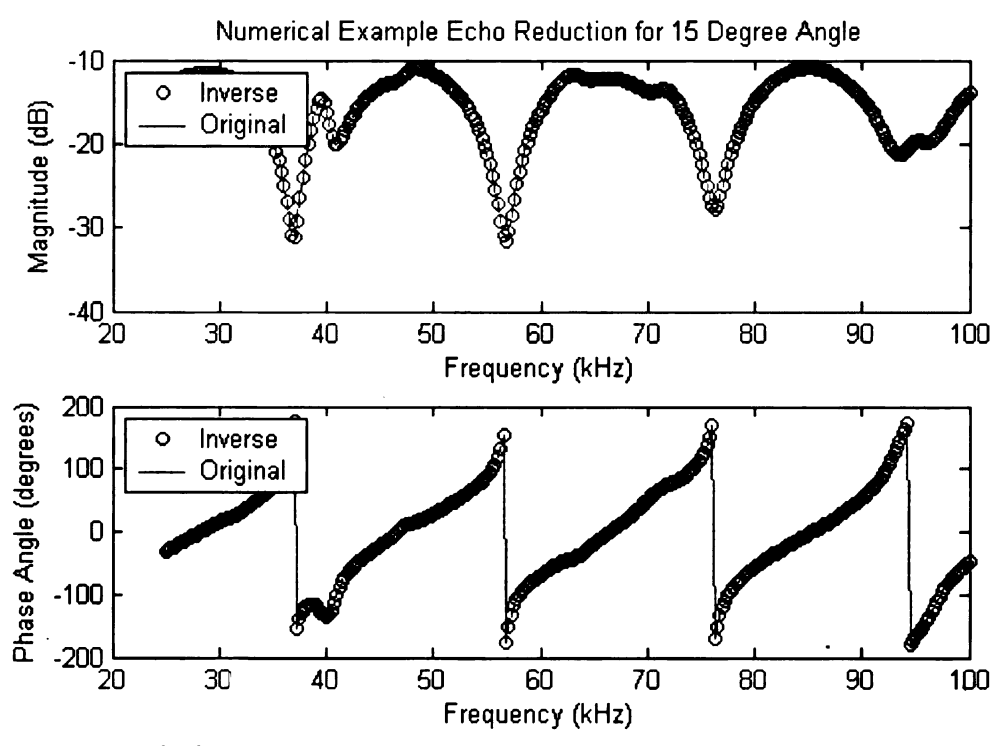

Figure (13) Inverse Predicted and Original ER for 15 Degree Incident Angle

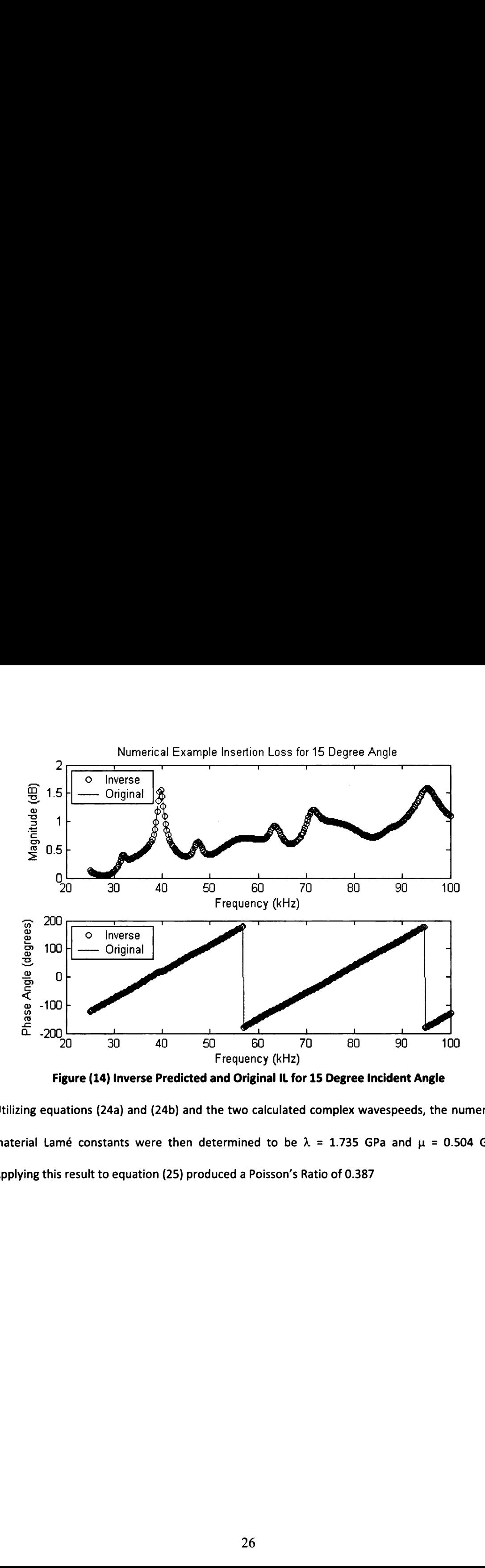

Utilizing equations (24a) and (24b) and the two calculated complex wavespeeds, the numerical material Lamé constants were then determined to be  $\lambda = 1.735$  GPa and  $\mu = 0.504$  GPa. Applying this result to equation (25) produced a Poisson's Ratio of 0.387

## PHYSICAL TESTING

The broadside inverse method was applied to two different echo reduction data sets obtained from the ATF and the complex dilatational wavespeed acquired. The results were then compared to complex wavespeeds calculated at specific frequencies with a wavespeed, wavelength method. The incident angle method was not physically tested due to the lack of insertion loss data, but the numerical results imply that both complex wavespeeds can be acquired. Furthermore, mechanical excitation tests of the 3140 material were performed and the complex dilatational and complex shear wavespeeds were calculated at low frequency.

### Broadside

The broadside inverse method was applied to two different echo reduction data sets obtained from the ATF. Each data set represented a different material, 3140 and EN-6, and was supplied as a magnitude and phase angle as shown in Figures 15 and 16. The tests were done in fresh water with a density of 1000 (kg/m<sup>3</sup>), and a compressional wavespeed of 1467.5 (m/s). The 3140 material had a density of 1185.7 (kg/m<sup>3</sup>), and the density of the EN-6 was 1107.1 (kg/m<sup>3</sup>). Both samples had a thickness of 0.0254 (m). It should be noted that the data was received as a magnitude and phase angle and was converted to imaginary numbers for calculation purposes.

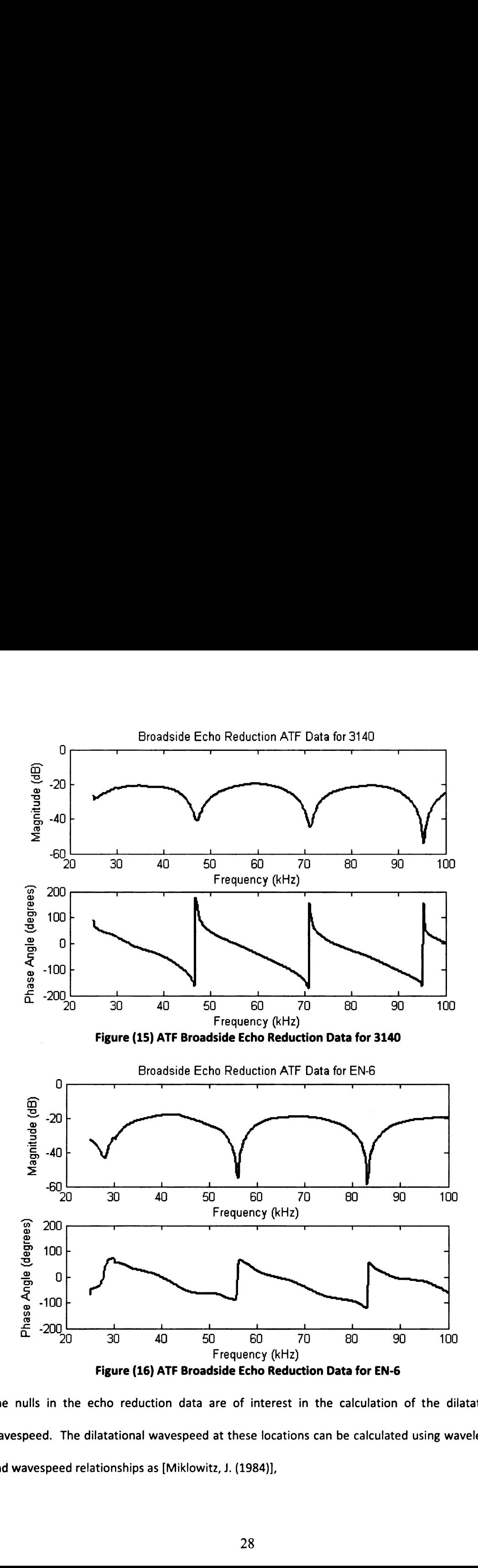

The nulls in the echo reduction data are of interest in the calculation of the dilatational wavespeed. The dilatational wavespeed at these locations can be calculated using wavelength and wavespeed relationships as [Miklowitz, J. (1984)],

$$
c_d = (L * f_1, L * f_2, L * f_3, L * f_4)
$$
\n(48)

where L is the wavelength in (m),  $f$  is the frequency in (Hz), and the subscripts represent the frequencies where the nulls occur. The nulls in the echo reduction measurements are representative of where the plate thickness is either a half multiple or multiple of the wavelength as,

$$
h = \begin{pmatrix} \frac{L}{2}, & L, & \frac{3L}{2}, & 2L \end{pmatrix}
$$
 (49)

where  $h$  (m) is the plate thickness. With this relationship known the wavespeeds can be calculated at these frequencies as,

$$
c_d = \left(2h * f_1, \quad h * f_2, \quad \frac{2h}{3} * f_3, \quad \frac{h}{2} * f_4\right) \tag{50}
$$

For the 3140 plate material, these null frequencies were located at 47, 71.25, and 95.25 kHz, corresponding to the 1, 1%, and 2 wavelengths. The  $\frac{1}{2}$  wavelength occurs outside of the range of the test data provided. The thickness of the plate was 0.0254 (m), resulting in the material wavespeeds to be calculated as 1194, 1204, and 1210 (m/s), respectively. For the EN-6 plate material the frequencies were found to be 28.25, 56, and 83 kHz, in this case the  $\frac{1}{2}$  wavelength is captured in the given data, resulting in the frequencies to correspond to the  $\frac{1}{2}$ , 1, and  $\frac{1}{2}$ wavelengths. The thickness of the plate was again 0.0254 (m) resulting in wavespeeds being 1435, 1422, and 1406 respectively.

The inverse method was first applied to the 3140 test material at 0 degrees or broadside excitation, and the dilatational wavespeed was determined. The wavespeed was then compared to the previously calculated wavespeeds at the null frequencies as shown in Figure 17.

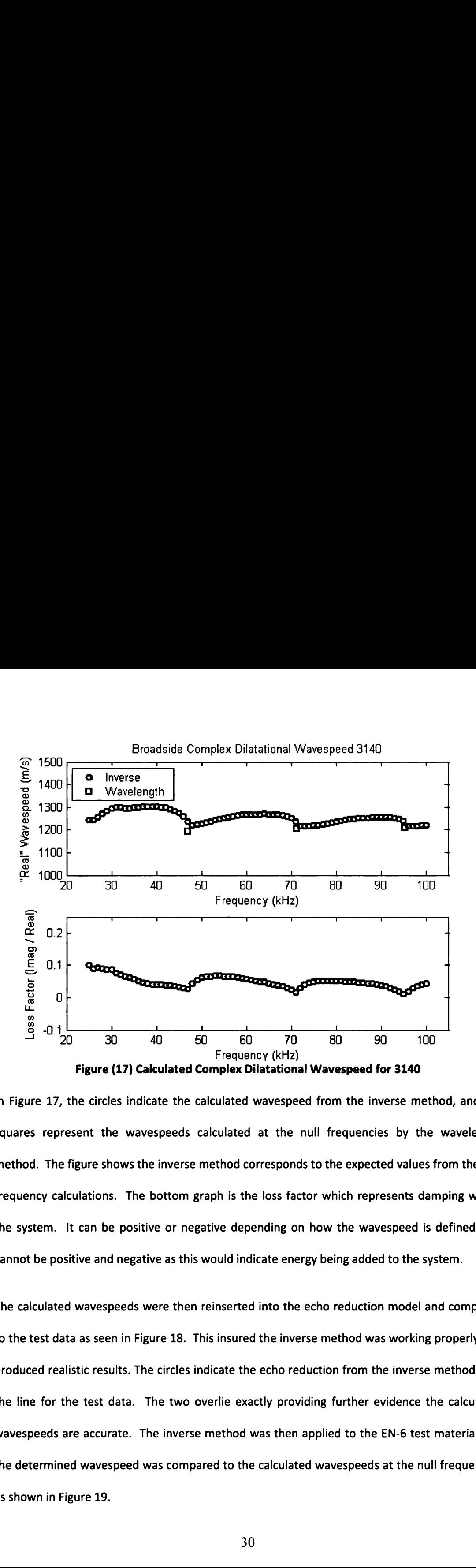

In Figure 17, the circles indicate the calculated wavespeed from the inverse method, and the squares represent the wavespeeds calculated at the null frequencies by the wavelength method. The figure shows the inverse method corresponds to the expected values from the null frequency calculations. The bottom graph is the loss factor which represents damping within the system. It can be positive or negative depending on how the wavespeed is defined, but cannot be positive and negative as this would indicate energy being added to the system.

The calculated wavespeeds were then reinserted into the echo reduction model and compared to the test data as seen in Figure 18. This insured the inverse method was working properly and produced realistic results. The circles indicate the echo reduction from the inverse method, and the line for the test data. The two overlie exactly providing further evidence the calculated wavespeeds are accurate. The inverse method was then applied to the EN-6 test material and the determined wavespeed was compared to the calculated wavespeeds at the null frequencies as shown in Figure 19.

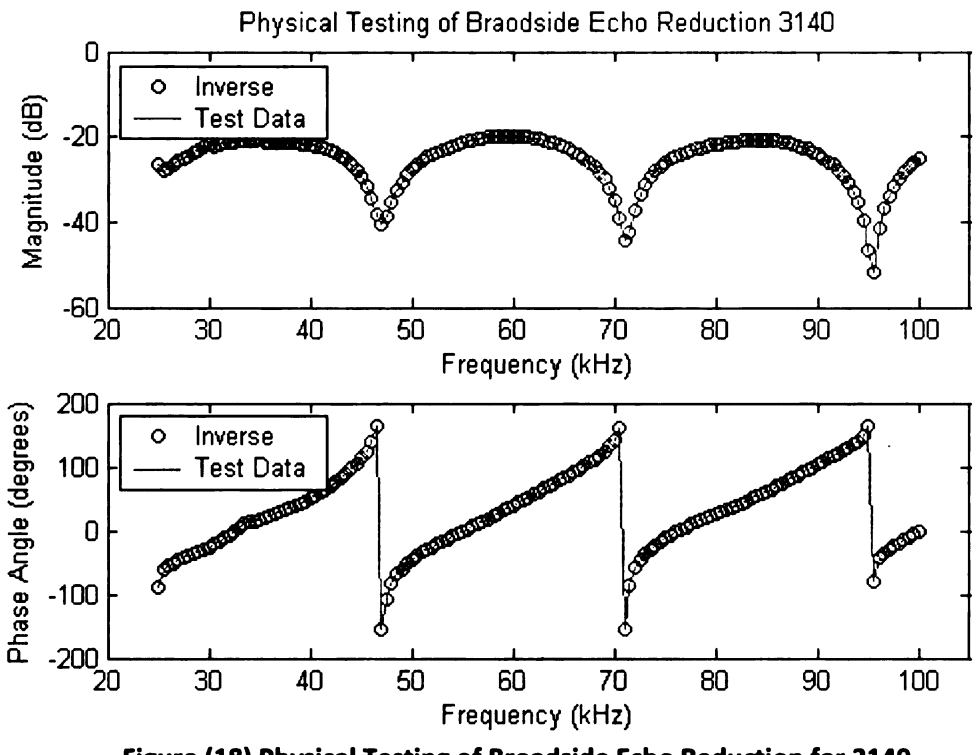

Figure (18) Physical Testing of Broadside Echo Reduction for 3140

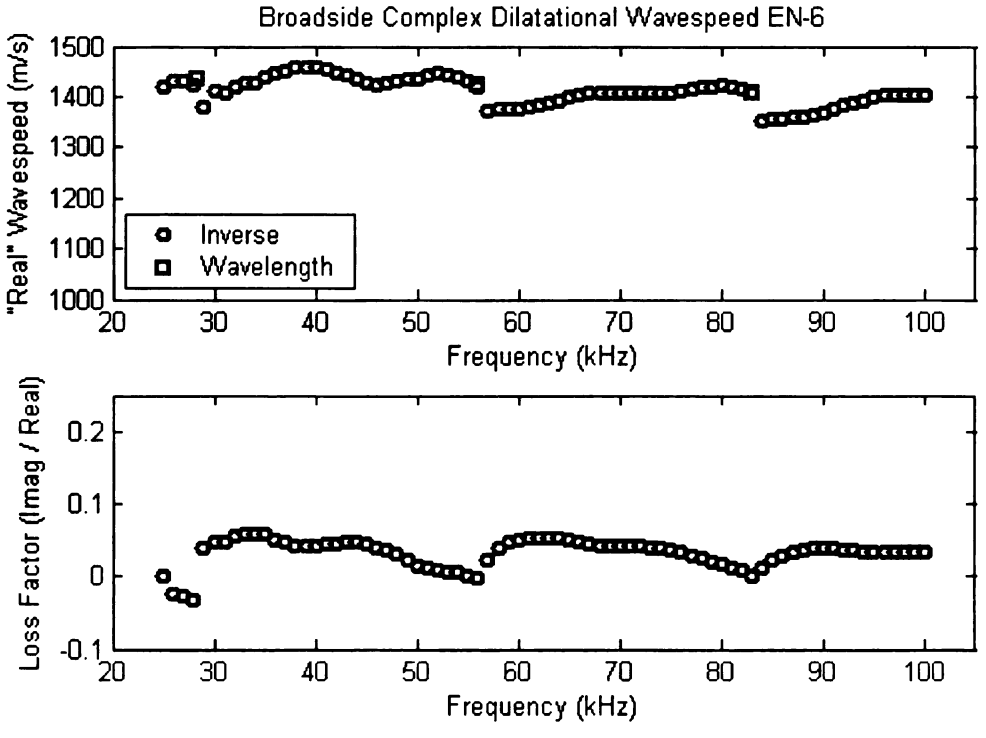

Figure (19) Calculated Complex Dilatational Wavespeed for EN-6

Again, the circles indicate the calculated wavespeed from the inverse method, and the squares represent the wavespeeds calculated at the null frequencies. They show the inverse method corresponds to the expected values from the null frequency calculations. The bottom graph displays the loss factor which represents the system damping. The negative loss factor found in the lower frequencies is thought to be related to the inverse program starting at the edge of a null frequency and not converging to the correct values until after the null. It should be noted that there are multiple solutions that satisfy the echo reduction equations and a check such as the one described here must be done to ensure that the results obtained are physically possible. Again, to insure the inverse method was working properly and produced realistic results, the calculated wavespeeds were reinserted into the echo reduction model and compared to the test data as seen in Figure 20. The circles indicate the echo reduction from the inverse method, and the line for the test data. Again, they show the inverse method exactly overlays the test data values.

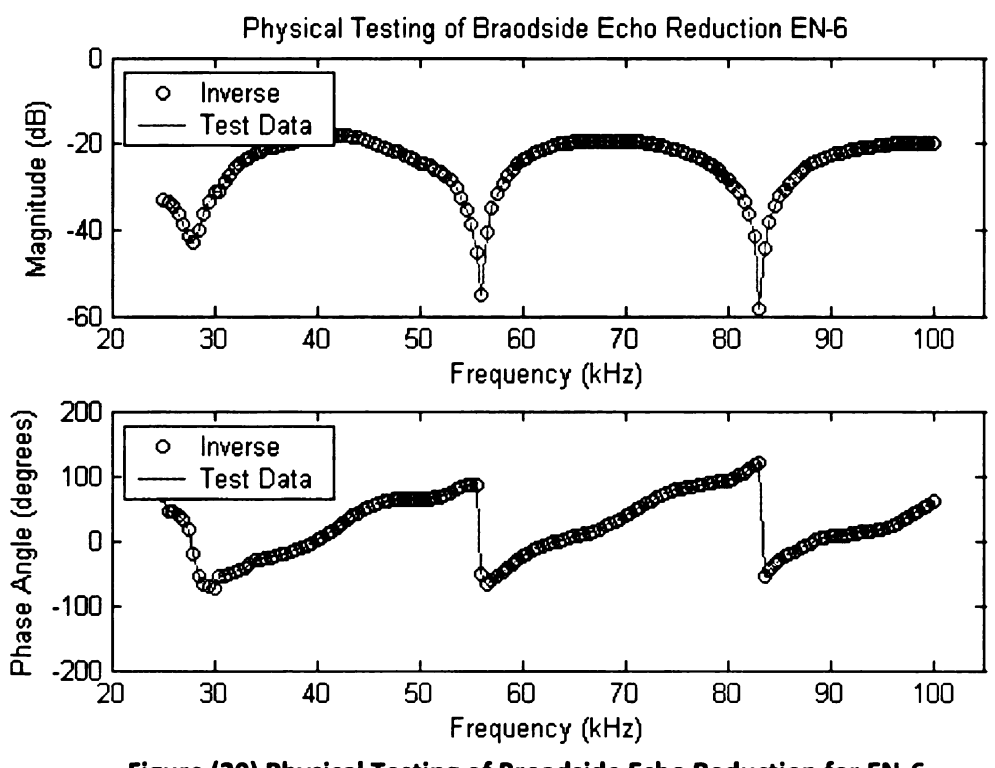

Figure (20) Physical Testing of Broadside Echo Reduction for EN-6

The predicted wavespeeds by the inverse method and the values calculated at the null frequencies were compared and found to be within 3.5 percent of each other. The real wavespeeds for both materials at the null frequencies, along with the associated differences are summarized below in Tables 1 and 2. The predicted wavespeeds by the inverse method and the values calculated at the nu<br>requencies were compared and found to be within 3.5 percent of each other. The read<br>vavespeeds for both materials at the null frequencies, The predicted wavespeeds by the inverse method and the values calculated at the nu<br>
requencies were compared and found to be within 3.5 percent of each other. The read-<br>
vavespeeds for both materials at the null frequencie The predicted wavespeeds by the inverse method and the values calculated at the nu<br>
requencies were compared and found to be within 3.5 percent of each other. The read-<br>
vavespeeds for both materials at the null frequenci The predicted wavespeeds by the inverse method and the values calculated at the nu<br>
requencies were compared and found to be within 3.5 percent of each other. The read-<br>
vary are speeds for both materials at the null freq the predicted wavespeeds by the inverse method and the values calculated at the nu<br>
requencies were compared and found to be within 3.5 percent of each other. The real<br>
vavespeeds for both materials at the null frequencies The predicted wavespeeds by the inverse method and the values calculated at the nu<br>
requencies were compared and found to be within 3.5 percent of each other. The read-<br>
vary are speeds for both materials at the null freq Table 2. Inverse Method and Null Frequency Comparison for EN-6<br>
Frequencies were compared and found to be within 3.5 percent of each other. The read-<br>
requencies were compared and found to be within 3.5 percent of each oth The predicted wavespeeds by the inverse method and the values calculated at the numeral prediction of the method and found to be within 3.5 percent of each other. The read-<br>
requencies were compared and found to be within requencies were compared and found to be within 3.5 percent of each other. The read-<br>
requencies were compared and found to be within 3.5 percent of each other. The read-<br>
vavespeeds for both materials at the null frequenc

| 3140 | Frequency<br>(Hz) | Wavelength | <b>Inverse Method</b><br>(m/s) | <b>Wavelength Method</b><br>(m/s) | Percent<br><b>Difference</b> |
|------|-------------------|------------|--------------------------------|-----------------------------------|------------------------------|
|      | 47000             |            | 1236.1                         | 1193.8                            | 3.5                          |
|      | 71250             | 1.5        | 1226.6                         | 1204.4                            | 1.8                          |
|      | 95250             |            | 1234.6                         | 1209.7                            | 2.1                          |

Table 1. Inverse Method and Null Frequency Comparison for 3140

Table 2. Inverse Method and Null Frequency Comparison for EN-6

| <b>EN-6</b> | Frequency<br>(Hz) | Wavelength | <b>Inverse Method</b><br>(m/s) | <b>Wavelength Method</b><br>(m/s) | Percent<br><b>Difference</b> |
|-------------|-------------------|------------|--------------------------------|-----------------------------------|------------------------------|
|             | 28250             | 0.5        | 1420.0                         | 1435.1                            | 1.1                          |
|             | 56000             |            | 1418.0                         | 1422.4                            | 0.31                         |
|             | 83000             | 1.5        | 1407.9                         | 1405.5                            | 0.17                         |

## **Mechanical**

The model for the two mechanical test setups has been previously developed [Hull, A., (2003)]. This previous work provides a method to determine the complex shear and complex dilatational wavespeeds from the frequency response functions produced by the two test setups built. The dilatational test was applied to a 1.5 inch diameter 1 inch high round sample of the 3140 material. The vertical test excited the 3140 material sample with noise to a frequency greater than the first resonance peak. The excitation generated a frequency response function for the sample as seen in Figure 21.

## Mechanical Excitation Dilatational Response 3140

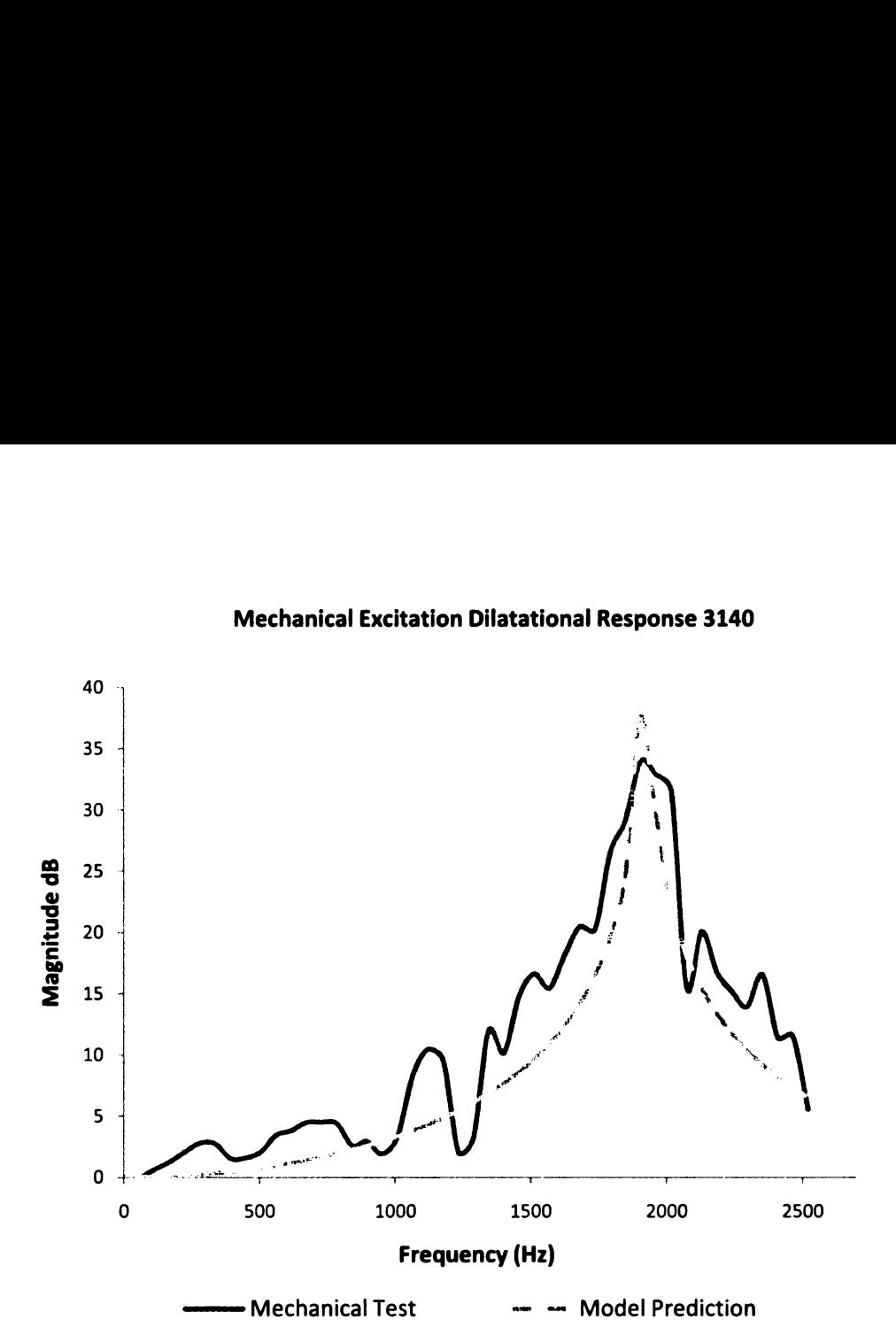

Figure (21) Dilatational Response from Vertical Mechanical Excitation

The dilatational wavespeed from the previously developed model was then adjusted until it produced a frequency response that corresponded with the acquired data. The dilatational wavespeed required for the model to correspond with the data was determined to be 195 (m/s).

tor the 5140 The two-dimensional model assumes an infinite length and a specified height. To ensure the infinite length in the x-direction was an accurate model for the shear response in the horizontal  $+$ test, two samples of different lengths of the 3140 material were tested. The first sample was 3 inches long in the x-direction and 1 inch high, and the second one was 2 inches long in the  $x$ direction and 1 inch high. The horizontal test excited each sample of the 3140 material with noise to a frequency greater than the first resonance peak. The excitation generated a

frequency response function for each of the two samples as seen in Figure 22. The shear wavespeed from the previously developed model was then adjusted until it produced a frequency response that corresponded with the acquired data.

## Mechanical Excitation Shear Response 3140

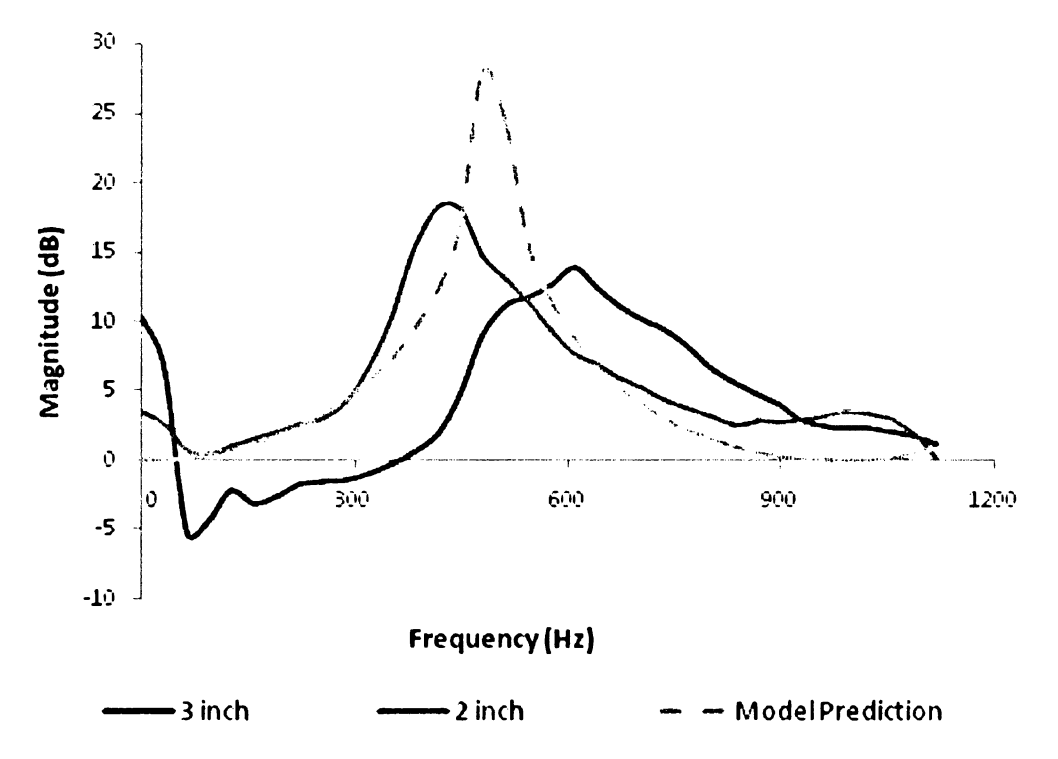

Figure (22) Shear Response from Horizontal Mechanical Excitation

The two different length samples produced different resonance peaks in their frequency responses. This suggests that a longer sample may be required to satisfy the infinite length assumption used in the model. Mindful of this fact, the shear wavespeed was adjusted to correspond with both generated responses and was determined to be 50 (m/s). Using the two determined wavespeeds and equations (24a) and (24b), the material Lamé constants were calculated to be  $\lambda = 39.1$  (Mpa) and  $\mu = 2.96$  (Mpa). Applying the Lamé constants to equation (25) resulted in a Poisson's Ratio of 0.465.

### **DISCUSSION**

The inverse methods above were numerically shown to recover both the complex dilatational and complex shear wavespeeds from generated echo reduction and insertion loss data. Furthermore, the broadside method was applied to physical echo reduction test data and the results show that the predicted dilatational wavespeed matches closely with the wavelength method results. It should be noted that the echo reduction data received was given as incident measurement divided by reflected response. The data was inverted in the inverse method to reflected response over incident measurement to avoid division by zero during nulls in the response. Another benefit of taking this approach is seen if the real and imaginary parts of the echo reduction are examined. Having the response in the denominator results in asymptotes where there are nulls, but inverting the data to have the incident in the denominator results in smooth curves as seen in Figures 23 and 24.

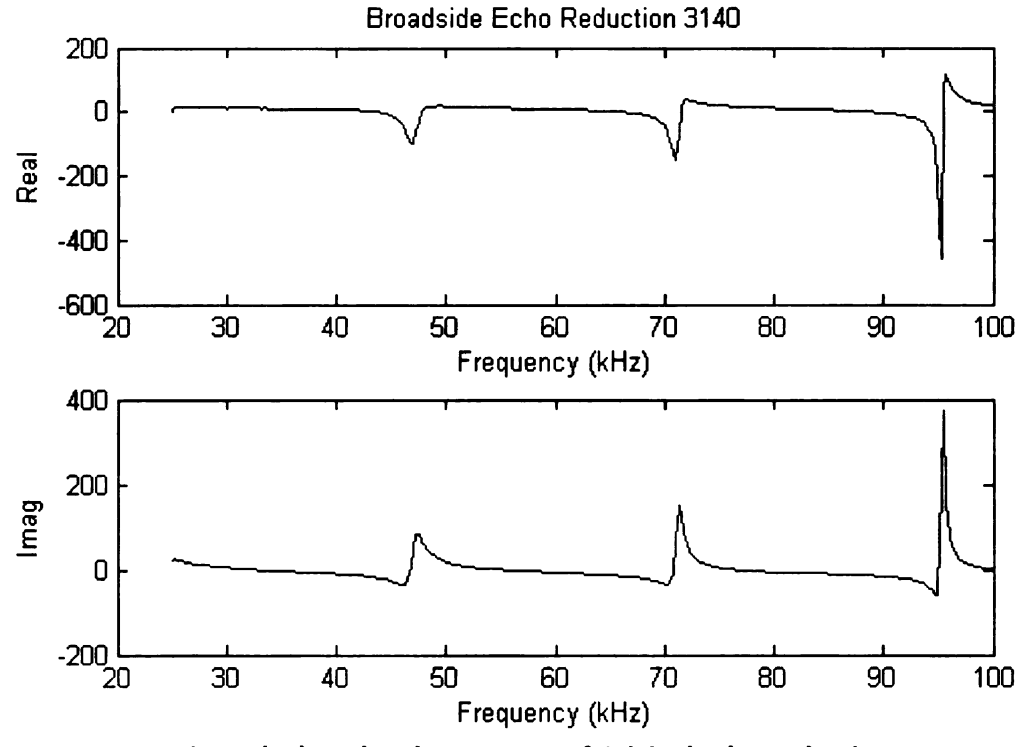

Figure (23) Real and Imag Parts of Original Echo Reduction

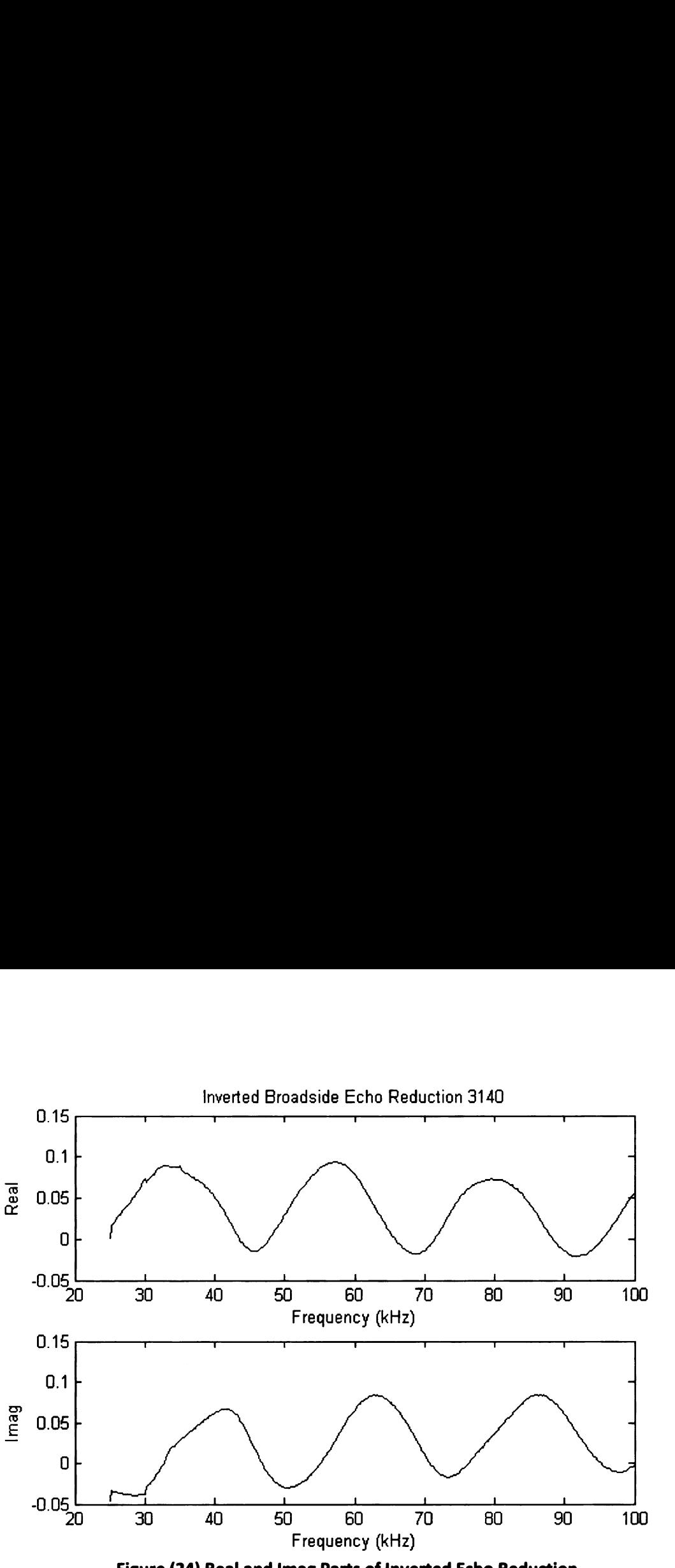

Figure (24) Real and Imag Parts of Inverted Echo Reduction

The Newton-Raphson method relies on partial derivatives of the real and imaginary parts of the echo reduction to calculate the material properties. This is more readily facilitated with a smooth function.

30 40 60 60 70 80 80 11<br>
Frequency (kHz)<br>
Theorety (kHz)<br>
Theorety (kHz)<br>
Theorety (kHz)<br>
Theorety (kHz)<br>
Theorety (kHz)<br>
Theorety (kHz)<br>
Theorety (kHz)<br>
Theorety (kHz)<br>
Theorety (kHz)<br>
Theorety is a control of the real a The complex shear wavespeed could not be directly acquired from the acoustical data for comparison with the mechanical results. However, a few observations can be made from observing the echo reduction test data. First, the dilatational resonances increase with the increasing incident angle as seen in Figure 25. The shear resonances are barely noticeable in the 5 degree plot, but become more prominent as the incident angle increases. Notice that the shear resonances do not change frequency with angle but only magnitude. This is also shown in the theoretical dispersion curve, which shows the frequency at which the various free waves can propagate.

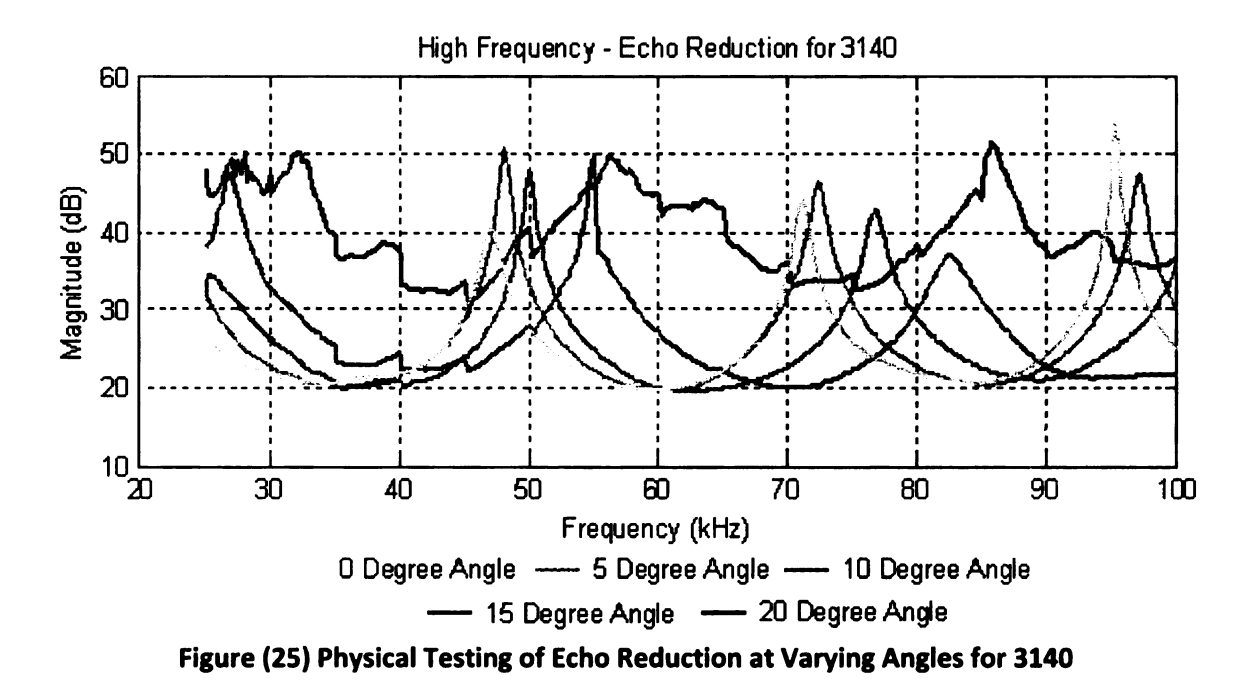

The dilatational and shear wavespeeds can then be adjusted so that the theoretical dispersion curve matches the experimental data. This was done for the 3140 material and zoomed in on where the ATF acquired data. The values of 1200 (m/s) for the dilatational wavespeed and 255 (m/s) for the shear wavespeed were estimated and superimposed on the dispersion curve as seen in Figure 26. Using the two determined wavespeeds and equations (24a) and (24b), the material Lamé constants were calculated to be 77.1 (Mpa) and 1.55 (Gpa). The material Lamé constants resulted in a Poisson's Ratio of 0.476. In the dispersion curve, the dilatational wavespeed is held constant, where in the experimental data it is believed to be increasing with incident angle. This would account for the deviation of the dilatational wavespeed from the theoretical dispersion cure and suggests that the material is essentially becoming stiffer with increasing angle.

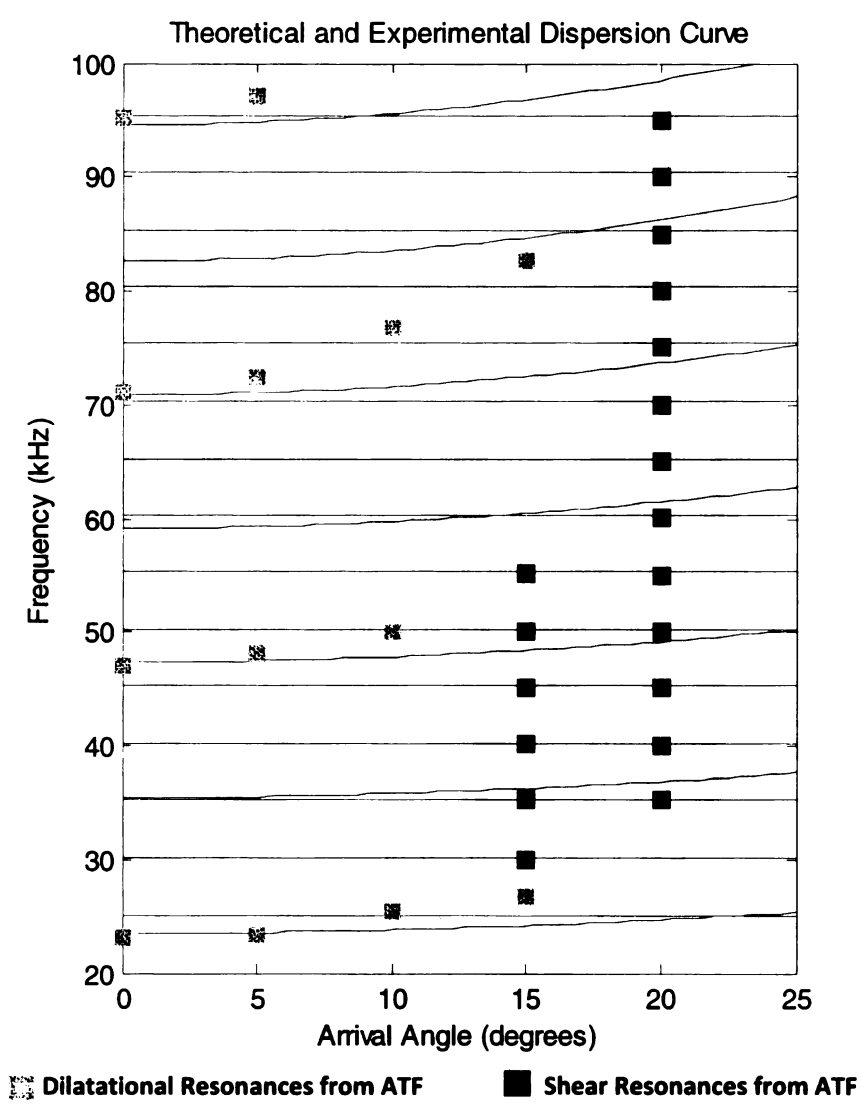

Figure (26) Theoretical Dispersion Curve and Physical Test Data from 3140

The wavespeeds determined from the mechanical tests are much lower than the ones used to generate the dispersion curve. This suggests that the wavespeeds are also increasing with frequency. It should be noted however that the Poisson's Ratio was only 2% different between the low frequency and high frequency. Further testing is required to try and quantify the relationships between the wavespeeds and the frequency, and the wavespeeds and incident angle.

### **CONCLUSION**

This paper has derived an inverse method for accurately predicting the complex dilatational and complex shear wavespeeds of a thick plate material from echo reduction and insertion loss test data. The broadside method, used to calculate dilatational wavespeed only, was applied to a numerical example which demonstrated that the method can accurately predict the complex dilatational wavespeed using echo reduction data. Furthermore, it was applied to experimental data from two different materials and predicted wavespeeds to within 3.5% of values calculated at the resonance frequencies through a wavelength, wavespeed method.

An inverse method to acquire both the complex dilatational and complex shear wavespeeds was also developed. Both of these wavespeeds are required to calculate the material Lamé constants. This method was numerically tested and was demonstrated to accurately recover the defined wavespeeds. The calculation of the Lamé constants and Poisson's Ratio was then demonstrated. The method was not physically tested as insertion loss data was not available.

A mechanical shaking device was also developed. It excited the 3140 material at lower frequencies and used a previously developed method to determine the dilatational and shear wavespeeds. The results suggest that the wavespeeds are frequency dependent as they were lower than the wavespeeds estimated from the dispersion curves. It was also observed that although the wavespeeds varied the Poisson's ratio remained relatively constant.

Future work should involve acquiring more precise insertion loss data and applying it along with the echo reduction data in the incident angle method. This would provide a basis for the study of the angle dependant, complex dilatational wavespeed and also allow for the acquisition of the high frequency complex shear wavespeed. Alternatively, if higher precision insertion loss

40

measurements are not feasible the materials could be tested in a different fluid that would provide larger insertion loss data. In addition, different size materials should be tested with the mechanical shaking device to quantify the divergence from the infinite assumption taken in the model. Methods to increase the frequency range of the mechanical tests should also be examined. One area of exploration is the use of a piezo-actuator to excite the material. This would allow for higher frequency measurements which would facilitate a better connection between the mechanical and acoustical tests. Studies on the sensitivity of the inverse method to parameter changes should also be examined in order to quantify experimental uncertainties in the results.

APPENDICIES

 $\mathcal{L}^{\text{max}}_{\text{max}}$ 

### APPENDIX A: Mechanical Device Specifications

#### Mechanical Device

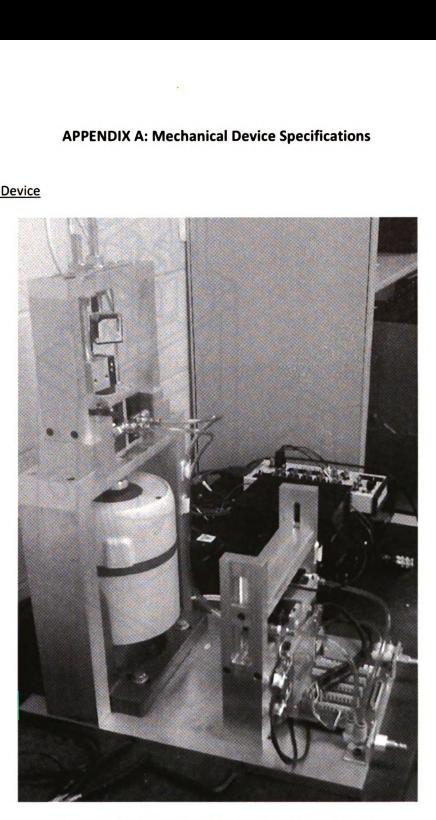

Figure (27) Horizontal and Vertical Mechanical Device

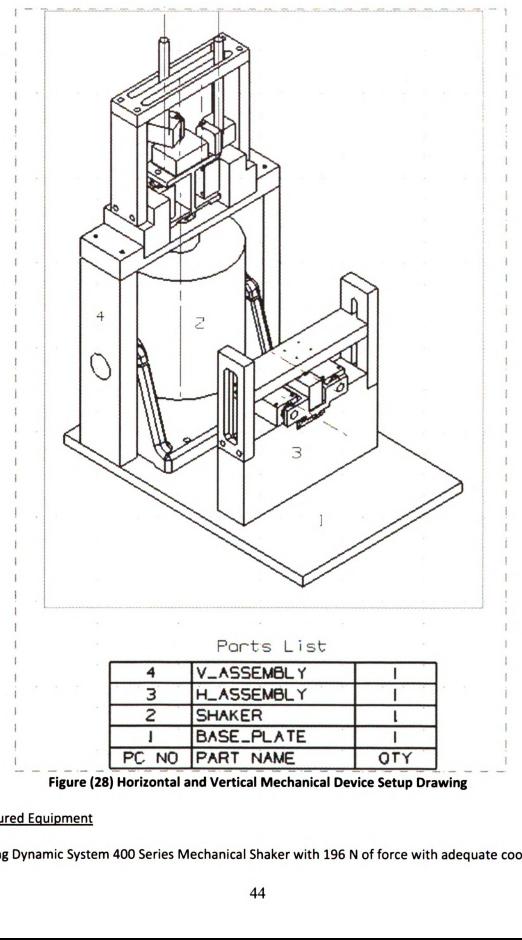

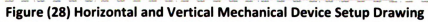

### Procured Eguigment

1. Ling Dynamic System 400 Series Mechanical Shaker with 196 N of force with adequate cooling

#### **Horizontal Shear Test**

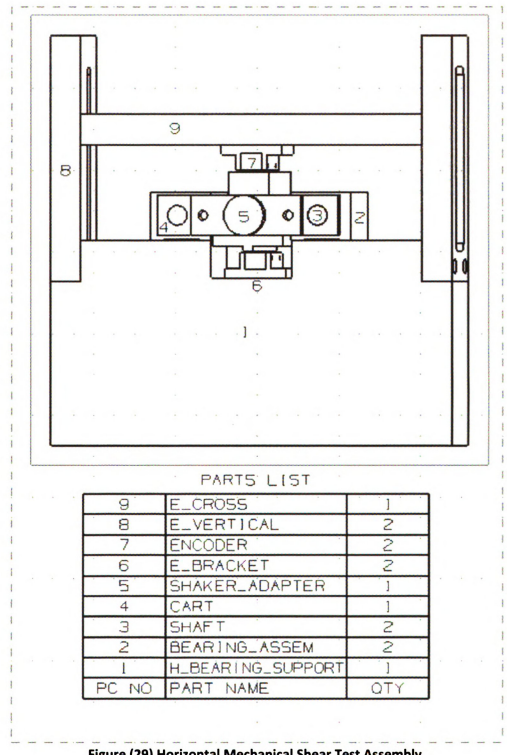

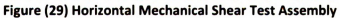

## **Procured Equipment**

1. Bearing assemblies are NewWay S301201 commercial air bearings including bushings and pillow blocks. Recommended air supply is 60 psi.

2. Encoders are Renishaw RGF0100H125A with a resolution of 0.2µm. Include encoder reader and RGF0100H125A Interface cards. A and B positive channels are wired to National Instrument PCI-6601 card.

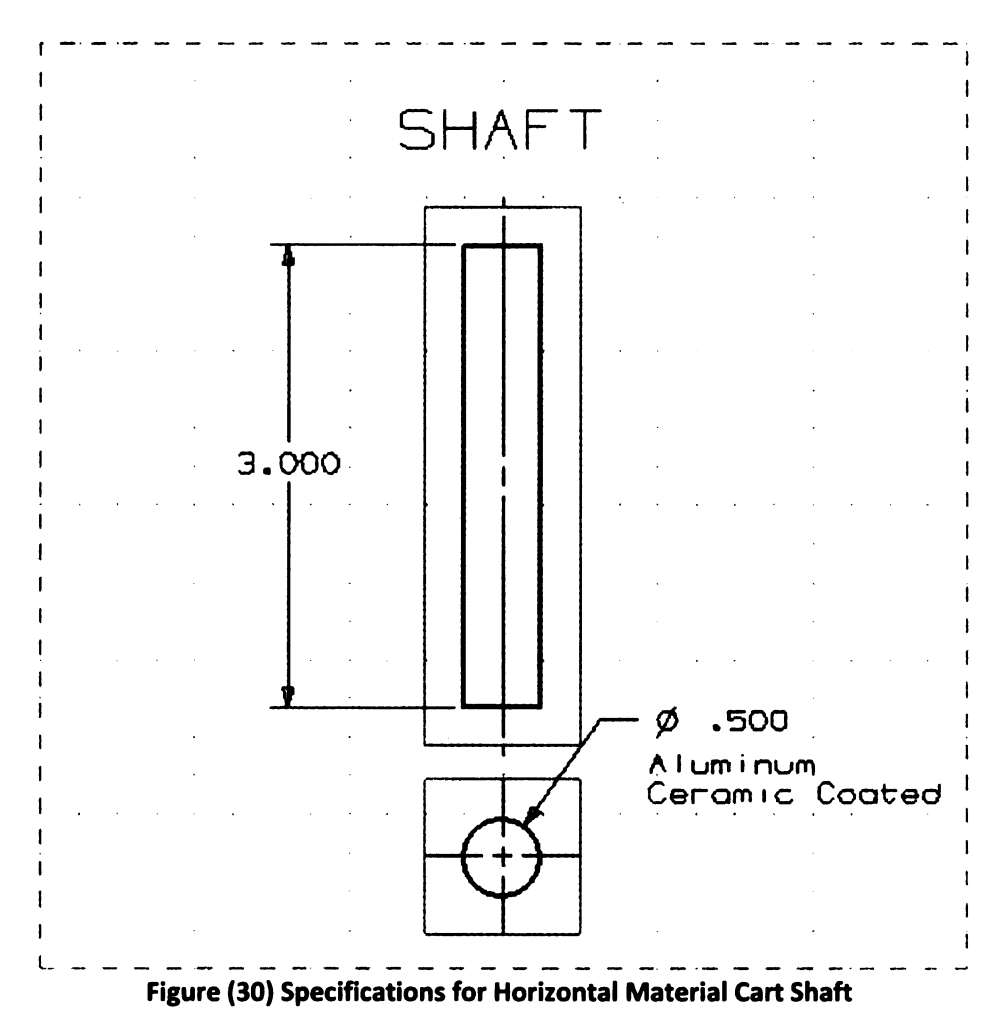

## **Manufactured Parts**

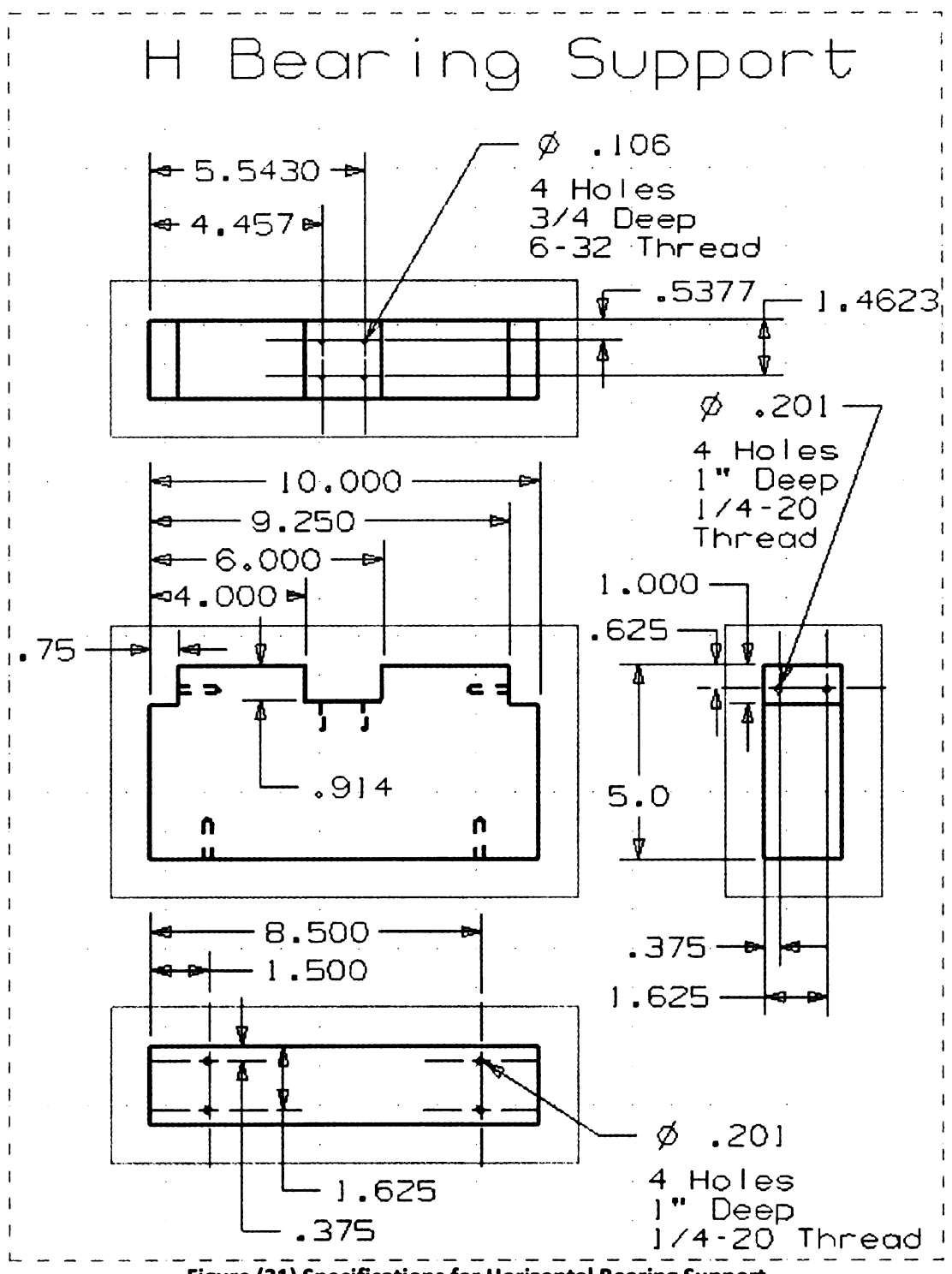

Figure (31) Specifications for Horizontal Bearing Support

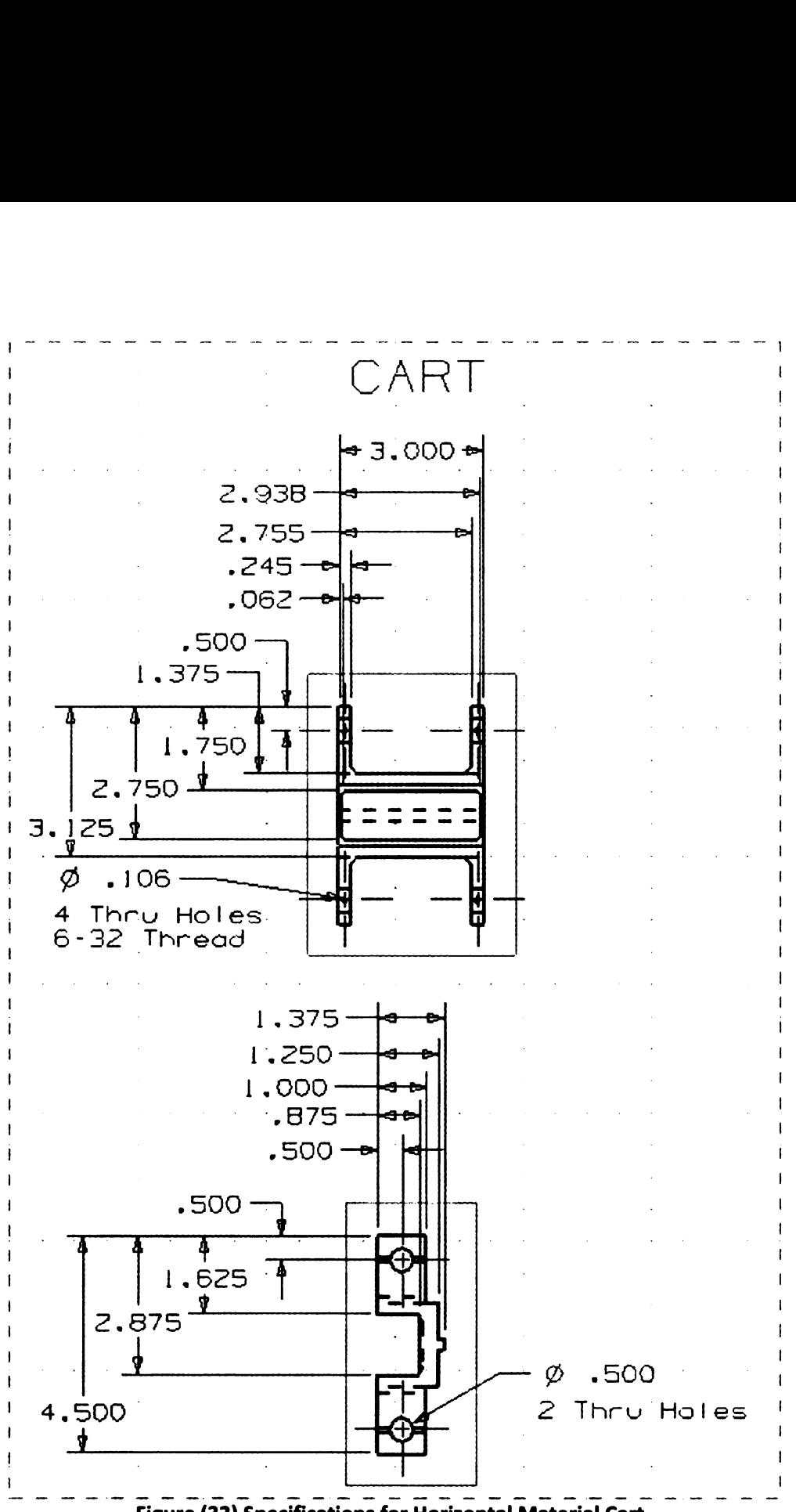

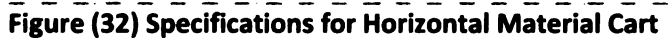

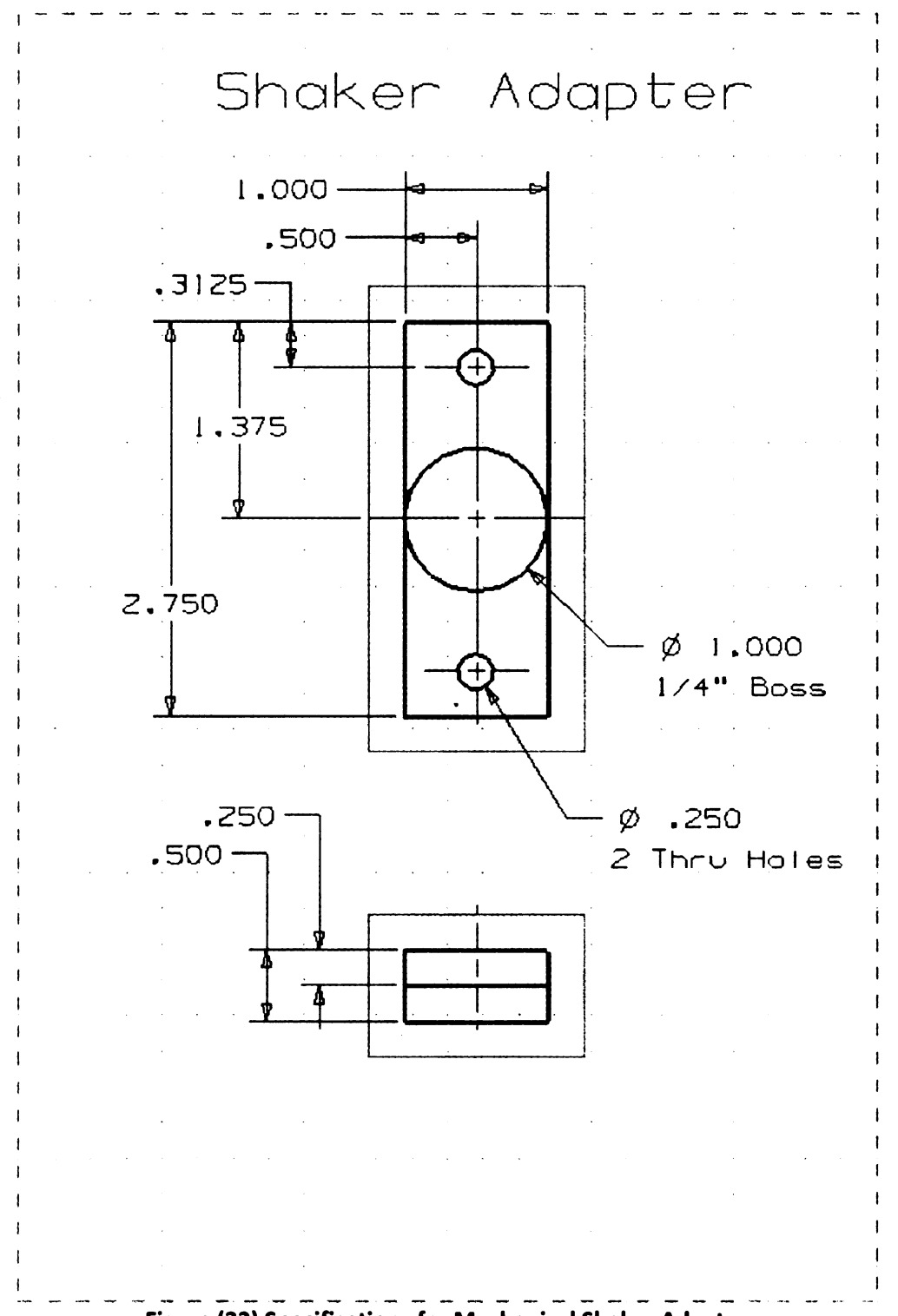

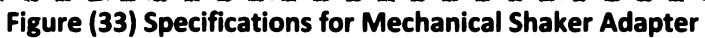

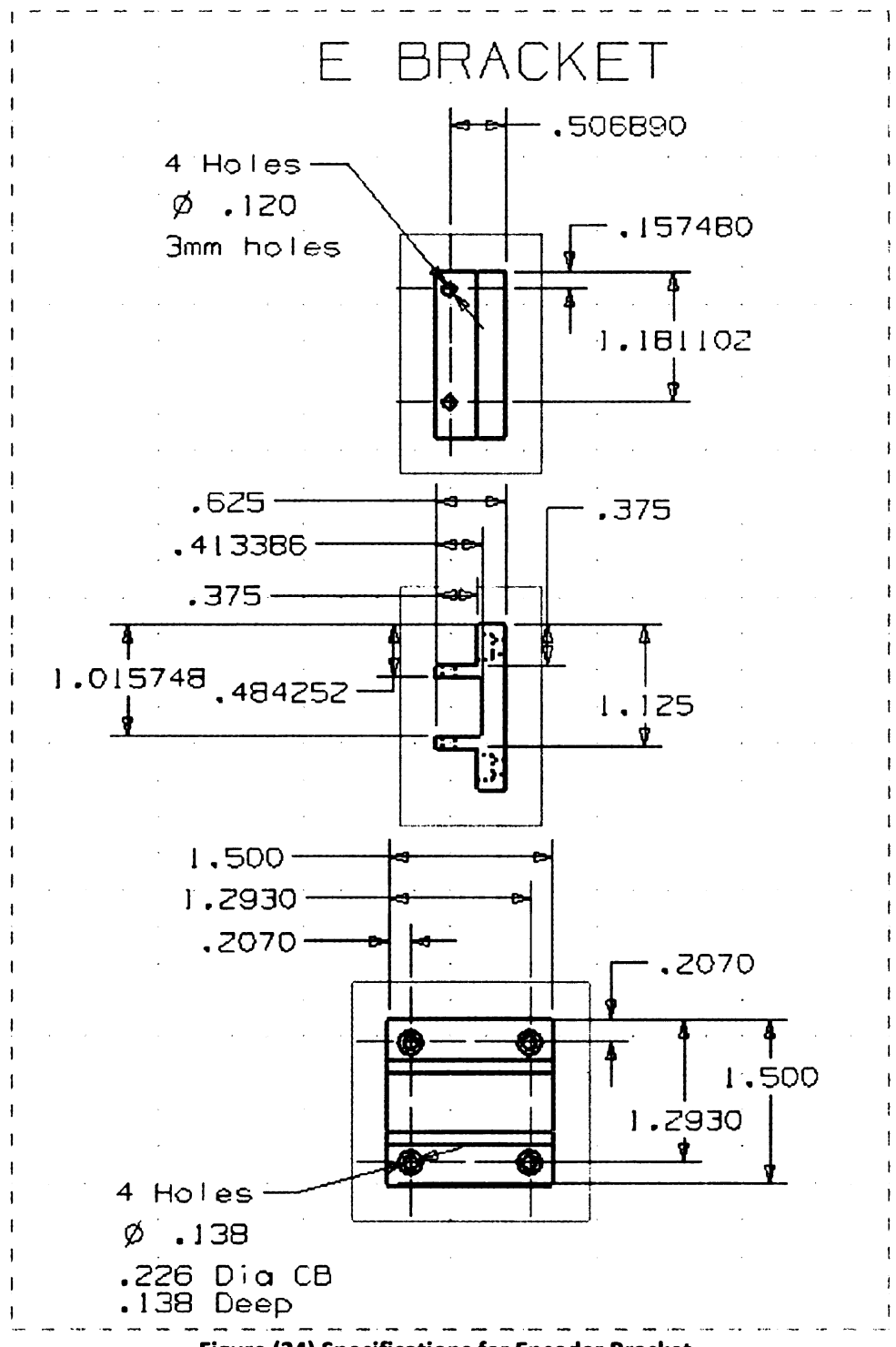

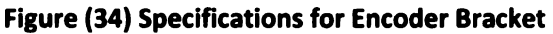

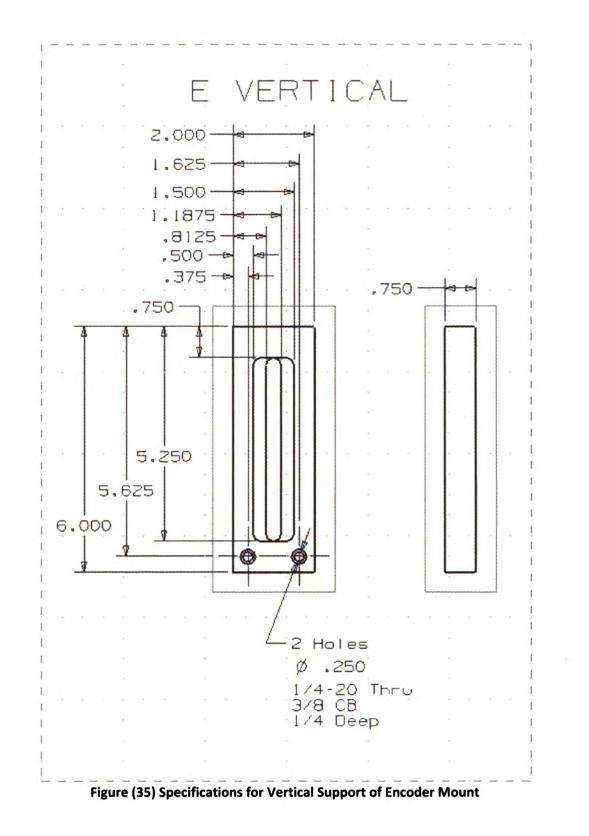

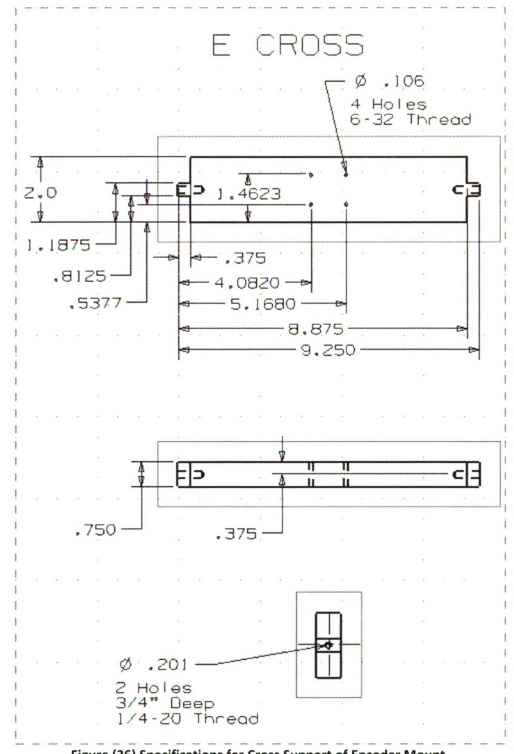

Figure (36) Specifications for Cross Support of Encoder Mount

#### Software Develoged in LabView 7.1

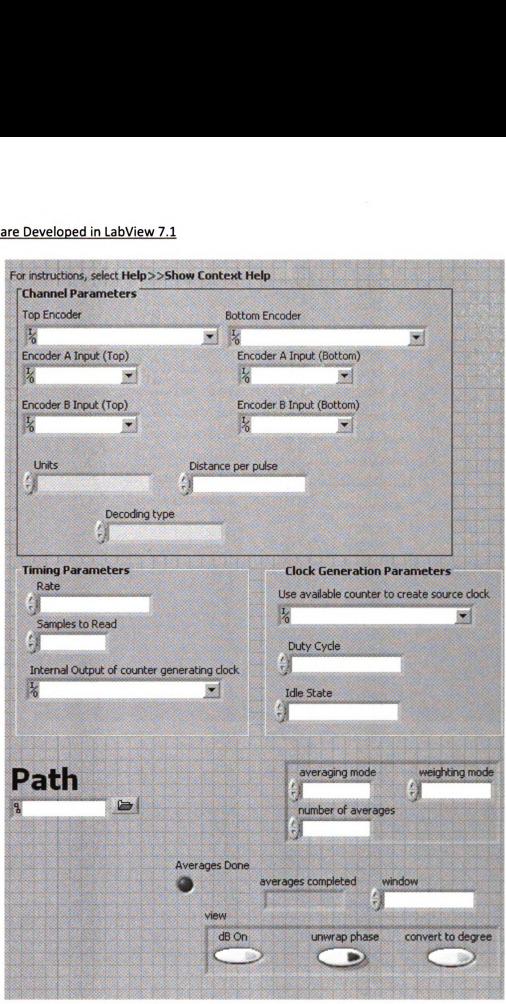

Figure (37) LabView Front Panel Inputs for Horizontal Shear Test

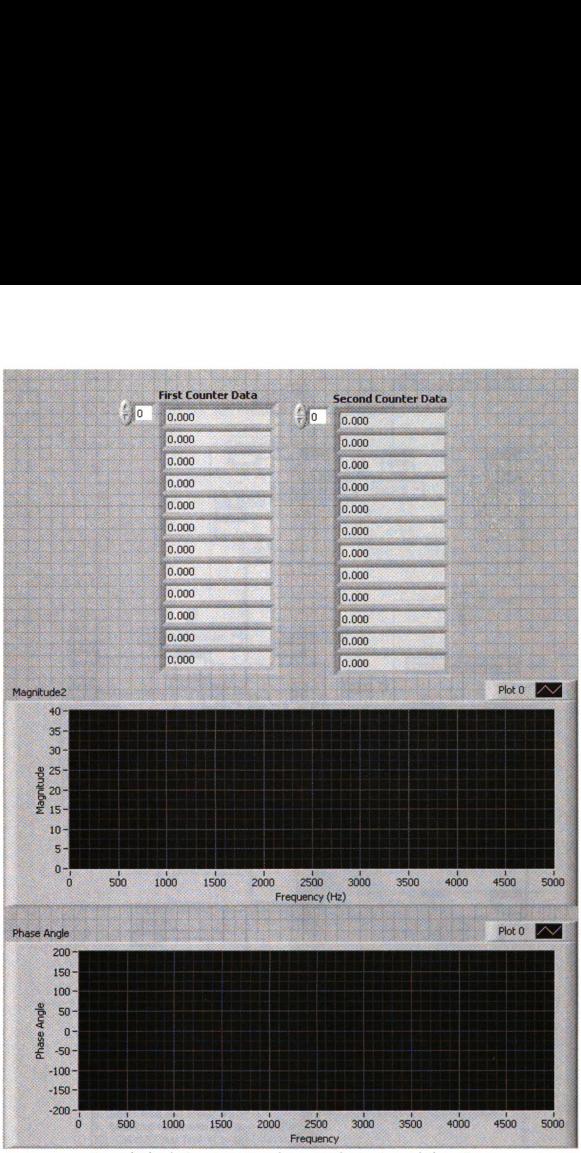

Figure (38) LabView Front Panel Outputs for Horizontal Shear Test

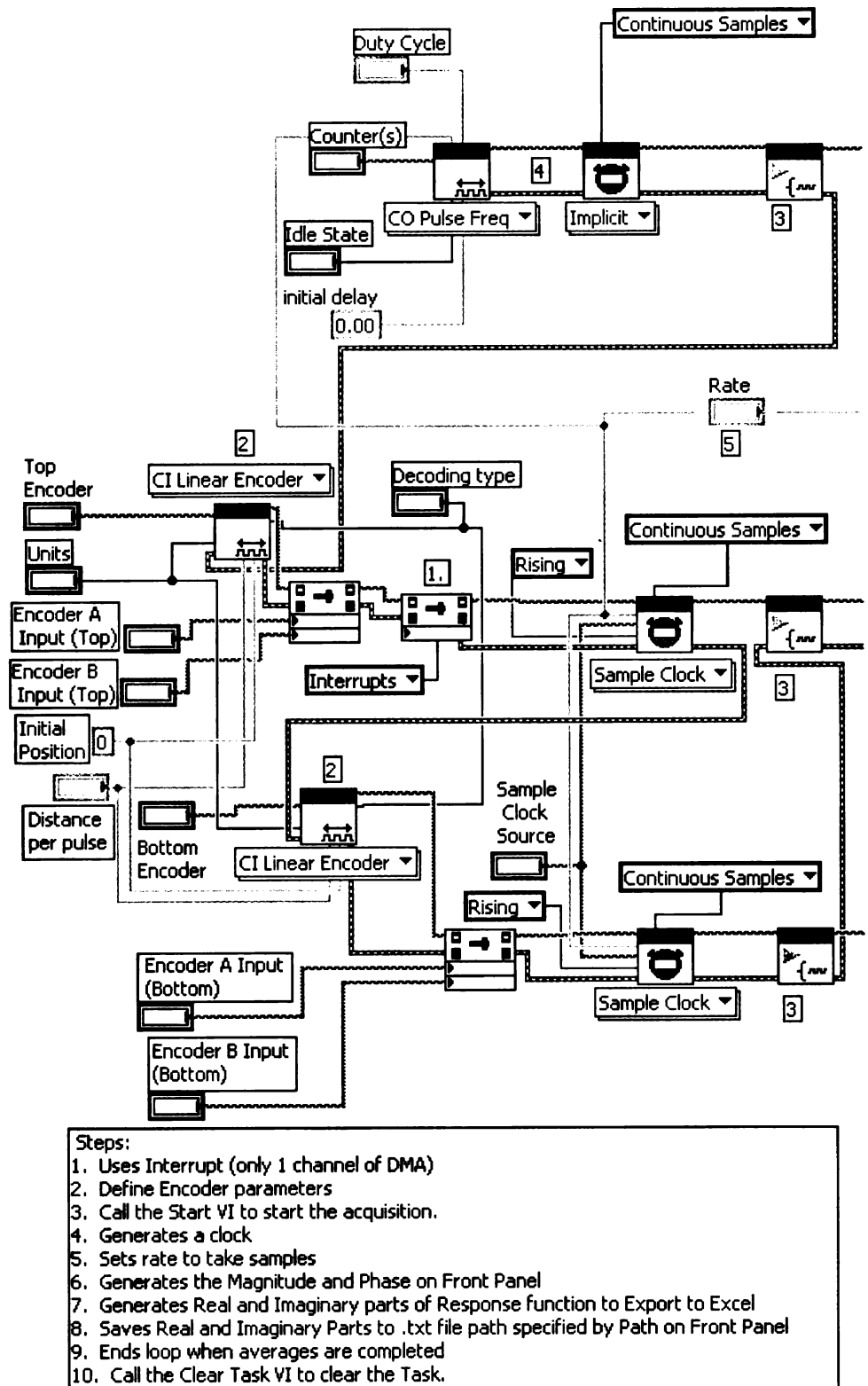

 $\left|11. \right.$  Use the popup dialog box to display an error if any.

Figure (39) LabView Block Diagram Inputs for Horizontal Shear Test

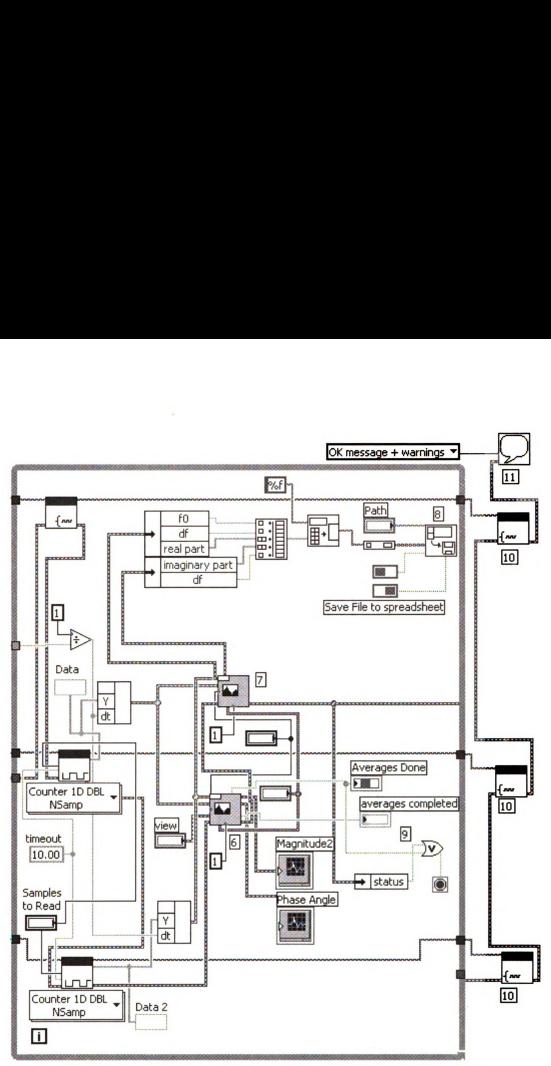

Figure (40) LabView Block Diagram Outputs for Horizontal Shear Test

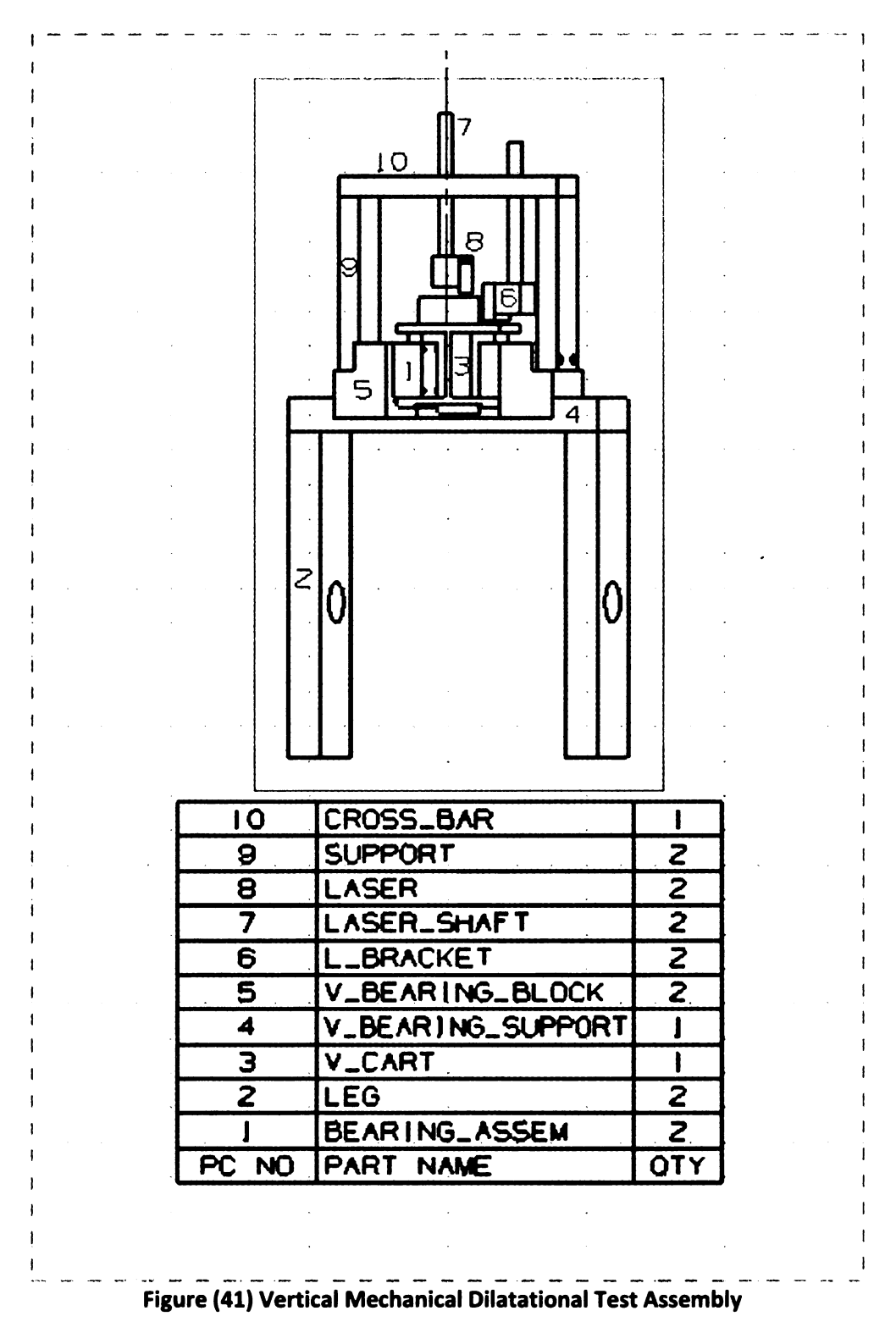

# **Procured Equipment**

1. Bearing assemblies are NewWay S301201 commercial air bearings including bushings and pillow blocks. Recommended air supply is 60 psi.

2. Laser distance sensors are Baumer electric OADM 12U6430/S35A with a resolution of up to 2µm. Connected to a National Instrument BNC-2120 board and PCI-6221 card.

# **Manufactured Parts**

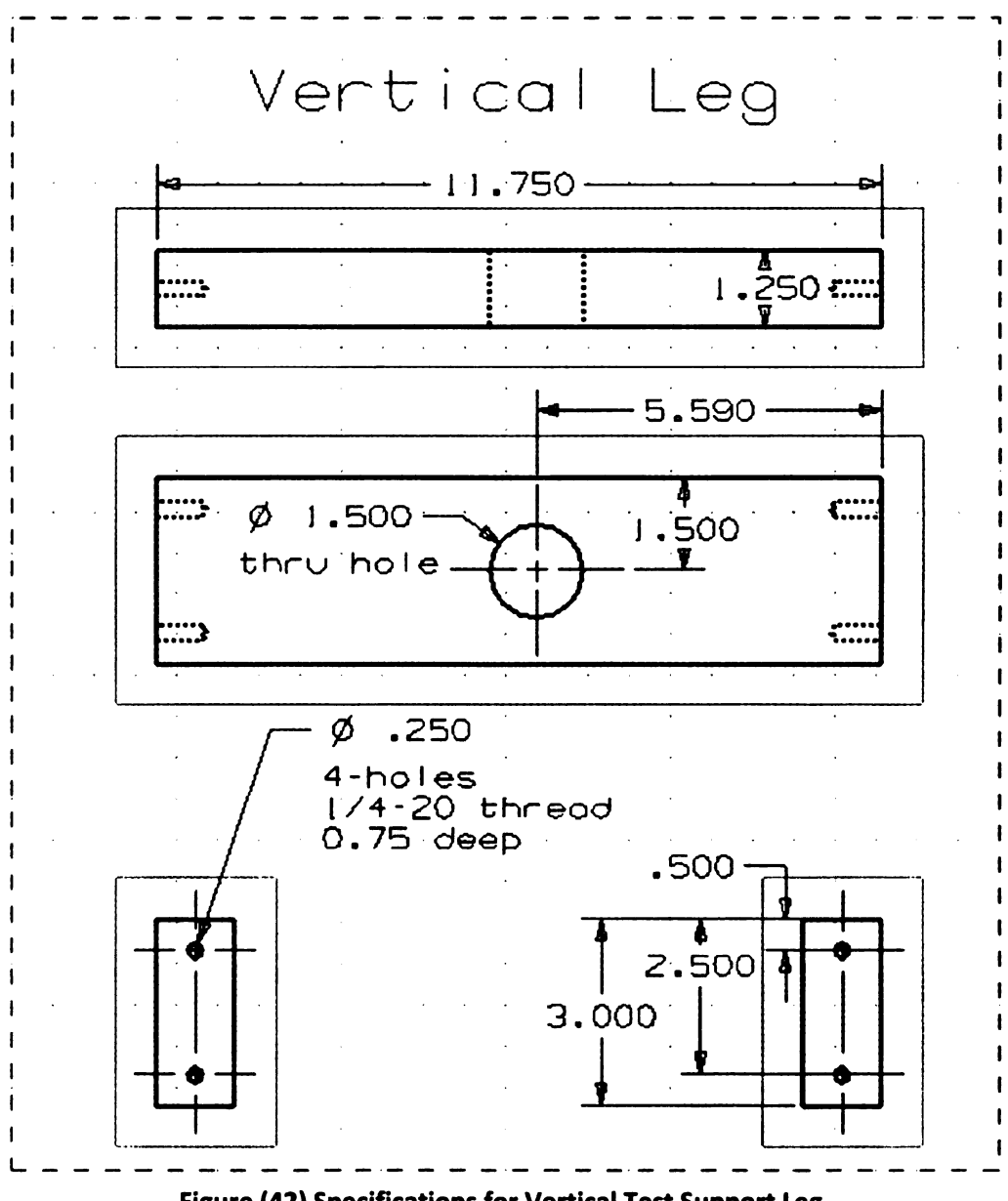

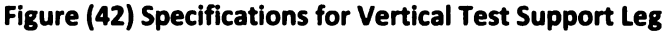

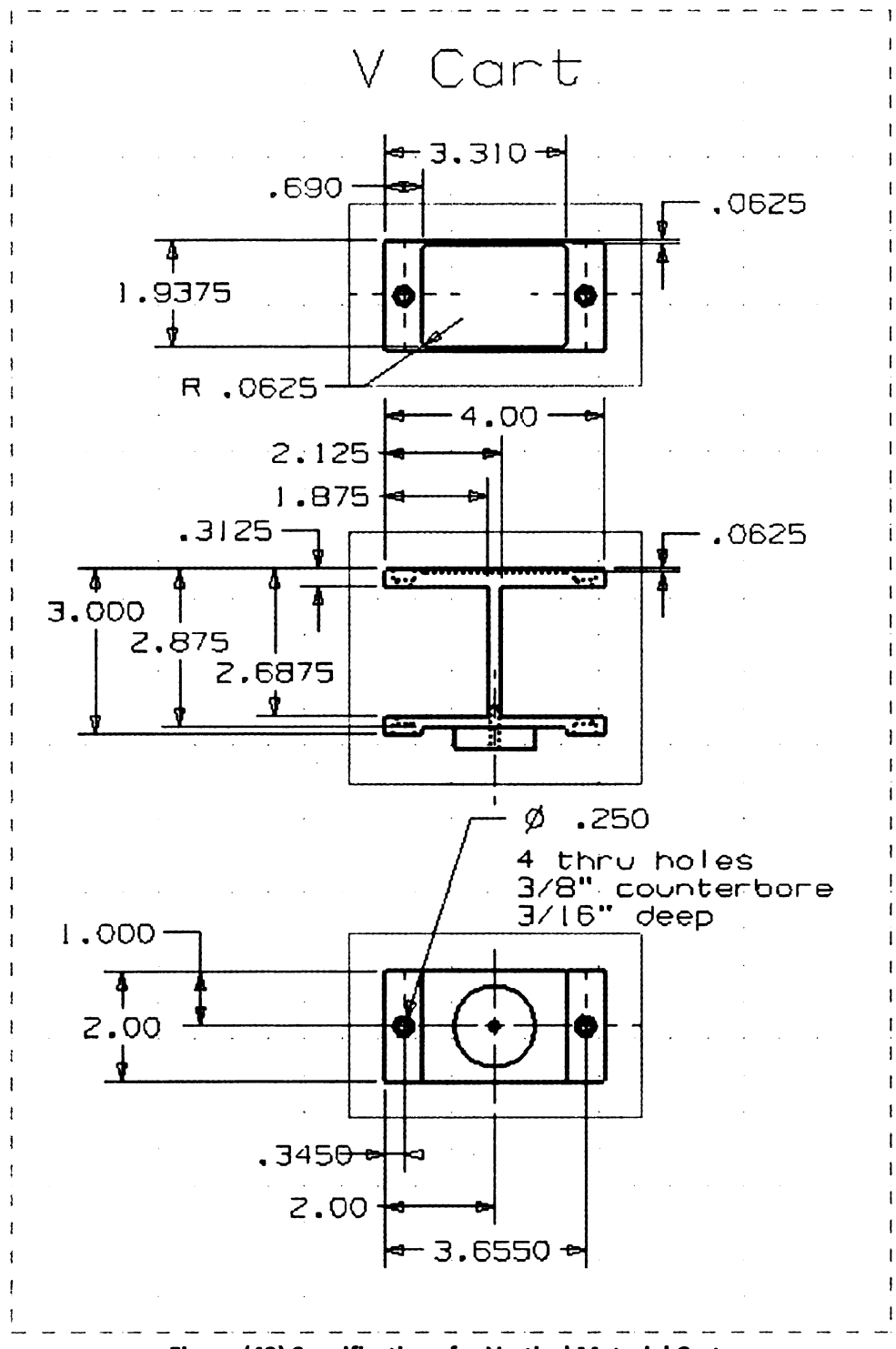

Figure (43) Specifications for Vertical Material Cart

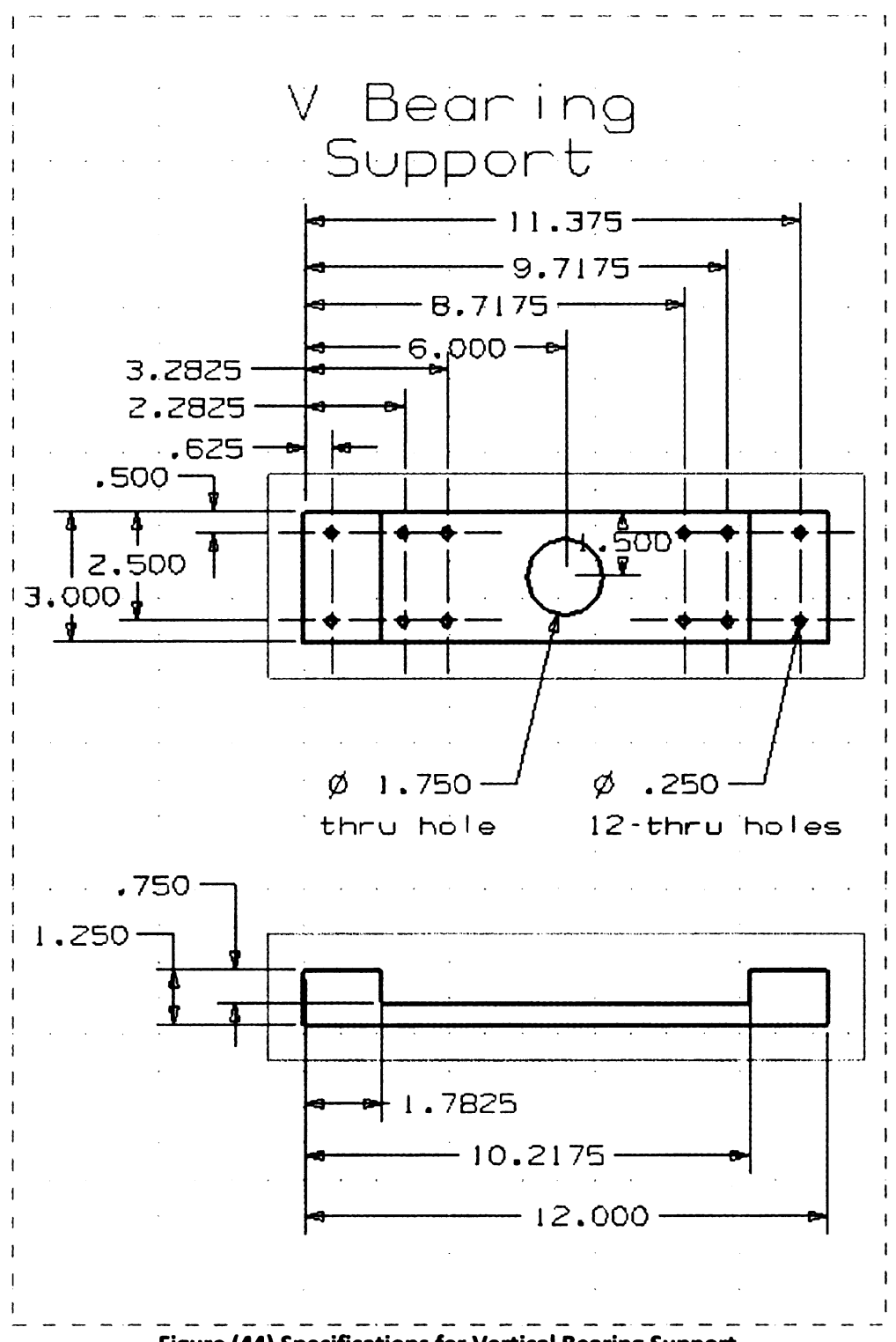

**Figure (44) Specifications for Vertical Bearing Support**
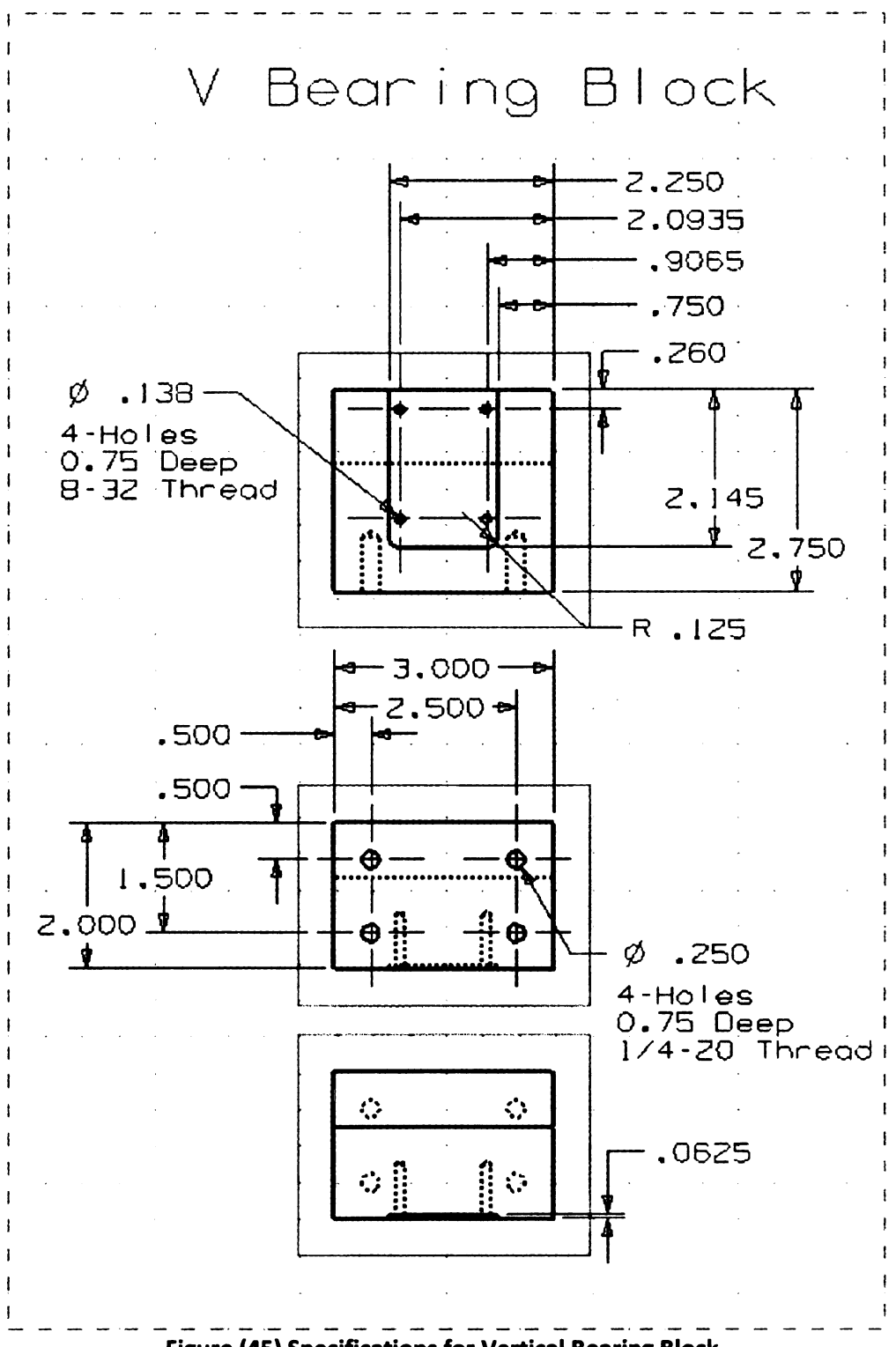

**Figure (45) Specifications for Vertical Bearing Block** 

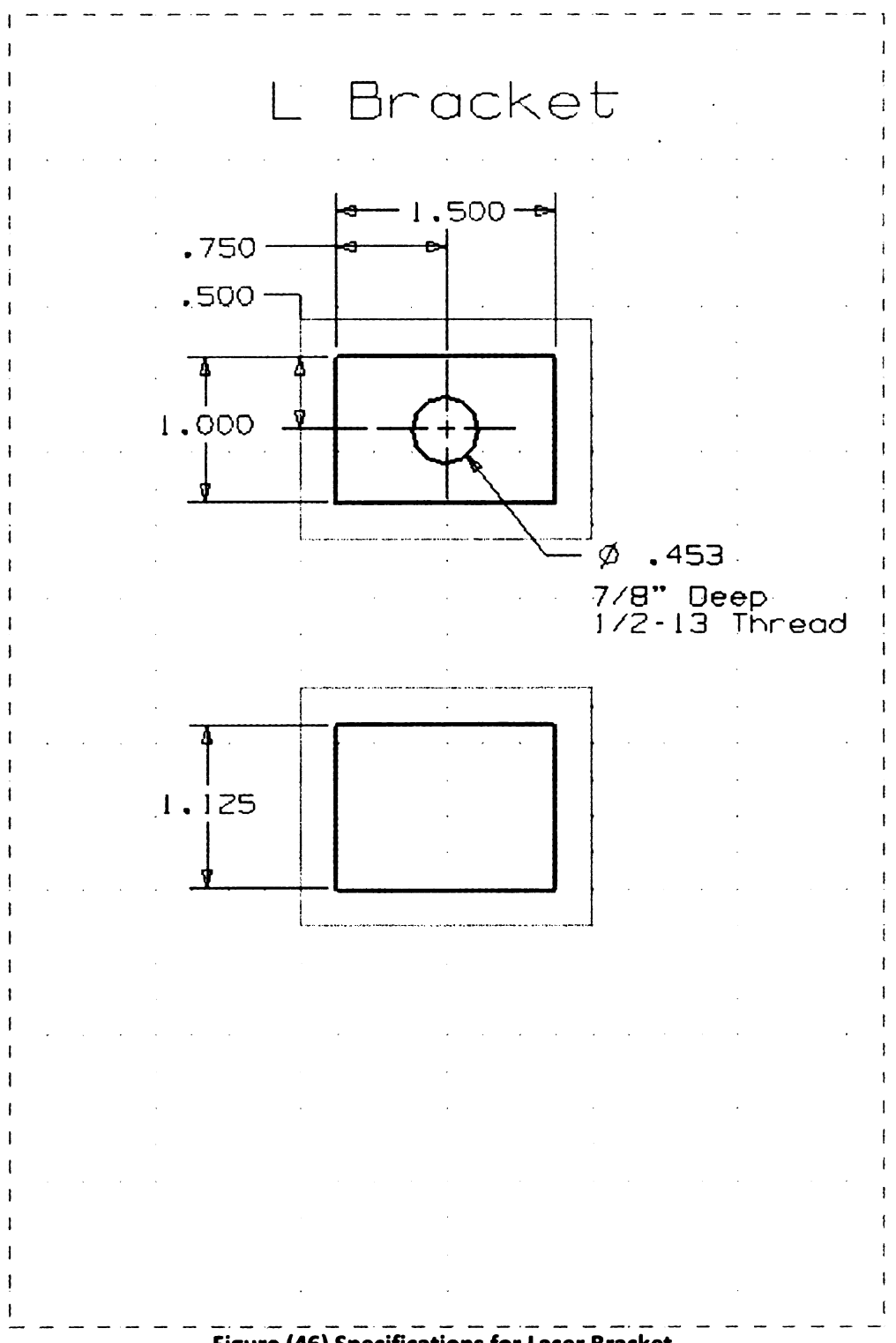

Figure (46) Specifications for Laser Bracket

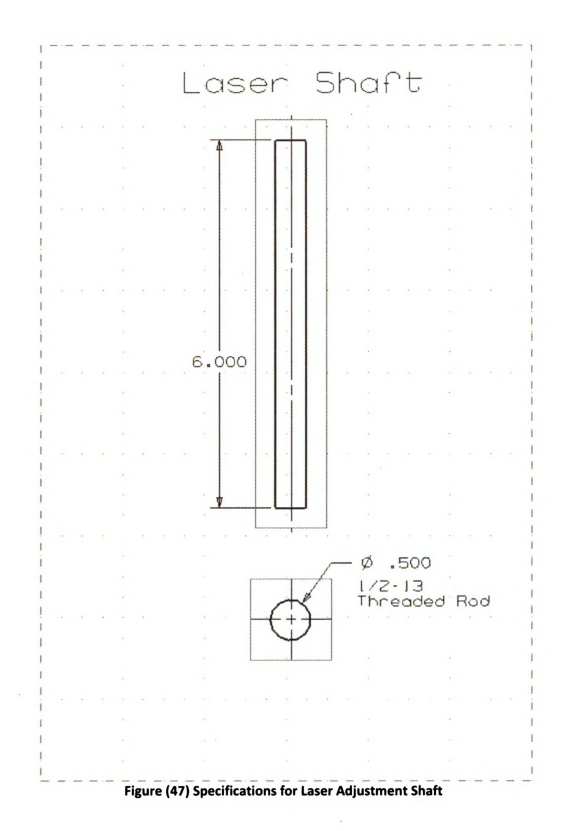

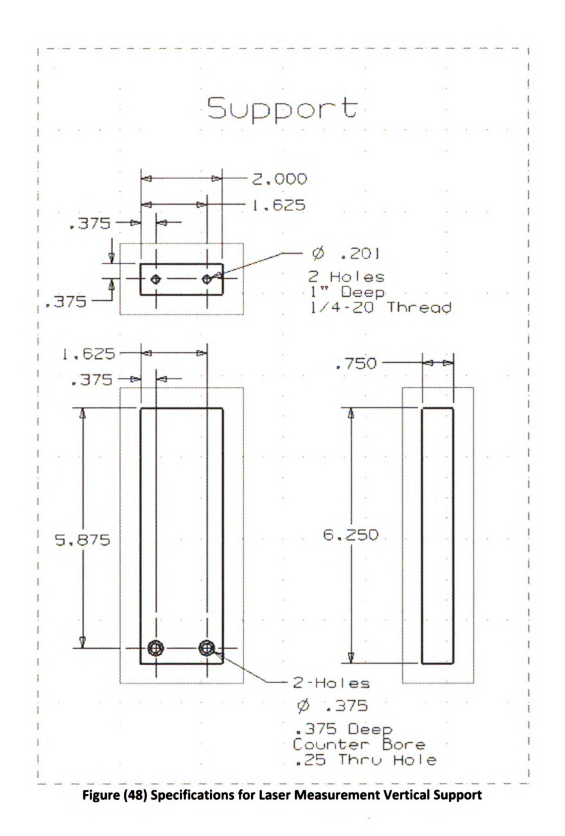

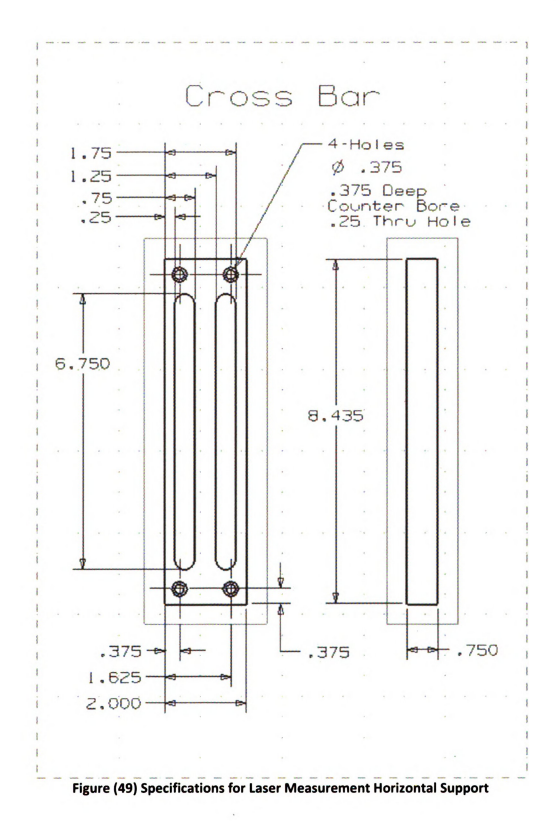

Software Developed in LabView 7.1

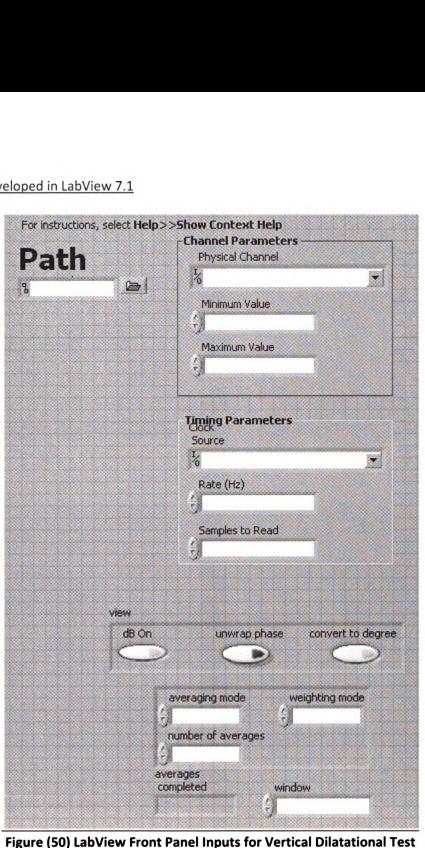

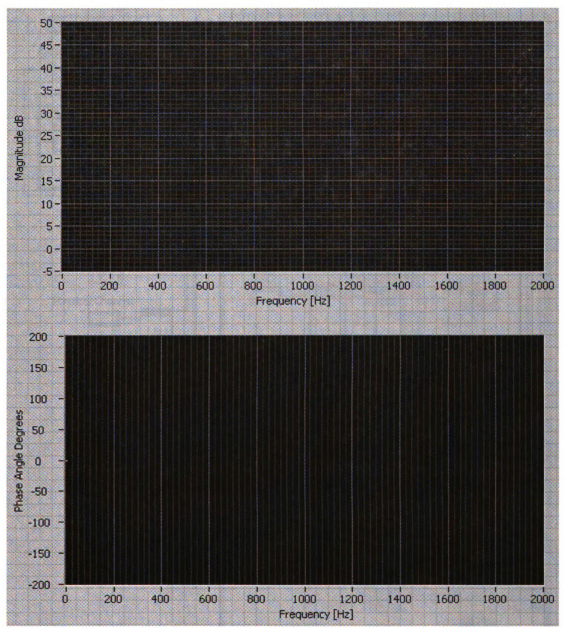

Figure (51) LabView Front Panel Outputs for Vertical Dilatational Test

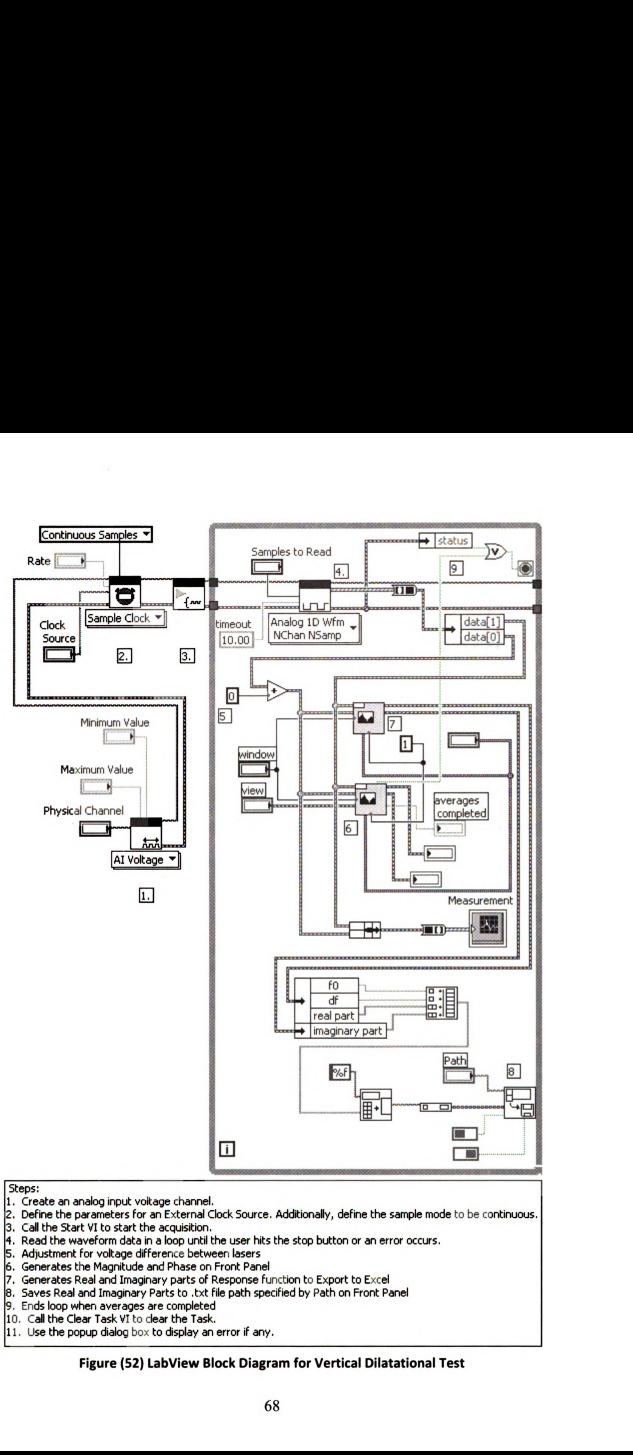

#### Steps:

- 1. Create an analog input voltage channel.
- Define the parameters for an External Clock Source. Additimally, defhe the sample mode to be continuous. Cal the Start VI to start the acquisition.
- 
- Read the waveform data in a loop until the user hits the stop button or an error occurs.<br>Adjustment for voltage difference between lasers 11. Sceptian<br>11. Create an analog input voltage channel.<br>12. Define the parameters for an External Clock Source.<br>13. Call the Start Vit o start the acquisition.<br>4. Read the www.form data in a loop until the user his<br>5. Adj
- 
- 
- Generates the Magnitude and Phase on Front Panel Generates Real and Imaginary parts of Response function to Export to Excel
- . Saves Real and Imaginary Parts to .txt file path specified by Path on Front Panel
- 9. Ends loop when averages are completed
- 10. Call the Clear Task VI to clear the Task.
- 

#### Figure (52) LabView Block Diagram for Vertical Dilatational Test

# APPENDIX B: Insertion Loss Broadside Equations

APPENDIX B: Insertion Loss Broadcasting Equations  
\n
$$
IL^{B} = \frac{2i \rho_{f}(\gamma \rho)^{-1} \alpha cos(\alpha h) + [1 + \rho_{f}^{2}(\gamma \rho)^{-2} \alpha^{2}] sin(\alpha h)}{2i \rho_{f}(\gamma \rho)^{-1} \alpha}
$$
\n(B1)

To permit both the real and imaginary parts to be acquired, the modified dilatational wave propagation constant was split into real and imaginary parts as,

$$
\alpha = \alpha_R + i\alpha_I \tag{B2}
$$

where  $\alpha_R$  is the real part of the modified dilatational wave propagation constant, and  $\alpha_I$  is the imaginary part of the modified dilatational wave propagation constant. Substituting equation (82) into the broadside insertion loss equation (Bl) and utilizing the complex trigonometric identities [Potter, M., Goldberg, J., (1995)], APPENDIX B: Insertion Loss Broadside Equations<br>  $IL^B = \frac{2i \rho_f(\gamma \rho)^{-1} accos(\alpha h) + [1 + \rho_f^2(\gamma \rho)^{-2} \alpha^2] sin(\alpha h)}{2i \rho_f(\gamma \rho)^{-1} \alpha}$ <br>
th the real and imaginary parts to be acquired, the modified<br>
onstant was split into real and imagi APPENDIX B: Insertion Loss Broadside Equations<br>  $=\frac{2i \rho_f(\gamma \rho)^{-1} \alpha cos(\alpha h) + [1 + \rho_f^2(\gamma \rho)^{-2} \alpha^2] sin(\alpha h)}{2i \rho_f(\gamma \rho)^{-1} \alpha}$ <br>
real and imaginary parts to be acquired, the modified dilatation<br>
twas split into real and imaginary p

$$
\sin(h\alpha_R + ih\alpha_I) = \sin(h\alpha_R)\cosh(h\alpha_I) + i\cos(h\alpha_R)\sinh(h\alpha_I)
$$
 (B3)

and

$$
\cos(h\alpha_R + ih\alpha_I) = \cos(h\alpha_R)\cosh(h\alpha_I) - i\sin(h\alpha_R)\sinh(h\alpha_I)
$$
 (B4)

resulted in the complex broadside insertion loss equation,

$$
IL(0, \omega) = \frac{[2ip_1(\alpha_R + i\alpha_I)][\cos(h\alpha_R)\cosh(h\alpha_I) - i\sin(h\alpha_R)\sinh(h\alpha_I)]}{2ip_1(\alpha_R + i\alpha_I)}
$$
  
+ 
$$
\frac{[1 + p_2(\alpha_R + i\alpha_I)^2][\sin(h\alpha_R)\cosh(h\alpha_I) + i\cos(h\alpha_R)\sinh(h\alpha_I)]}{2ip_1(\alpha_R + i\alpha_I)}
$$
(B5)

with intermediate variables

$$
p_1 = \rho_f(\gamma \rho)^{-1} \tag{B6}
$$

and

$$
p_2 = \rho_f^2 (\gamma \rho)^{-2}
$$
 (B7)

Splitting equation (85) into real and imaginary parts resulted in the split broadside insertion loss equation,

$$
IL^{B} = \frac{IL_{R}^{BN} + iIL_{I}^{BN}}{IL_{R}^{BD} + iIL_{I}^{BD}}
$$
\n(B8)

where the N, D, R, and I superscripts represent the numerator, denominator, real, and imaginary respectively. The split broadside insertion loss numerator consisted of the real part,

$$
IL_R^{BN} = [2p_1\alpha_R\sin(h\alpha_R)\sinh(h\alpha_I) - 2p_1\alpha_I\cos(h\alpha_R)\cosh(h\alpha_I)]
$$
  
+ 
$$
[(1 + p_2\alpha_R^2 - P_2\alpha_I^2)\sin(h\alpha_R)\cosh(h\alpha_I)
$$
 (B9)  
- 
$$
2p_2\alpha_R\alpha_I\cos(h\alpha_R)\sinh(h\alpha_I)]
$$
  

$$
IL_I^{BN} = [2p_1\alpha_R\cos(h\alpha_R)\cosh(h\alpha_I) + 2p_1\alpha_I\sin(h\alpha_R)\sinh(h\alpha_I)]
$$
  
+ 
$$
[(1 + p_2\alpha_R^2 - p_2\alpha_I^2)\cos(h\alpha_R)\sinh(h\alpha_I)
$$
 (B10)  
+ 
$$
2p_2\alpha_R\alpha_I\sin(h\alpha_R)\cosh(h\alpha_I)]
$$

The split broadside insertion loss denominator consisted of the real part,

$$
IL_R^D = -2p_1\alpha_I \tag{B11}
$$

and the imaginary part,

$$
IL_I^D = 2p_1 \alpha_R \tag{B12}
$$

Having the numerator and denominator of the split broadside insertion loss equation (88) allows for the separation of the real and imaginary parts as,  $\alpha_R \alpha_I \sin(h\alpha_R) \cosh(h\alpha_I)$ <br>
denominator consisted of the i<br>  $IL_R^D = -2p_1 \alpha_I$ <br>  $IL_I^D = 2p_1 \alpha_R$ <br>
ominator of the split broadsi<br>
ral and imaginary parts as,<br>  $IL^B = IL_R^B + iIL_I^B$ <br>  $(IL_R^{BN})(IL_R^{BD}) + (IL_I^{BN})(IL_I^{BD})$  $IL_R^D = 2p_1\alpha_R$ <br>
d denominator of the split broadsi<br>
f the real and imaginary parts as,<br>  $IL^B = IL_R^B + iIL_I^B$ <br>  $IL_R^B = \frac{(IL_R^{BN})(IL_R^{BD}) + (IL_I^{BN})(IL_I^{BD})}{(IL_R^{BD})^2 + (IL_I^{BD})^2}$ <br>  $I L_R^B = \frac{(IL_I^{BN})(IL_R^{BD}) - (IL_R^{BN})(IL_I^{BD})}{(IL_I^{BD})^2}$ 

$$
IL^B = IL^B_R + iIL^B_1 \tag{813}
$$

with the real part being

$$
IL_R^B = \frac{(IL_R^{BN})(IL_R^{BD}) + (IL_I^{BN})(IL_I^{BD})}{(IL_R^{BD})^2 + (IL_I^{BD})^2}
$$
\n(B14)

and the imaginary part being

$$
IL_{I}^{B} = \frac{(IL_{I}^{BN})(IL_{R}^{BD}) - (IL_{R}^{BN})(IL_{I}^{BD})}{(IL_{R}^{BD})^{2} + (IL_{I}^{BD})^{2}}
$$
(B15)

# APPENDIX C: Newton-Raphson Partial Derivatives for Broadside Excitation

Insertion loss

APPENDIX C: Newton-Raphson Partial Derivatives for Broadside Excitation  
\n
$$
\frac{\text{settion loss}}{\partial \alpha_R} = \frac{(-2p_1\alpha_R f_1)(c * ch) - (\alpha_R^2 f_2)(c * sh) - (\alpha_I \alpha_R f_3)(s * ch)}{p_1(f_1)^2} + \frac{(4p_1\alpha_R + \alpha_I hf_3)(c * ch) + (2\alpha_I \alpha_R p_2 - 2hp_1 f_1)(s * ch)}{2p_1 f_1} + \frac{+(2p_2\alpha_R^2 + f_2)(c * sh) - \alpha_R hf_2(s * sh)}{2p_1 f_1} + \frac{+(2p_2\alpha_R^2 + f_2)(c * ch) - (\alpha_I \alpha_R f_2)(c * sh) - (\alpha_I^2 f_3)(s * ch)}{p_1(f_1)^2} + \frac{(4p_1\alpha_I + \alpha_R hf_2)(c * ch) + (2p_2\alpha_I^2 + f_3)(s * ch)}{2p_1 f_1} + \frac{+(2\alpha_I \alpha_R p_2 + 2hp_1 f_1)(c * sh) - \alpha_I hf_2(s * sh)}{2p_1 f_1} + \frac{h_2(\alpha_I \alpha_R p_2 + 2hp_1 f_1)(c * sh) - \alpha_I hf_2(s * sh)}{2p_1 f_1} + \frac{\partial IL_I}{\partial \alpha_R} = -\frac{\partial IL_R}{\partial \alpha_I} \qquad \text{(c-3)}
$$
\n
$$
\frac{\partial IL_I}{\partial \alpha_R} = -\frac{\partial IL_R}{\partial \alpha_R} \qquad \text{(c-4)}
$$
\n
$$
\frac{\partial EL_I}{\partial \alpha_R} = \frac{4p_2\alpha_R f_3[f_2 f_3(c_2 - ch_2) - 2p_1\alpha_I f_2(s_2) - 2p_1\alpha_R f_3(sh_2)]}{(c_2 - ch_2)f_2^4} + \frac{+(4\alpha_I \alpha_R p_1 p_2 + 4hf_3)(s_2) + 2p_1(f_3 + 2p_2\alpha_R^2)(sh_2)}{(c_2 - ch_2)f_2^2} + \frac{4p_1\alpha_I hf_2(c_2) + (4p_2^2\alpha_R f_1)(ch_2 - c_2)}{(c * sh_2^2 + 2p_1\alpha_R^2)(sh_2)}
$$

$$
\frac{\partial L_I}{\partial \alpha_I} = \frac{\partial L_R}{\partial \alpha_R} \tag{C-4}
$$

Echo Reduction

$$
+\frac{+(2\alpha_1\alpha_Rp_2+2hp_1f_1)(c*sh)-\alpha_1hf_2(s*sh)}{2p_1f_1}
$$
\n
$$
\frac{\partial I L_I}{\partial \alpha_R} = -\frac{\partial I L_R}{\partial \alpha_I}
$$
\n(c-3)  
\n
$$
\frac{\partial I L_I}{\partial \alpha_I} = \frac{\partial I L_R}{\partial \alpha_R}
$$
\n(c-4)  
\nuction  
\n
$$
\frac{\partial E R_R}{\partial \alpha_R} = \frac{4p_2\alpha_Rf_3[f_2f_3(c_2-ch_2)-2p_1\alpha_1f_2(s_2)-2p_1\alpha_Rf_3(sh_2)]}{(c_2-ch_2)f_2^4}
$$
\n
$$
+\frac{+(4\alpha_1\alpha_Rp_1p_2+4hf_3)(s_2)+2p_1(f_3+2p_2\alpha_R^2)(sh_2)}{(c_2-ch_2)f_2^2}
$$
\n
$$
+\frac{4p_1\alpha_1hf_2(c_2)+(4p_2^2\alpha_Rf_1)(ch_2-c_2)}{(c_2-ch_2)f_2^2}
$$
\n
$$
+\frac{4hp_1[\alpha_1f_2(s_2^2)+\alpha_Rf_3(s_2*sh_2)]}{(c_2-ch_2)^2f_2^2}
$$
\n(d-1)  
\n
$$
\frac{4hp_1[\alpha_1f_2(s_2^2)+\alpha_Rf_3(s_2*sh_2)]}{(c_2-ch_2)^2f_2^2}
$$

$$
\frac{\partial ER_R}{\partial \alpha_I} = \frac{4p_2\alpha_I f_2[f_2f_3(c_2 - ch_2) - 2p_1\alpha_I f_2(s_2) - 2p_1\alpha_R f_3(sh_2)]}{(c_2 - ch_2)f_2^4}
$$
\n
$$
+ \frac{4p_1\alpha_R hf_3(ch_2) - (4p_2^2\alpha_I f_3)(c_2 + ch_2) + (4\alpha_I\alpha_R p_1 p_2)(sh_2)}{(c-ch)f_2^2}
$$
\n
$$
+ \frac{+2p_1(f_2 + 2p_2\alpha_I^2)(s_2) + 4hp_1[\alpha_R f_3(sh_2^2) + a_1f_2(s_2 * sh_2)]}{(c-ch)f_2^2}
$$
\n
$$
+ \frac{\partial ER_I}{\partial \alpha_R} = -\frac{\partial ER_R}{\partial \alpha_I}
$$
\n(C-8)  
\n
$$
\frac{\partial ER_I}{\partial \alpha_I} = \frac{\partial ER_R}{\partial \alpha_R}
$$
\n(C-9)  
\n
$$
p_1 = \rho_f(\gamma\rho)^{-1}
$$
\n(C-9)  
\n
$$
p_2 = \rho_f(\gamma\rho)^{-2}
$$
\n(C-10)  
\n
$$
f_1 = \alpha_I^2 + \alpha_R^2
$$
\n(C-11)  
\n
$$
f_2 = p_2(\alpha_I^2 + \alpha_R^2) + 1
$$
\n(C-12)  
\n
$$
f_2 = p_2(\alpha_I^2 + \alpha_R^2) - 1
$$
\n(C-13)  
\n
$$
c = \cos(\alpha_R h)
$$
\n(C-14)  
\n
$$
ch = \cosh(\alpha_I h)
$$
\n(C-15)  
\n
$$
s = \sin(\alpha_R h)
$$
\n(C-16)  
\n
$$
sh = \sinh(\alpha_I h)
$$
\n(C-17)  
\n
$$
c_2 = \cos(2\alpha_R h)
$$
\n(C-28)  
\n
$$
sh_2 = \sin(2\alpha_I h)
$$
\n(C-29)  
\n
$$
sh_2 = \sinh(2\alpha_I h)
$$
\n(C-20)  
\n
$$
sh_2 = \sinh(2\alpha_I h)
$$
\n(C-21)

 $\label{eq:2} \mathcal{L}_{\text{max}} = \mathcal{L}_{\text{max}} \left( \mathcal{L}_{\text{max}} \right)$ 

# APPENDIX D: Real and Imaginary Parts for Echo Reduction and Insertion Loss

Real and imaginary parts of the full echo reduction and insertion loss equations were calculated using Matlab and are shown below. The partial derivatives of both parts with respect to aR, bR, al, and bl were used in the Newton Raphson method.

Full Echo Reduction =  $((8^*aR+8^*i^*a))^*(bR+i^*b!)^*kx^2^*((bR+i^*b!)^2-kx^2)^2*(1-i^*b!)^2$ cos((aR+i\*aI)\*h)\*cos((bR+i\*bl)\*h))+(((bR+i\*bl)"2-kx"2)"4+16\*(aR+i\*aI)"2\*(bR+i\*bl)"2\*kx"4 p2\*(aR+i\*al)^2\*((bR+i\*bl)^2+kx^2)^4)\*sin((aR+i\*al)\*h)\*sin((bR+i\*bl)\*h))/((8\*aR+8\*i\*al)\*(bR+i\* bl)\*kx^2\*((bR+i\*bl)^2-kx^2)^2\*(1-cos((aR+i\*aI)\*h)\*cos((bR+i\*bl)\*h))+2\*i\*p1\*(aR+i\*aI)\*  $((bR+i*b)/2-kx^2)^2*(bR+i*b)/2+kx^2)/2*cos((aR+i*ai)*h)*sin((bR+i*bi)*h)+$ 8\*i\*p1\*(aR+i\*al)^2\*(bR+i\*bl)\*kx^2\*((bR+i\*bl)^2+kx^2)^2\*sin((aR+i\*al)\*h)\*cos((bR+i\*bl)\*h)+((( bR+i\*bl)^2-kx^2)^4+16\*(aR+i\*al)^2\*(bR+i\*bl)^2\*kx^4+p2\*(aR+i\*al)^2\*((bR+i\*bl)^2+kx^2)^4) \*sin((aR+i\*al)\*h)\*sin((bR+i\*b|)\*h))

Real Part of Echo Reduction =  $1/2^*((8^*aR+8^*i^*a))^*(bR+i^*b))^*kx^2*(bR+i^*b))^2-kx^2(2^*(1-b^*b))^2$ cos((aR+i\*al)\*h)\*cos((bR+i\*bl)\*h))+(((bR+i\*bl)"2-kx"2)"4+16\*(aR+i\*aI)"2\*(bR+i\*bI)"2\*kx"4 p2\*(aR+i\*al)^2\*((bR+i\*bl)^2+kx^2)^4)\*sin((aR+i\*al)\*h)\*sin((bR+i\*bl)\*h))/((8\*aR+8\*i\*al)\*(bR+i\* bl)\*kx^2\*((bR+i\*bl)^2-kx^2)^2\*(1-cos((aR+i\*al)\*h)\*cos((bR+i\*bl)\*h))+2\*i\*p1\*(aR+i\*al) \*((bR+i\*bl)"2-kx"2)"2\*((bR+i\*bl)"2+kx"2)"2\*cos((aR+i\*al)\*h)\*sin((bR+i\*bl)\*h) +8"'i\*p1\*(aR+i\*aI)"2\*(bR+i\*bI)\*kx"2\*((bR+i\*bl)"2+kx"2)"2\*sin((aR+i\*al)\*h)\*cos((bR+i\*bl)\*h)+(( (bR+i\*bl)^2-kx^2)^4+16\*(aR+i\*al)^2\*(bR+i\*bl)^2\*kx^4+p2\*(aR+i\*al)^2\*((bR+i\*bl)^2+kx^2)^4) \*sin((aR+i\*al)\*h)\*sin((bR+i\*bl)\*h))+1/2\*((8\*aR-8\*i\*al)\*(bR-i\*bl)\*kx"2\*((bR-i\*bl)"2-kx"2)"2\*(1 cos((aR-i\*al)\*h)\*cos((bR-i\*bl)\*h))+(((bR-i\*bl)"2-kx"2)"4+16\*(aR-i\*al)"2\*(bR-i\*bl)"2\*kx"4 p2\*(aR-i\*al)^2\*((bR-i\*bl)^2+kx^2)^4)\*sin((aR-i\*al)\*h)\*sin((bR-i\*bl)\*h))/((8\*aR-8\*i\*al)\*(bRi\*bl)\*kx^2\*((bR-i\*bl)^2-kx^2)^2\*(1-cos((aR-i\*al)\*h)\*cos((bR-i\*bl)\*h))-2\*i\*p1\*(aR-i\*al)\*((bRi\*bl)^2-kx^2)^2\*((bR-i\*bl)^2+kx^2)^2\*cos((aR-i\*al)\*h)\*sin((bR-i\*bl)\*h)-8\*i\*p1\*(aR-i\*al)^2\*(bRi\*bl)\*kx^2\*((bR-i\*bl)^2+kx^2)^2\*sin((aR-i\*al)\*h)\*cos((bR-i\*bl)\*h)+(((bR-i\*bl)^2kx^2)^4+16\*(aR-i\*al)^2\*(bR-i\*bl)^2\*kx^4+p2\*(aR-i\*al)^2\*((bR-i\*bl)^2+kx^2)^4)\*sin((aRi\*al)\*h)\*sin((bR-i\*bl)\*h))

sin((aR+i\*al)\*h)+2\*i\*p1\*(aR+i\*al)\*((bR+i\*bl)^2-kx^2)^2\*((bR+i\*bl)^2+kx^2)^2\*sin((bR+i\*bl)\*h)) /((8\*aR+8\*i\*ai)\*(bR+i\*bI)\*kx"2\*((bR+i\*b|)"2-kx"2)"2\*(1-cos((aR+i\*aI)\*h)\*cos((bR+i\*bl)\*h))+ 2\*i\*p1\*(aR+i\*al)\*((bR+i\*bl)^2-kx^2)^2\*((bR+i\*bl)^2+kx^2)^2\*cos((aR+i\*al)\*h)\* sin((bR+i\*bl)\*h)+8\*i\*p1\*(aR+i\*al)^2\*(bR+i\*bl)\*kx^2\*((bR+i\*bl)^2+kx^2)^2\*sin((aR+i\*al)\*h)\*cos ((bR+i\*bl)\*h)+(((bR+i\*bl)^2-kx^2)^4+16\*(aR+i\*al)^2\*(bR+i\*bl)^2\*kx^4+p2\* (aR+i\*al)^2\*((bR+i\*bl)^2+kx^2)^4)\*sin((aR+i\*al)\*h)\*sin((bR+i\*bl)\*h))+1/2\*(-8\*i\*p1\*(aRi\*al)^2\*(bR-i\*bl)\*kx^2\*((bR-i\*bl)^2+kx^2)^2\*sin((aR-i\*al)\*h)-2\*i\*p1\*(aR-i\*al)\*((bR-i\*bl)^2-

Real Part of Insertion Loss =  $1/2*(8+i*p1*(aR+i*al)^22*(bR+i*bl)*kx^2*(bR+i*bl)^22+kx^2)^2$ 

+2\*i\*p1\*(aR+i\*al)\*((bR+i\*bl)^2-kx^2)^2\*((bR+i\*bl)^2+kx^2)^2\*sin((bR+i\*bl)\*h)) /((8\*aR+8\*i\*al)\*(bR+i\*bl)\*kx"2\*((bR+i\*bi)"2-kx"2)"2\*(1-cos((aR+i\*aI)\*h)\*cos((bR+i\*bl)\*h))+ 2\*i\*p1\*(aR+i\*al)\*((bR+i\*bl)^2-kx^2)^2\*((bR+i\*bl)^2+kx^2)^2\*cos((aR+i\*al)\*h)\* sin((bR+i\*bl)\*h)+8\*i\*p1\*(aR+i\*al)^2\*(bR+i\*bl)\*kx^2\*((bR+i\*bl)^2+kx^2)^2\*sin((aR+i\*al)\*h)\*cos ((bR+i\*bI)\*h)+(((bR+i\*bl)"2-kx"2)"4+16\*(aR+i\*a|)"2\*(bR+i\*bl)"2\*kx"4+p2\*(aR+i\*al)"2\*  $((bR+i*bI)^2+kx^2)^4$ \*sin $((aR+i*aI)*h)*sin((bR+i*bI)*h))$ 

Full Insertion Loss =  $(8^+i^*p1^*(aR+i^*a))^2*(bR+i^*b!)^*kx^2*(bR+i^*b!)^2+kx^2)^2*sin((aR+i^*a!)^*h)$ 

Imaginary Part of Echo Reduction = -1/2\*i\*(((8\*aR+8\*i\*al)\*(bR+i\*bl)\*kx^2\*((bR+i\*bl)^2kx^2)^2\*(1-cos((aR+i\*al)\*h)\*cos((bR+i\*bl)\*h))+(((bR+i\*bl)^2-kx^2)^4+16\*(aR+i\*al)^2 \*(bR+i\*bl)^2\*kx^4-p2\*(aR+i\*al)^2\*((bR+i\*bl)^2+kx^2)^4)\*sin((aR+i\*al)\*h)\* sin((bR+i\*bl)\*h))/((8\*aR+8\*i\*al)\*(bR+i\*bl)\*kx^2\*((bR+i\*bl)^2-kx^2)^2\*(1cos((aR+i\*al)\*h)\*cos((bR+i\*bl)\*h))+2\*i\*p1\*(aR+i\*a|)\*((bR+i\*bl)"2-kx"2)"2\*((bR+i\*bl)"2+ kx^2)^2\*cos((aR+i\*al)\*h)\*sin((bR+i\*bl)\*h)+8\*i\*p1\*(aR+i\*al)^2\*(bR+i\*bl)\*kx^2\*((bR+i\*bl)^2+kx A2)"2\*sin((aR+i\*al)\*h)\*cos((bR+i\*bl)\*h)+(((bR+i\*bl)"2-kx"2)"4+16\*(aR+i\*al)"2\*(bR+i\*bl)"2\* kx^4+p2\*(aR+i\*al)^2\*((bR+i\*bl)^2+kx^2)^4)\*sin((aR+i\*al)\*h)\*sin((bR+i\*bl)\*h))-((8\*aR-8\*i\*al)\*(bR-i\*bl)\*kx^2\*((bR-i\*bl)^2-kx^2)^2\*(1-cos((aR-i\*al)\*h)\*cos((bR-i\*bl)\*h))+(((bR-i\*bl)^2kx^2)^4+16\*(aR-i\*al)^2\*(bR-i\*bl)^2\*kx^4-p2\*(aR-i\*al)^2\*((bR-i\*bl)^2+kx^2)^4)\*sin((aRi\*al)\*h)\*sin((bR-i\*bl)\*h))/((8\*aR-8\*i\*a|)\*(bR-i\*bl)\*kx"2\*((bR-i\*bi)"2-kx"2)"2\*(1-cos((aRi\*al)\*h)\*cos((bR-i\*bl)\*h))-2\*i\*p1\*(aR-i\*al)\*((bR-i\*bl)^2-kx^2)^2\*((bR-i\*bl)^2+kx^2)^2\*cos((aRi\*al)\*h)\*sin((bR-i\*bl)\*h)-8\*i\*p1\*(aR-i\*al)^2\*(bR-i\*bl)\*kx^2\*((bR-i\*bl)^2+kx^2)^2\*sin((aRi\*al)\*h)\*cos((bR-i\*bl)\*h)+(((bR-i\*bl)^2-kx^2)^4+16\*(aR-i\*al)^2\*(bR-i\*bl)^2\*kx^4+p2\*(aRi\*al)^2\*((bR-i\*bl)^2+kx^2)^4)\*sin((aR-i\*al)\*h)\*sin((bR-i\*bl)\*h)))

75

 $i*al*h)*sin((bR-i*bi)*h))$ 

kx^2)^2\*((bR+i\*bl)^2+kx^2)^2\*sin((bR+i\*bl)\*h))/((8\*aR+8\*i\*al)\*(bR+i\*bl)\*kx^2\*((bR+i\*bl)^2kx^2)^2\*(1-cos((aR+i\*aI)\*h)\*cos((bR+i\*bI)\*h))+2\*i\*p1\*(aR+i\*aI)\*((bR+i\*bI)^2kx^2)^2\*((bR+i\*bl)^2+kx^2)^2\*cos((aR+i\*al)\*h)\*sin((bR+i\*bl)\*h)+8\*i\*p1\*(aR+i\*al)^2\*(bR+i\*bl) \*kx"2\*((bR+i\*bl)"2+kx"2)"2\*sin((aR+i\*al)\*h)\*cos((bR+i\*bl)\*h)+(((bR+i\*bl)"2 kx^2)^4+16\*(aR+i\*al)^2\*(bR+i\*bl)^2\*kx^4+p2\*(aR+i\*al)^2\*((bR+i\*bl)^2+kx^2)^4)\*sin((aR+i\*al) \*h)\*sin((bR+i\*bl)\*h))-(-8\*i\*p1\*(aR-i\*al)^2\*(bR-i\*bl)\*kx^2\*((bR-i\*bl)^2+kx^2)^2\*sin((aRi\*al)\*h)-2\*i\*p1\*(aR-i\*al)\*((bR-i\*b|)"2-kx"2)"2\*((bR-i\*bl)"2+kx"2)"2\*sin((bR-i\*bl)\*h))/((8\*aR-8\*i\*al)\*(bR-i\*bl)\*kx"2\*((bR-i\*bl)"2-kx"2)"2\*(1—cos((aR-i\*al)\*h)\*cos((bR-i\*bl)\*h))-2\*i\*p1\*(aRi\*al)\*((bR-i\*bl)^2-kx^2)^2\*((bR-i\*bl)^2+kx^2)^2\*cos((aR-i\*al)\*h)\*sin((bR-i\*bl)\*h)-8\*i\*p1\*(aRi\*al)^2\*(bR-i\*bl)\*kx^2\*((bR-i\*bl)^2+kx^2)^2\*sin((aR-i\*al)\*h)\*cos((bR-i\*bl)\*h)+(((bR-i\*bl)^2kx^2)^4+16\*(aR-i\*al)^2\*(bR-i\*bl)^2\*kx^4+p2\*(aR-i\*al)^2\*((bR-i\*bl)^2+kx^2)^4)\*sin((aR-

kx^2)^2\*((bR-i\*bl)^2+kx^2)^2\*sin((bR-i\*bl)\*h))/((8\*aR-8\*i\*al)\*(bR-i\*bl)\*kx^2\*((bR-i\*bl)^2kx^2)^2\*(1-cos((aR-i\*al)\*h)\*cos((bR-i\*bl)\*h))-2\*i\*p1\*(aR-i\*al)\*((bR-i\*bl)^2-kx^2)^2\*((bRi\*bl)^2+kx^2)^2\*cos((aR-i\*al)\*h)\*sin((bR-i\*bl)\*h)-8\*i\*p1\*(aR-i\*al)^2\*(bR-i\*bl)\*kx^2\*((bRi\*bl)^2+kx^2)^2\*sin((aR-i\*al)\*h)\*cos((bR-i\*bl)\*h)+(((bR-i\*bl)^2-kx^2)^4+16\*(aR-i\*al)^2\*(bRi\*bl)^2\*kx^4+p2\*(aR-i\*al)^2\*((bR-i\*bl)^2+kx^2)^4)\*sin((aR-i\*al)\*h)\*sin((bR-i\*bl)\*h))

Imaginary Part of Insertion Loss =  $-1/2$ \*i\* $((8^*i^*p1^*(aR+i^*a))^2^*(bR+i^*b))$ 

\*kx"2\*((bR+i\*bl)"2+kx"2)"2\*sin((aR+i\*a|)\*h)+2\*i\*p1\*(aR+i\*al)\*((bR+i\*bl)"2-

### APPENDIX E: Numerical Example for Broadside Insertion Loss

The following is a numerical example used to demonstrate the broadside method using the insertion loss equations. The material in this example is assumed to have a density of 1400  $(kg/m<sup>3</sup>)$ , be 0.0381 (m) thick and have a complex dilatational wavespeed in (m/s) defined as,

$$
c_d = 1500 + 25i \, \text{(m/}_S) \tag{E-1}
$$

The fluid the material is submerged in is assumed to be fresh water with a density of 1000 (kg/m<sup>3</sup>), and a compressional wavespeed of 1467.5 (m/s). The assumed values were then inserted into the forward model to generate an original insertion loss response as shown in **APPENDIX E: Numerical Example for Broadside Insertion Loss**<br>g is a numerical example used to demonstrate the broadside method<br>s equations. The material in this example is assumed to have a dens<br>0.0381 (m) thick and have Figure 53.

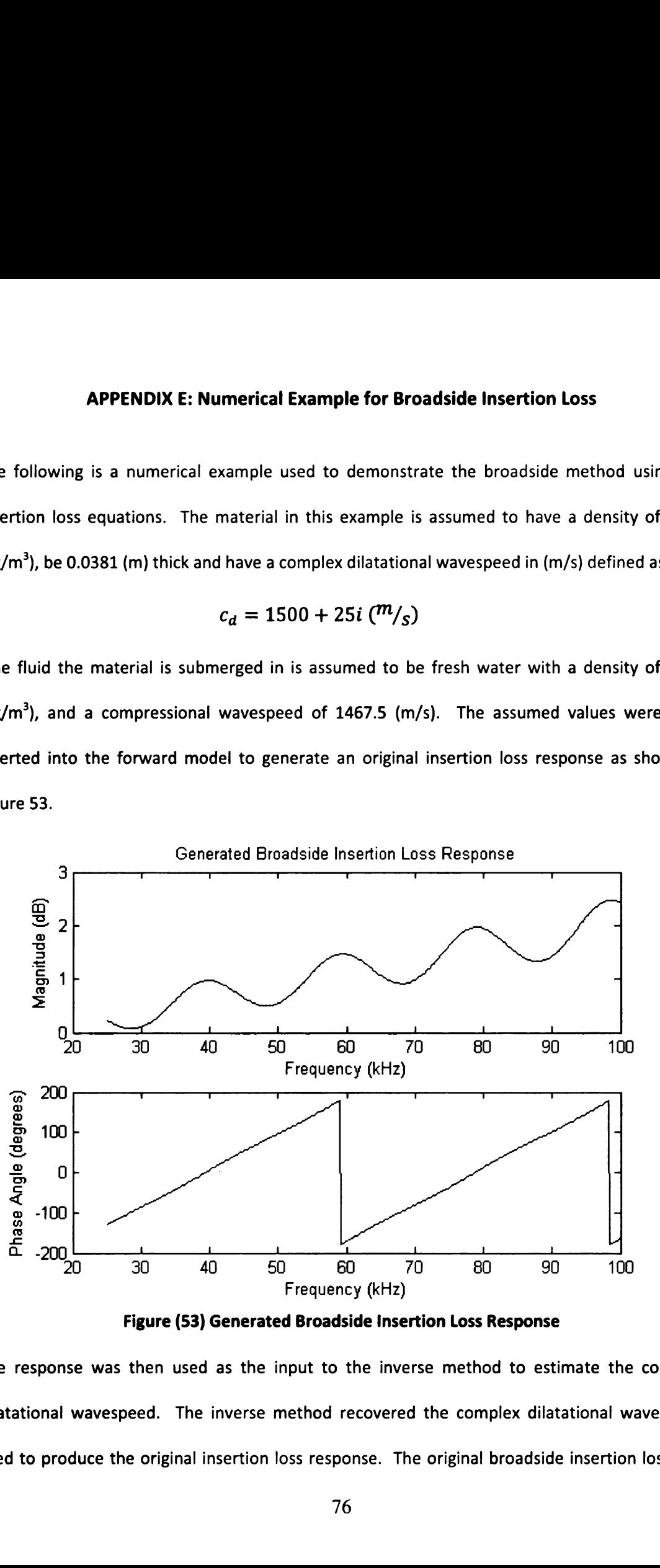

Figure (53) Generated Broadside Insertion Loss Response

The response was then used as the input to the inverse method to estimate the complex dilatational wavespeed. The inverse method recovered the complex dilatational wavespeed used to produce the original insertion loss response. The original broadside insertion loss and

the predicted broadside insertion loss using the calculated complex dilatational wavespeeds are shown in Fig. 7, the two graphs match providing evidence that the developed inverse program is running correctly. To strengthen that statement the predicted complex dilatational wavespeeds were plotted and then compared to the defined wavespeeds used to generate the original insertion loss as shown in Figure 54.

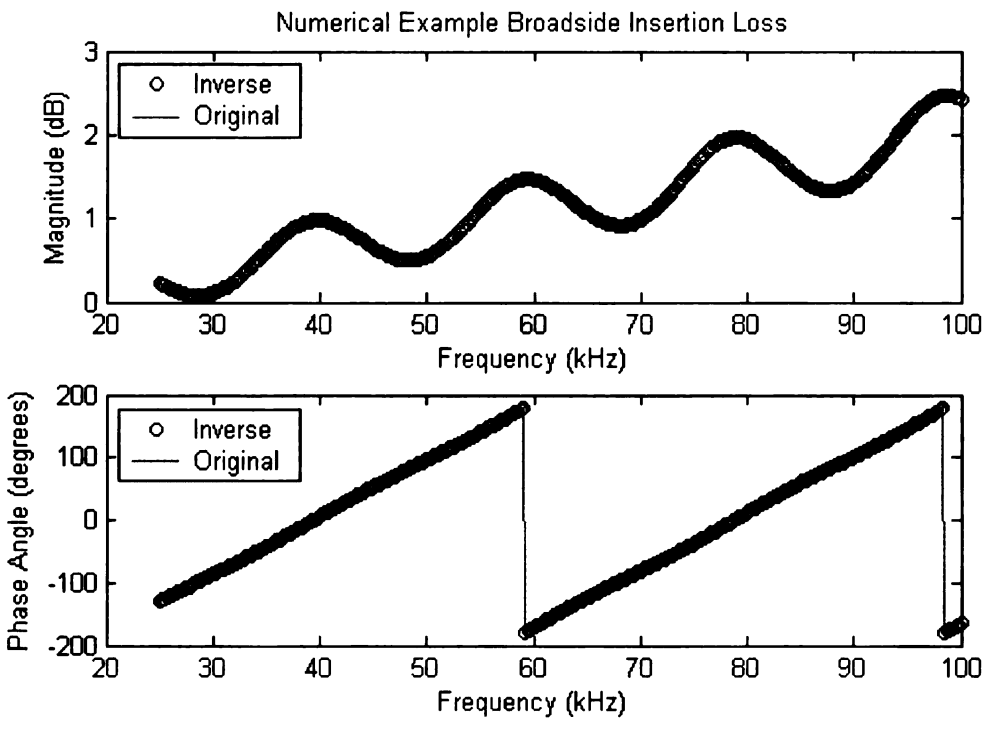

Figure (54) Inverse Predicted and Original Broadside Insertion Loss

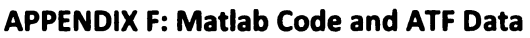

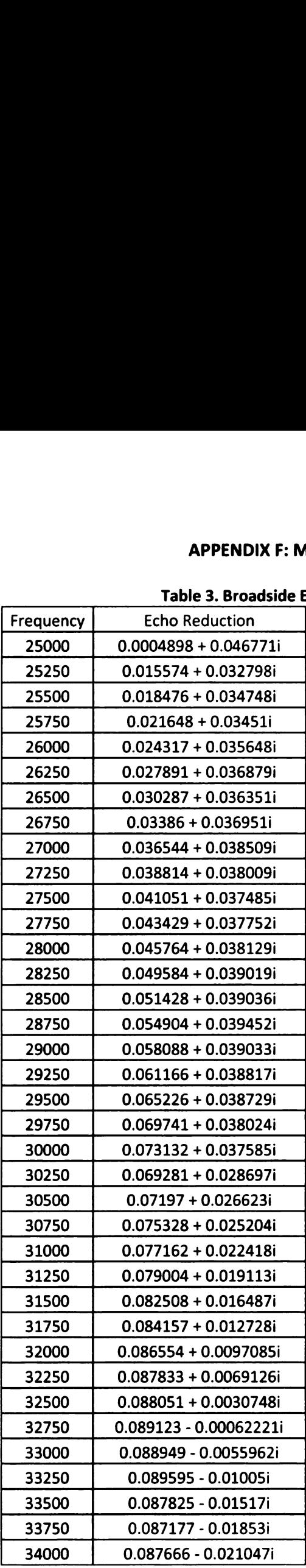

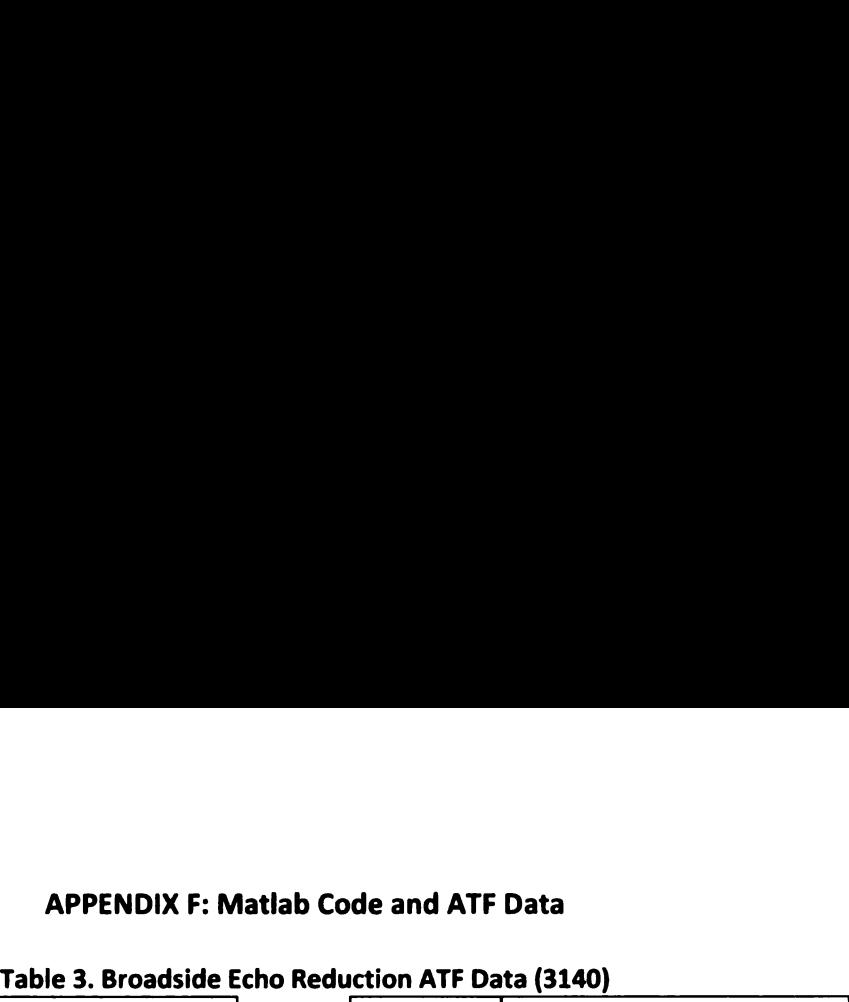

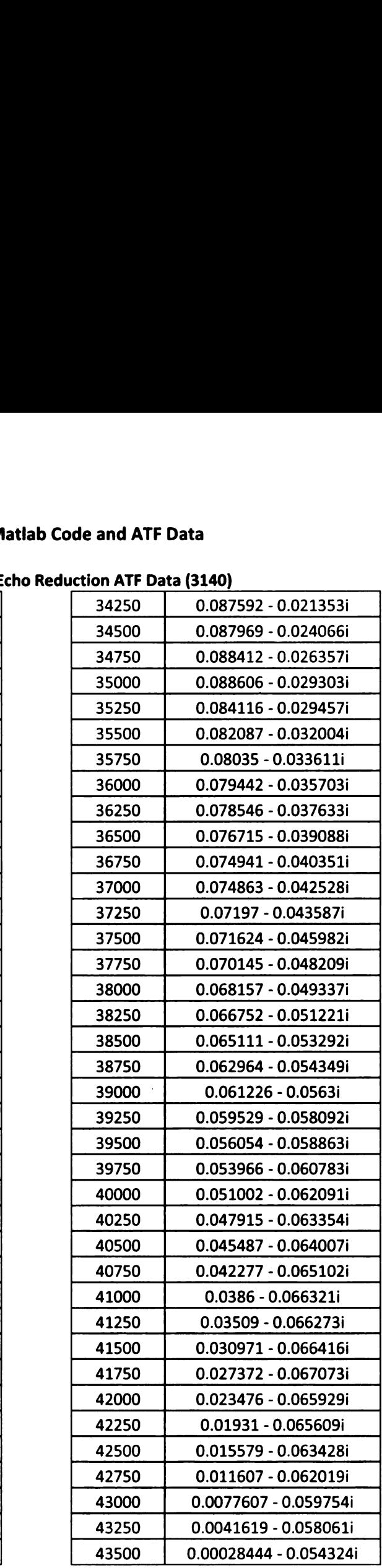

 $\overline{a}$ 

Table 3. (cont'd)

|                |                                                  | Table 3. (cont'd) |                                       |
|----------------|--------------------------------------------------|-------------------|---------------------------------------|
| 43750          | -0.0031309 - 0.05119i                            |                   | 53750<br>0.07632                      |
| 44000          | -0.0058167 - 0.048067i                           |                   | 54000<br>0.07764                      |
| 44250          | -0.0082934 - 0.043892i                           |                   | 54250<br>0.078874                     |
| 44500          | -0.010338 - 0.039405i                            |                   | 54500<br>0.081936                     |
| 44750<br>45000 | -0.011973 - 0.035171i<br>-0.013571 - 0.030624i   |                   | 0.08307<br>54750<br>55000<br>0.086089 |
| 45250          | -0.014428 - 0.026136i                            |                   | 55250<br>0.08708                      |
| 45500          | $-0.014765 - 0.021403i$                          |                   | 55500<br>0.088995                     |
| 45750          | -0.014314 - 0.016879i                            |                   | 55750<br>0.0898                       |
| 46000          | $-0.014402 - 0.012476i$                          |                   | 56000<br>0.09050                      |
| 46250          | -0.013262 - 0.0080002i                           |                   | 0.09215<br>56250                      |
| 46500          | -0.011957 - 0.0034512i                           |                   | 0.09273<br>56500                      |
| 46750          | $-0.010213 + 0.00064253i$                        |                   | 56750<br>0.09202                      |
| 47000          | $-0.0082778 + 0.0040732i$                        |                   | 0.09443<br>57000                      |
| 47250          | $-0.0059741 + 0.0075918i$                        |                   | 57250<br>0.09355                      |
| 47500          | $-0.0038388 + 0.010962i$                         |                   | 0.09369<br>57500                      |
| 47750          | $-0.0005236 + 0.014279i$                         |                   | 0.0932<br>57750                       |
| 48000          | $0.0023655 + 0.016621i$                          |                   | 58000<br>0.09304                      |
| 48250          | $0.0056963 + 0.019607i$                          |                   | 58250<br>0.09160                      |
| 48500          | $0.0086677 + 0.021781i$                          |                   | 58500<br>0.09109                      |
| 48750<br>49000 | $0.011914 + 0.023791i$<br>$0.015062 + 0.025776i$ |                   | 58750<br>0.08923<br>0.08826<br>59000  |
| 49250          | $0.018514 + 0.02654i$                            |                   | 59250<br>0.08621                      |
| 49500          | $0.022392 + 0.02805i$                            |                   | 59500<br>0.0831                       |
| 49750          | $0.026083 + 0.028866i$                           |                   | 59750<br>0.08096                      |
| 50000          | $0.029426 + 0.029529i$                           |                   | 60000<br>0.07838                      |
| 50250          | $0.033299 + 0.029773i$                           |                   | 60250<br>0.07692                      |
| 50500          | 0.036092 + 0.029752i                             |                   | 60500<br>0.07336                      |
| 50750          | $0.039516 + 0.029886i$                           |                   | 60750<br>0.06976                      |
| 51000          | $0.043061 + 0.028936i$                           |                   | 61000<br>0.06702                      |
| 51250          | $0.046451 + 0.029365i$                           |                   | 61250<br>0.06288                      |
| 51500          | $0.050133 + 0.028249i$                           |                   | 61500<br>0.05990                      |
| 51750          | 0.053215 + 0.026764i                             |                   | 0.05633<br>61750                      |
| 52000          | $0.055882 + 0.026058i$                           |                   | 62000<br>0.05261                      |
| 52250          | $0.059694 + 0.024604i$                           |                   | 62250<br>0.04875                      |
| 52500<br>52750 | $0.061966 + 0.022922i$<br>$0.064781 + 0.021927i$ |                   | 62500<br>0.04533<br>62750<br>0.04164  |
| 53000          | $0.066997 + 0.020228i$                           |                   | 63000<br>0.03738                      |
|                |                                                  | 63250             | 0.03435                               |
|                |                                                  |                   |                                       |
| 53250<br>53500 | 0.070884 + 0.018596i<br>$0.072346 + 0.016171i$   |                   | 63500<br>0.03056                      |

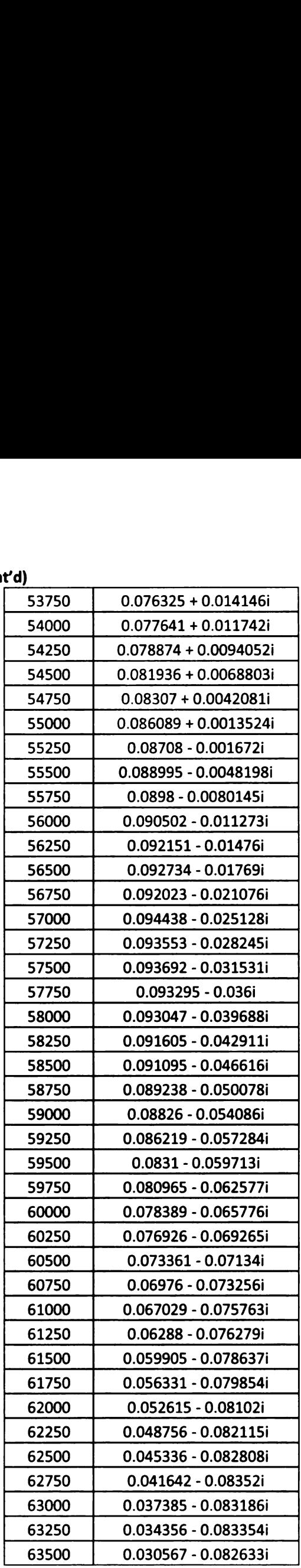

Table 3. (cont'd)

| 63750          | Tab<br>0.027203 - 0.082739i                            |
|----------------|--------------------------------------------------------|
| 64000          | 0.023461 - 0.081817i                                   |
| 64250          | 0.019334 - 0.079919i                                   |
| 64500          | 0.016066 - 0.079679i                                   |
| 64750          | 0.01269 - 0.077491i                                    |
| 65000          | 0.0095075 - 0.07526i                                   |
| 65250          | 0.0065898 - 0.073838i                                  |
| 65500<br>65750 | 0.0034983 - 0.071529i<br>0.00060373 - 0.06918i         |
| 66000          | -0.0019827 - 0.066805i                                 |
| 66250          | -0.0046163 - 0.0644i                                   |
| 66500          | -0.0068731 - 0.061275i                                 |
| 66750          | -0.0089054 - 0.057525i                                 |
| 67000          | -0.011019 - 0.055144i                                  |
| 67250<br>67500 | -0.012483 - 0.0516i<br>-0.01423 - 0.048661i            |
| 67750          | -0.015662 - 0.045228i                                  |
| 68000          | -0.016733 - 0.041416i                                  |
| 68250          | -0.017155 - 0.037469i                                  |
| 68500          | -0.017732 - 0.033631i                                  |
| 68750          | -0.018222 - 0.02997i                                   |
| 69000          | -0.017866 - 0.026092i                                  |
| 69250<br>69500 | -0.017352 - 0.022209i<br>-0.016457 - 0.018213i         |
| 69750          | -0.015254 - 0.014628i                                  |
| 70000          | -0.014089 - 0.01085i                                   |
| 70250          | -0.01235 - 0.0071876i                                  |
| 70500          | -0.010456 - 0.0037025i                                 |
| 70750          | -0.0078292 - 0.00060243i                               |
| 71000<br>71250 | $-0.0055465 + 0.0025277i$<br>$-0.0026578 + 0.0053308i$ |
| 71500          | $0.00045509 + 0.0076601i$                              |
| 71750          | $0.003725 + 0.010179i$                                 |
| 72000          | $0.007296 + 0.011906i$                                 |
| 72250          | $0.010675 + 0.013713i$                                 |
| 72500          | $0.01454 + 0.015004i$                                  |
| 72750          | $0.018342 + 0.015888i$                                 |
| 73000          | 0.02183 + 0.016272i<br>$0.025829 + 0.016966i$          |
|                |                                                        |
| 73250<br>73500 | $0.029315 + 0.016993i$                                 |

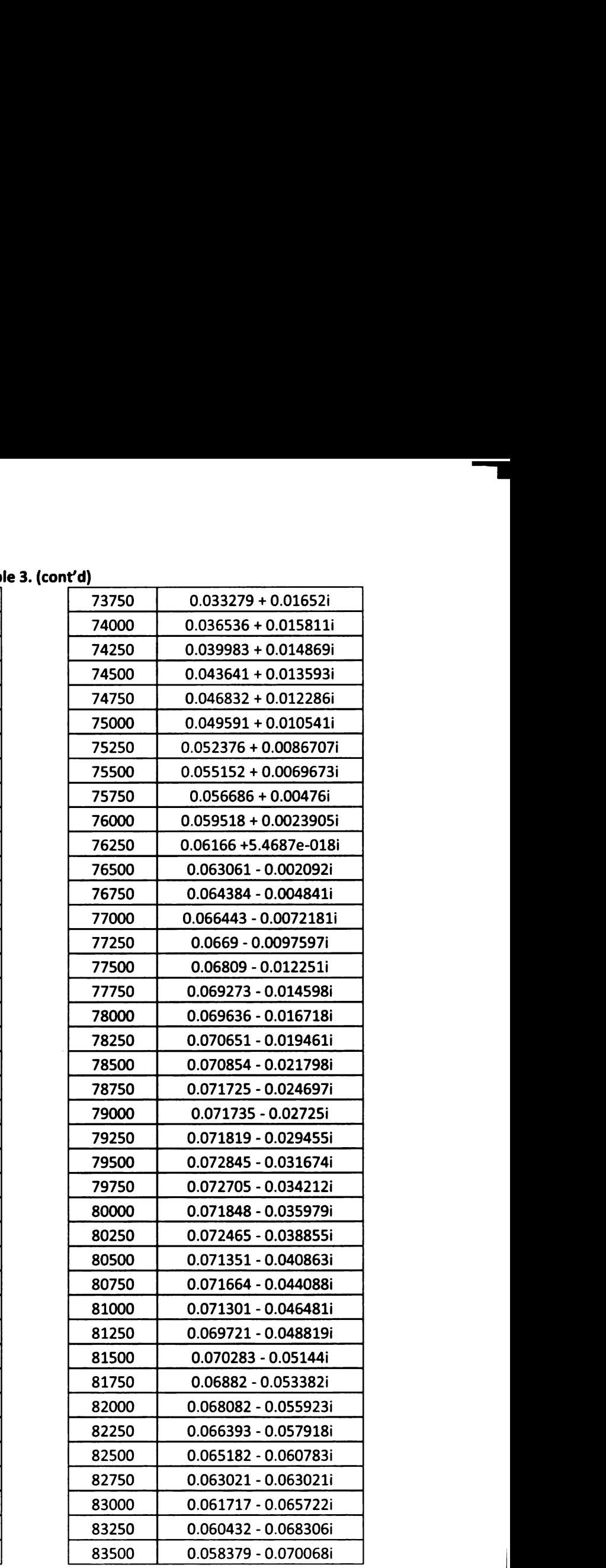

Table 3. (cont'd)

|                |                                                | Table 3. (cont'd) |         |
|----------------|------------------------------------------------|-------------------|---------|
| 83750          | 0.056274 - 0.071769i                           | 92250             | $-0.0$  |
| 84000          | 0.053992 - 0.073502i                           | 92500             | -0.     |
| 84250          | 0.051263 - 0.075431i                           | 92750             | $-0.0$  |
| 84500          | 0.048599 - 0.077174i                           | 93000             | $-0.0$  |
| 84750          | 0.045876 - 0.078823i                           | 93250             | $-0.0$  |
| 85000          | 0.042957 - 0.080451i                           | 93500             | $-0.0$  |
| 85250          | 0.040123 - 0.081901i                           | 93750             | $-0.0$  |
| 85500          | 0.037244 - 0.082105i                           | 94000             | $-0.0$  |
| 85750          | 0.034211 - 0.083414i                           | 94250             | $-0.0$  |
| 86000          | 0.030775 - 0.083643i                           | 94500             | $-0.00$ |
| 86250          | 0.027203 - 0.082739i                           | 94750             | $-0.00$ |
| 86500          | 0.023861 - 0.083764i                           | 95000             | $-0.00$ |
| 86750          | 0.020447 - 0.082621i                           | 95250             | $-0.00$ |
| 87000          | 0.016969 - 0.083405i                           | 95500             | 0.00    |
| 87250          | 0.013728 - 0.082036i                           | 95750             | 0.00    |
| 87500          | 0.010732 - 0.081521i                           | 96000             | 0.00    |
| 87750          | 0.0074222 - 0.080009i                          | 96250             | 0.00    |
| 88000          | 0.0046569 - 0.078385i                          | 96500             | 0.01    |
| 88250          | 0.0014731 - 0.076722i                          | 96750             | 0.01    |
| 88500          | -0.0015705 - 0.074973i                         | 97000             | 0.01    |
| 88750          | -0.0042184 - 0.073161i                         | 97250             | 0.0     |
| 89000          | $-0.0071127 - 0.07126i$                        | 97500             | 0.0     |
| 89250          | -0.0093892 - 0.068543i                         | 97750             | 0.0     |
| 89500          | -0.011376 - 0.065859i                          | 98000             | 0.0     |
| 89750          | $-0.013314 - 0.063178i$                        | 98250             | 0.0     |
| 90000          | $-0.015301 - 0.060468i$                        | 98500             | 0.0     |
| 90250          | -0.016519 - 0.05723i                           | 98750             | 0.0     |
| 90500          | -0.01805 - 0.053946i                           | 99000             | 0.04    |
| 90750          | -0.019734 - 0.050614i                          | 99250             | 0.0     |
| 91000          | -0.020121 - 0.047174i                          | 99500             | 0.04    |
| 91250          | -0.020931 - 0.04428i                           | 99750             | 0.05    |
| 91500          | -0.021135 - 0.041125i<br>-0.021628 - 0.037917i | 100000            | 0.05    |
|                |                                                |                   |         |
| 91750<br>92000 | -0.02086 - 0.033908i                           |                   |         |

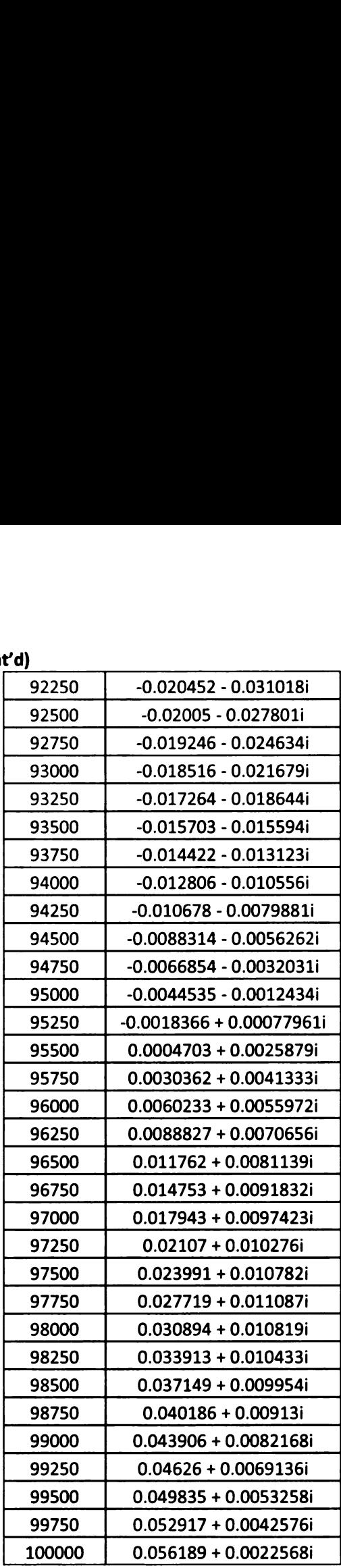

```
Broadside Symbolic Manipulation
```
clear all clc

% SYMBOLIC PARAMETERS

%  $p1 = \text{rbof}^*(\text{rho}^*g)^{-1}$ %  $p2 = r \frac{h^2 + (r \cdot h)}{2}$ 

%  $g = (w/cf)$ <br>% w = 2\*pi\*f

%  $f = frequency of excitation (Hz)$ % cf <sup>=</sup> wavespeed of fluid

% rhof <sup>=</sup> fluid density (kg/m3) % rho <sup>=</sup> plate density (kg/m3)

% <sup>h</sup> <sup>=</sup> thickness of plate in meters

syms p1 p2 aR al h real;

% Complex Dilatational Wave Propagation Constant of the Plate

 $a = aR + i * a$ ;

% Numerator for ER Model ERNR =  $2*pi*aR*sin(aR*h)*sinh(aI*h) - 2*pi*al*cos(aR*h)*cosh(aI*h)...$  $+(1+p2*aR^2-p2*aI^2)*sin(aR*h)*cosh(al*h)...$ - 2\*p2\*aR\*aI\*cos(aR\*h)\*sinh(aI\*h);

 $ERNI = 2*pi*aR*cos(aR*h)*cosh(al*h) + 2*pi*al*sin(aR*h)*sinh(al*h)...$  $+(1+p2*aR^2-p2*a^2^*)*cos(aR*h)*sinh(aI*h)...$ + 2\*p2\*aR\*al\*sin(aR\*h)\*cosh(al\*h);

% Denominator for ER Model ERDR =  $2^*p2^*aR^*aI^*cos(aR^*h)*sinh(aI^*h)...$  $+(1-p2*aR^2+p2*a^2)^*sin(aR*h)*cosh(aI*h);$ 

ERDI =  $-2^{*}p2^{*}aR^{*}aI^{*}sin(aR^{*}h)^{*}cosh(aI^{*}h)...$  $+(1-p2*aR^2+p2*a^2)^*cos(aR*h)*sinh(a^*h);$ 

% Numerator for IL Model ILNR = ERNR;  $ILNI = ERNI;$ 

% Denominator for IL Model

ILDI = 2\*p1\*aR; ERNUM = ERNR + i\*ERN|; ERDEN = ERDR + i\*ERDI;  $IUNUM = ILNR + i*ILNI;$  $ILDEN = ILDR + i*ILDI;$ 

ILDR =  $-2$ \*p1\*al;

ER = ERDEN / ERNUM; IL = ILDEN / ILNUM;

% Real and Imaginary Parts for ER and IL  $ERr = real(ER)$ ;  $ERi = image(ER);$  $ILr = real(IL);$  $ILi = imag(IL);$ 

% Newton Raphson Parameters for Iteration Matrix (M) MER = [diff(ERr,aR),diff(ERr,aI); diff(ERi,aR),diff(ERi,al)];

MIL = [diff(ILr,aR),diff(lLr,al); diff(|Li,aR),diff(lLi,al)];

Broadside Echo Reduction Inverse Method

clear all; clc

% Material Parameters <sup>h</sup> <sup>=</sup> 0.0254; % meters rho =  $1185.7$ ; % kg/m<sup>^3</sup>

% Fluid Parameters rhof =  $1000;$  % kg/m<sup>^3</sup> cf =  $1467.5$ ; % m/s

% ATF Physical Test Data load ER3140HF00 ER3140HF00 = conj(ER3140HF00); NumFreqs = size(ER314OHF00,2); FreqVec = FreqVecER3140HF00;  $NUM = size(FreqVec, 2);$ 

% Initial Guess for alpha real/imag (m/s)

 $A(1,1) = 120;$  $A(2,1) = -12;$ 

% Loop to Evaluate each Frequency  $freq = [1:NUM];$ for  $F = freq$ % Test Data for Current Frequency DATAr = real(ER3140HF00(F)); DATAi = imag(ER3140HF00(F));

% Model Parameters for Current Frequency  $w = 2$ \*pi\*FreqVec(F);  $g = (w/cf)$ ;  $p1 = \text{rho*}(rho*g)^{-1}$ ;  $p2 =$ rhof $^{*}2^{*}$ (rho $^{*}g$ )^-2;

% Iteration to Estimate Complex Wavespeed of Plate

% Difference between Model and ATF Data  $di = 1;$ 

% Checking Difference between Model and ATF Data while  $(abs(di(1)) > .00000001 | abs(di(2)) > .000000001)$ 

% Current Alpha Parameters  $aR = A(1,1);$  $al = A(2,1);$ 

% Newton Raphson Partial Derivative Matrix %%M(1,1) = Obtain from "Broadside Echo Reduction Symbolic Manipulation" %%M(1,2) <sup>=</sup> Obtain from "Broadside Echo Reduction Symbolic Manipulation"  $M(2,1) = -M(1,2)$  $M(2,2) = M(1,1)$  $M = real(M);$  $mi = inv(M);$ 

```
% Model Predicted ER Response
ER = Obtain from "Broadside Echo Reduction Symbolic Manipulation"
ERr = Obtain from "Broadside Echo Reduction Symbolic Manipulation"
ERi = Obtain from "Broadside Echo Reduction Symbolic Manipulation"
```
% Difference between Model and ATF Data (real and imag)  $d1 = E$ Rr - DATAr; d2 = ERi - DATAi; di = [d1;d2];

```
% Updating Alpha Parameters
```

```
b = A(:,1) - (mi*di). / 1;
    A(1,1) = b(1);A(2,1) = b(2);end
  % Stores Data for each Frequency in a Vector
  AR(F) = (A(1,1));
  AI(F) = (A(2,1));G(F) = g;
  W(F) = w;CD(F) = W(F) / (AR(F) + i*Al(F));CdR(F) = real(CD(F));
  Cd(f) = imag(CD(F));Freq(F) = FreqVec(F) / 1000;Echo(F) = ERr + ERi*i;
  eRr(F) = ERr;eRi(F) = ERi;
end
% Convert Real and Imag to Mag and Phase (Model Predicted and ATF Data)
dB = 20*log10(abs(echo));
ph = 180/pi*angle(Echo);
DATAdB = 20*loglO(abs(ER3140HF00));
DATAph = 180/pi * angle((ER3140HF00));
% Plot Echo Reduction Mag & Phase (Model & ATF Data)
figure(1)
grid on
hold on
subplot(2,1,1)
plot(Freq(1:2:NUM),dB(1:2:NUM),'o',Freq(1:2:NUM),DATAdB(1:2:NUM),'-',...
  'LineWidth',1,'MarkerSize',5)
grid off
hold on
title('PhysicaI Testing of Braodside Echo Reduction 3140')
xlim([20 105])
legend('Inverse','Test Data',2)
xlabel('Frequency (kHz)')
ylabel('Magnitude (dB)')
subplot(2,1,2)
pIot(Freq(1:2:NUM),ph(1:2:NUM),'o',Freq(1:2:NUM),DATAph(1:2:NUM),'-',...
  'LineWidth',1,'MarkerSize',5)
grid off
hold on
xlim([20 105])
ylim([-200 200])
```

```
85
```
|egend('lnverse','Test Data',2) xlabel('Frequency (kHz)') ylabel('Phase Angle (degrees)') % Plot Wavesppeed (real) and Loss Factor figure(2) subplot(2,1,1) pIot(Freq(1:4:NUM),CdR(1:4:NUM),'o',47,1194,'rs',71.25,1204,'rs',95.25,1210,'rs',... 'LineWidth',2,'MarkerSize',5) xlim([20 105]) ylim([1000 1500]) grid off hold on title('Broadside Complex Dilatational Wavespeed 3140') legend('Inverse','Wavelength',2) xlabel('Frequency (kHz)') ylabel('"ReaI" Wavespeed (m/s)') subplot(2,1,2) plot(Freq(1:4:NUM),(Cdl(1:4:NUM) ./ CdR(1:4:NUM)),'o', 'LineWidth',2,'MarkerSize',5) xlim([20 105]) ylim([-.1 .25]) grid off hold on xlabel('Frequency (kHz)') ylabel('Loss Factor (lmag/ Real)')

Incident Angle Symbolic Manipulation clear all clc

% SYMBOLIC PARAMETERS

%  $p1 = \text{rbof}^*(\text{rho}^*g)^{-1}$ %  $p2 = \text{rho}^*(\text{rho}^*g)^{-2}$ %  $g = sqrt((w/cf)^2 - kx^2)$ %  $w = 2*pi*f$ %  $kx = (w/cf)$ \*sin(theta) % theta <sup>=</sup> 15\*pi/180; %rad

 $% f = frequency of excitation (Hz)$ % cf <sup>=</sup> wavespeed of fluid

```
% rhof = fluid density (kg/m3)
% rho = plate density (kg/m3)
% h = thickness of plate in meters
syms p1 p2 aR al bR bl h kx real;
```
% Complex Wave Propagation constants of the Plate  $a = aR + i * a$ ;  $b = bR + i * bl;$ 

```
% Numerator for ER Model
ERNUM = 8* a* b* kx \cdot 2*(b \cdot 2 - kx \cdot 2) \cdot 2 * (1-cos(a* h)* cos(b* h)) + ...2^*i^*p1^*a^*(b^2 - kx^2)^2^*(b^2 + kx^2)^2^*cos(a^*h)*sin(b^*h) + ...8*i*p1*a^2*b*kx^2*(b^2 + kx^2)^2*sin(a*h)*cos(b*h) + ...
   ((b^2 - kx^2)^4 + 16^*a^2b^2 + kx^4 + p^2a^2 + (b^2 + kx^2)^4)*sin(a*h)*sin(b*h);
```

```
% Denominator for ER Model
ERDEN = 8*a*b*kx^2*(b^2 - kx^2)/2 * (1-cos(a*h)*cos(b*h)) + ...((b^2 - kx^2)^4 + 16^*a^2^*b^2^*kx^4-p^2^*a^2*(b^2 + kx^2)^4)^*sin(a^*h)^*sin(b^*h);
```

```
% Numerator for IL Model
ILNUM = ERNUM;
```

```
% Denominator for IL Model
ILDEN = 8* i * p1* a^2* b * kx^2 * (b^2 + kx^2) 2*sin(a * h) + ...2*i*p1*a*(b^2 - kx^2)^2*(b^2 + kx^2)^2*sin(b*h);
```
ER = ERDEN / ERNUM; IL = ILDEN / ILNUM;

% Real and Imaginary Parts for ER and IL  $ERr = real(ER);$  $ERi = image(ER);$  $ILr = real(IL);$  $ILi = imag(IL);$ 

```
% Newton Raphson Parameters for Iteration
M = [diff(ERr,aR),diff(ERr,aI),diff(ERr,bR),diff(ERr,bl);
   diff(ERi,aR),diff(ERi,al),diff(ERi,bR),diff(ERi,bl);
   diff(ILr,aR),diff(ILr,aI),diff(ILr,bR),diff(ILr,bI);
   diff(ILi,aR),diff(|Li,a|),diff(|Li,bR),diff(lLi,bl);];
```
### Incident Angle Inverse Method

clear all; cIc

% Material Parameters  $h = 0.0254$ ; % meters rho =  $1185.7$ ; % kg/m^3 % Fluid Parameters rhof =  $1000$ ; % kg/m<sup>^3</sup> cf =  $1467.5$ ; % m/s theta = 10\*pi/180; %rad % ATF Physical Test Data load ER3140HF10 load IL314HF10 ER3140HF00 = (ER3140HF10); IL3140HF00 = (IL3140HF10);

NUM <sup>=</sup> size(ER314OHF00,2);

 $FreqVec = FreqVecER3140HF10;$ 

% Initial Guess (m/s)  $A(1,1) = 216.9;$  $A(2,1) = -66.8;$  $A(3,1) = 247$ ;  $A(4,1) = -60.4;$ 

% Loop to Evaluate each Frequency for  $F = 1:NUM$ 

```
ERDATAr = real(ER3140HF00(F));
ERDATAi = imag(ER3140HF00(F));
ILDATAr = real(IL3140HFOO(F));lLDATAi = imag(lL3140HF00(F));
```

```
w = 2*pi*FreqVec(F);
kx = (w/cf)^*sin(theta);g = sqrt((w/cf)^2 - kx^2);
```

```
p1 = \text{rho*}(rho*g)^{-1};p2 = rho f^2*(rho*g)^-2;
e = .0001;di = 1;
```
%Iteration to Estimate Complex Wave Speed of Plate

while  $(abs(di(1)) > e | abs(di(2)) > e | abs(di(3)) > e | abs(di(4)) > e)$ di;  $aR = A(1,1);$  $al = A(2,1);$  $bR = A(3,1);$  $bl = A(4,1);$ 

 $M(1,1)$  = Obtain from "Incident Angle Symbolic Manipulation"  $M(1,2) =$  Obtain from "Incident Angle Symbolic Manipulation"  $M(1,3) =$  Obtain from "Incident Angle Symbolic Manipulation"  $M(1,4)$  = Obtain from "Incident Angle Symbolic Manipulation"  $M(2,1)$  = Obtain from "Incident Angle Symbolic Manipulation"  $M(2,2)$  = Obtain from "Incident Angle Symbolic Manipulation" M(2,3) = Obtain from "Incident Angle Symbolic Manipulation" M(2,4) = Obtain from "Incident Angle Symbolic Manipulation" M(3,1) = Obtain from "Incident Angle Symbolic Manipulation" M(3,2) = Obtain from "Incident Angle Symbolic Manipulation" M(3,3) = Obtain from "Incident Angle Symbolic Manipulation"  $M(3,4) =$  Obtain from "Incident Angle Symbolic Manipulation"  $M(4,1)$  = Obtain from "Incident Angle Symbolic Manipulation" M(4,2) = Obtain from "Incident Angle Symbolic Manipulation" M(4,3) = Obtain from "Incident Angle Symbolic Manipulation" M(4,4) = Obtain from "Incident Angle Symbolic Manipulation"

 $M = real(M);$  $mi = inv(M);$ 

ER = Obtain from "Incident Angle Symbolic Manipulation" Err = Obtain from "Incident Angle Symbolic Manipulation" ERi = Obtain from "Incident Angle Symbolic Manipulation" IL = Obtain from "Incident Angle Symbolic Manipulation" ILr = Obtain from "Incident Angle Symbolic Manipulation" ILi = Obtain from "Incident Angle Symbolic Manipulation"

d1 = ERr - ERDATAr; d2 = ERi - ERDATAi; d3 = ILr - ILDATAr; d4 = lLi - ILDATAi;  $di = [d1; d2; d3; d4]$ ;

 $u$ pdt = A(:,1) - (mi\*di);  $A(1,1) = \text{updt}(1);$  $A(2,1) = \text{updt}(2);$  $A(3,1) = \text{updt}(3);$  $A(4,1) = \text{upd}(4);$ end

```
AR(F) = (A(1,1));
  AI(F) = (A(2,1));
  BR(F) = (A(3,1));
  BI(F) = (A(4,1));
  G(F) = g;
  W(F) = w;KX(F)=kx;
  CD(F) = sqrt((W(F)^2)/((AR(F) + i*A)(F))^2+KX(F)^2);CdR(F) = real(CD(F));CdI(F) = imag(CD(F));CS(F) = sqrt((W(F)^{2}) / ((BR(F) + i*B(F))^{2} + KX(F)^{2});
  CSR(F) = real(CS(F));
  Csi(F) = imag(CS(F));
  Freq(F) = FreqVec(F) / 1000;Echo(F) = ERr + ERi*i;
  Loss(F) = I Lr + ILi* i;eRr(F) = ERr;
  eRi(F) = ERi;
  iLr(F) = ICr;iLi(F) = ILi;
end
ERdB = 20*log10(abs(Echo));
ERph = 180/pi*angle(Echo);
ILdB = 20*log10(abs(Loss));
ILph = 180/pi*angle(Loss);
ERDATAdB = 20*Iog10(abs(ER3140HF00));
ERDATAph = 180/pi * angle((ER3140HF00));
lLDATAdB = 20*|oglO(abs(lL3140HF00));
lLDATAph = 180/pi * angle((IL3140HF00));
%
% Plot Echo Reduction Mag & Phase (Model & Experimental)
figure(1)
grid on
hold on
subplot(2,1,1)
plot(Freq(1:2:NUM),ERdB(1:2:NUM),'x',Freq(1:2:NUM),ERDATAdB(1:2:NUM),'o',...
  'LineWidth',1,'MarkerSize',3)
grid on
hold on
title('NumericaI Example Echo Reduction')
xlim([20 100]) '
|egend('Inverse','0riginal',2)
xlabel('Frequency (kHz)')
ylabel('Magnitude (dB)')
```

```
subplot(2,1,2)
plot(Freq(1:2:NUM),ERph(1:2:NUM),'x',Freq(122:NUM),ERDATAph(1:2:NUM),'o',...
  'LineWidth',1,'MarkerSize',3)
grid on
hold on
xlim([20 100])
ylim([-200 200])
|egend('lnverse','0riginal',2)
xlabel('Frequency (kHz)')
ylabel('Phase Angle (degrees)')
% Plot Insertion Loss Mag & Phase (Model & Experimental)
figure(2)
grid on
hold on
subplot(2,1,1)
plot(Freq(1:2:NUM),ILdB(1:2:NUM),'x',Freq(1:2:NUM),ILDATAdB(1:2:NUM),'o',...
  'LineWidth',1,'MarkerSize',3)
grid on
hold on
title('Numerical Example Insertion Loss')
xlim([20 100])
|egend('lnverse','Original',2)
xlabel('Frequency (kHz)')
ylabel('Magnitude (dB)')
subplot(2,1,2)
plot(Freq(1:2:NUM),ILph(1:2:NUM),'x',Freq(1:2:NUM),ILDATAph(1:2:NUM),'o',...
  'LineWidth',1,'Marker5ize',3)
grid on
hold on
xlim([20 100])
ylim([-200 200])
|egend('lnverse','0riginal',2)
xlabel('Frequency (kHz)')
ylabel('Phase Angle (degrees)')
% Plot Wavespeed (real) and Loss Factor
figure(3)
subplot(2,1,1)
plot(Freq(1:4:NUM),CdR(1:4:NUM),'x',Freq(1:4:NUM),CSR(1:4:NUM),'x',...
  'LineWidth',1,'MarkerSize',3)
title('CaIculated Complex Wavespeeds')
|egend('lnverse','OriginaI',2)
xlabel('Frequency (kHz)')
ylabel('"Real" Wavespeed (m/s)')
% xlim([20 100])
```
% ylim([O 1600])

 $\sigma_{\rm{max}}$ 

```
subplot(2,1,2)
plOt(Freq(1:4:NUM),Cd|(1:4:NUM),'x',Freq(1:4:NUM),CsI(1:4:NUM),'x',...
  'LineWidth',1,'MarkerSize',3)
xlabel('Frequency (kHz)')
ylabel('"lmag" Wavespeed (m/s)')
% xlim([20 100])
% ylim([O 50])
```
 $\mathcal{A}^{\mathcal{A}}$ 

**REFERENCES** 

## REFERENCES

- 1. Acoustic Test Facility, (2004). Naval Undersea Warfare Center Division Newport RI. http://www.npt.nuwc.navy.mil/ATF8211/index.html
- 2. Goldberg, Jack and Potter, Merle, C., (1995). Mathematical Methods. Okemos, MI: Great Lakes Press.
- 3. Hull, Andrew, J., (2005). "Analysis of a Fluid-Loaded Thick Plate", Journal of Sound and Vibration, Vol. 279, pp. 497-507.
- 4. Hull, Andrew, J., (2003). "A Method for Estimating the Mechanical Properties of a Solid Material Subjected to Significant Compressional Forces", Naval Undersea Warfare Center Technical Report 11,412, Newport, RI.
- 5. Milklowitz, Julius, (1984). The theory of elastic waves and waveguides. New York: North Holland.
- 6. Piquette, Jean, C., (2003). "Phase change measurement, and speed of sound attenuation determination, from underwater acoustic panel tests" The Journal of the Acoustical Society of America, Vol. 113, pp. 1518-1525.
- 7. Piquette, Jean, C., (2004). "Shear material property determination from underwater acoustic  $\dot{\phantom{a}}$ panel tests" The Journal of the Acoustical Society of America, Vol. 115, pp. 2110-2121.
- 8. "Sonar Propagation, (1998)."Introduction to Naval Weapons Engineering. Federation of American Scientists. http://www.fas.org/man/dod-101/navy/docs/es310/SNR PROP/snr prop.htm

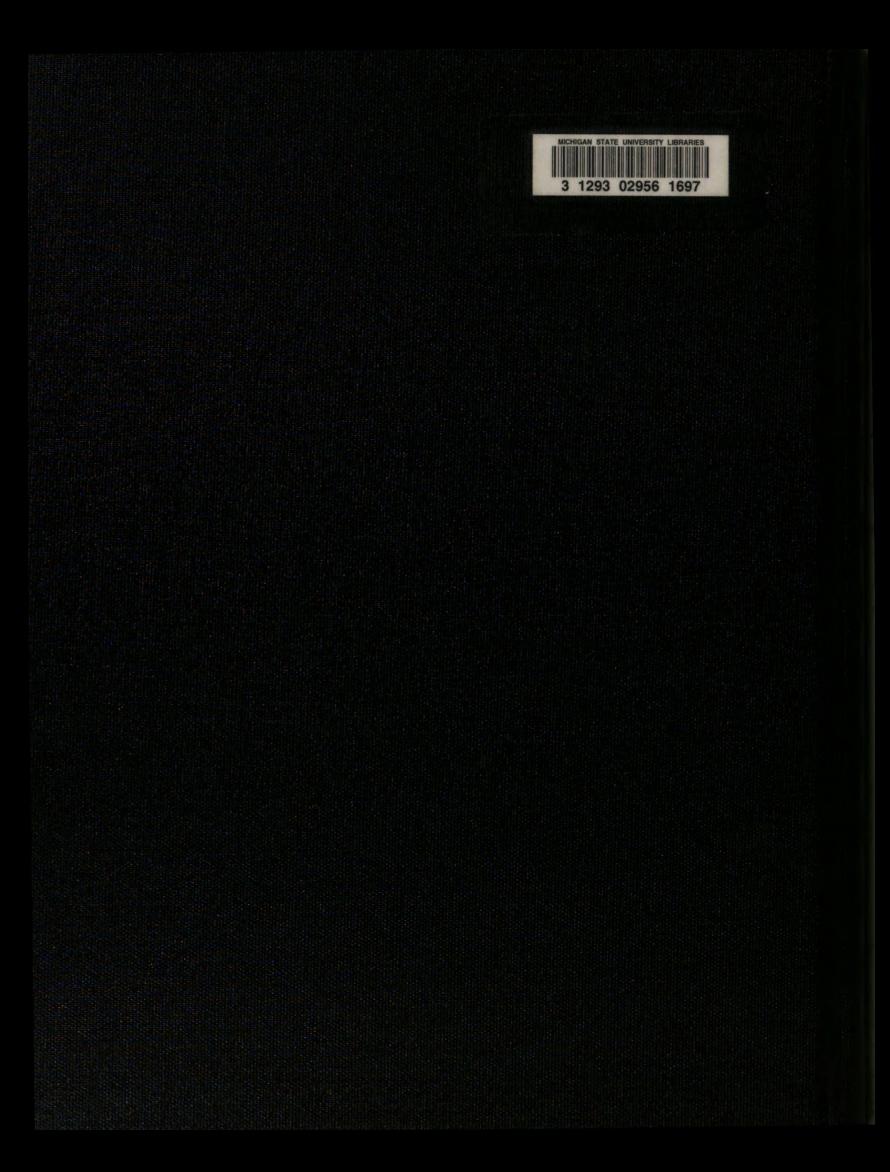